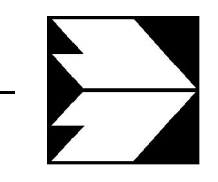

## Ingenieurbüro Lohmeyer GmbH & Co. KG

Immissionsschutz, Klima, Aerodynamik, Umweltsoftware

An der Roßweid 3, D - 76229 Karlsruhe

Telefon: +49 (0) 721 / 6 25 10 - 0 E-Mail: info.ka@lohmeyer.de URL: www.lohmeyer.de

Messstelle nach §§ 26, 28 BImSchG

## ORGAMIRPLUS

# ORGANISATIONSÜBERGREIFENDE GEFAHREN-ABWEHR ZUM SCHUTZ VON MENSCHEN UND KRITISCHEN INFRASTRUKTUREN DURCH OPTIMIERTE PRÄVENTION UND REAKTION

# TEILVORHABEN: SIMULATION DER STRÖMUNG UND AUSBREITUNG AUF U-BAHNHOFSEBENE: VERALLGEMEINERUNGEN UND STANDARDISIERUNGEN (TP3)

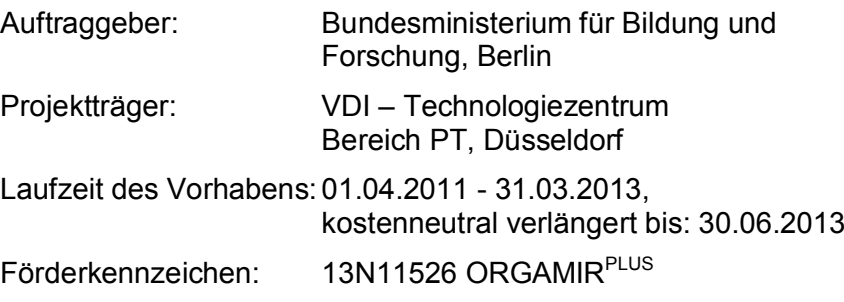

Dr.-Ing. Th. Flassak

Dr.-Ing. W. Bächlin

November 2013 Projekt 61866-11-10 Berichtsumfang 61 Seiten

# IN HALTS VERZEICHNIS

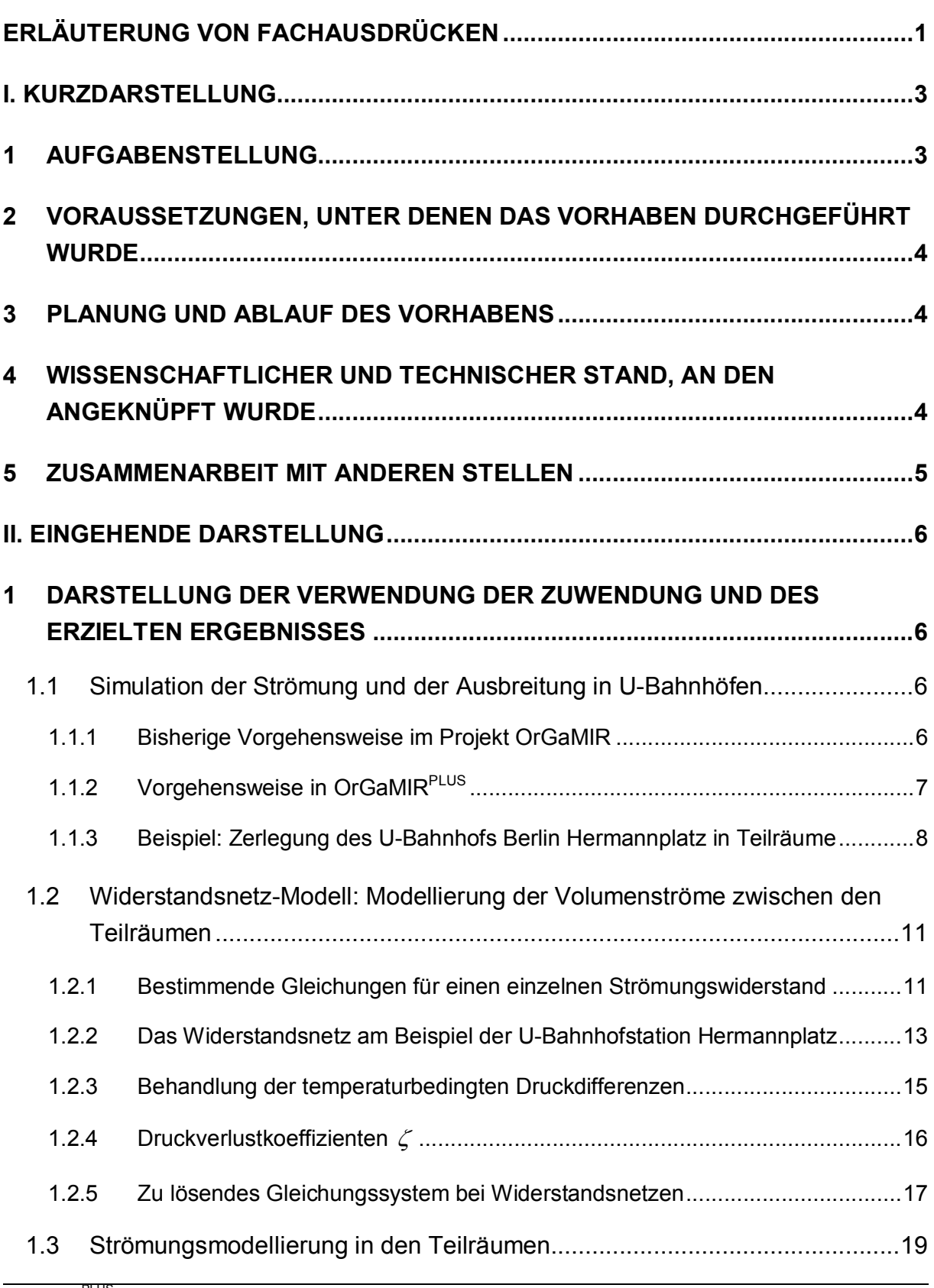

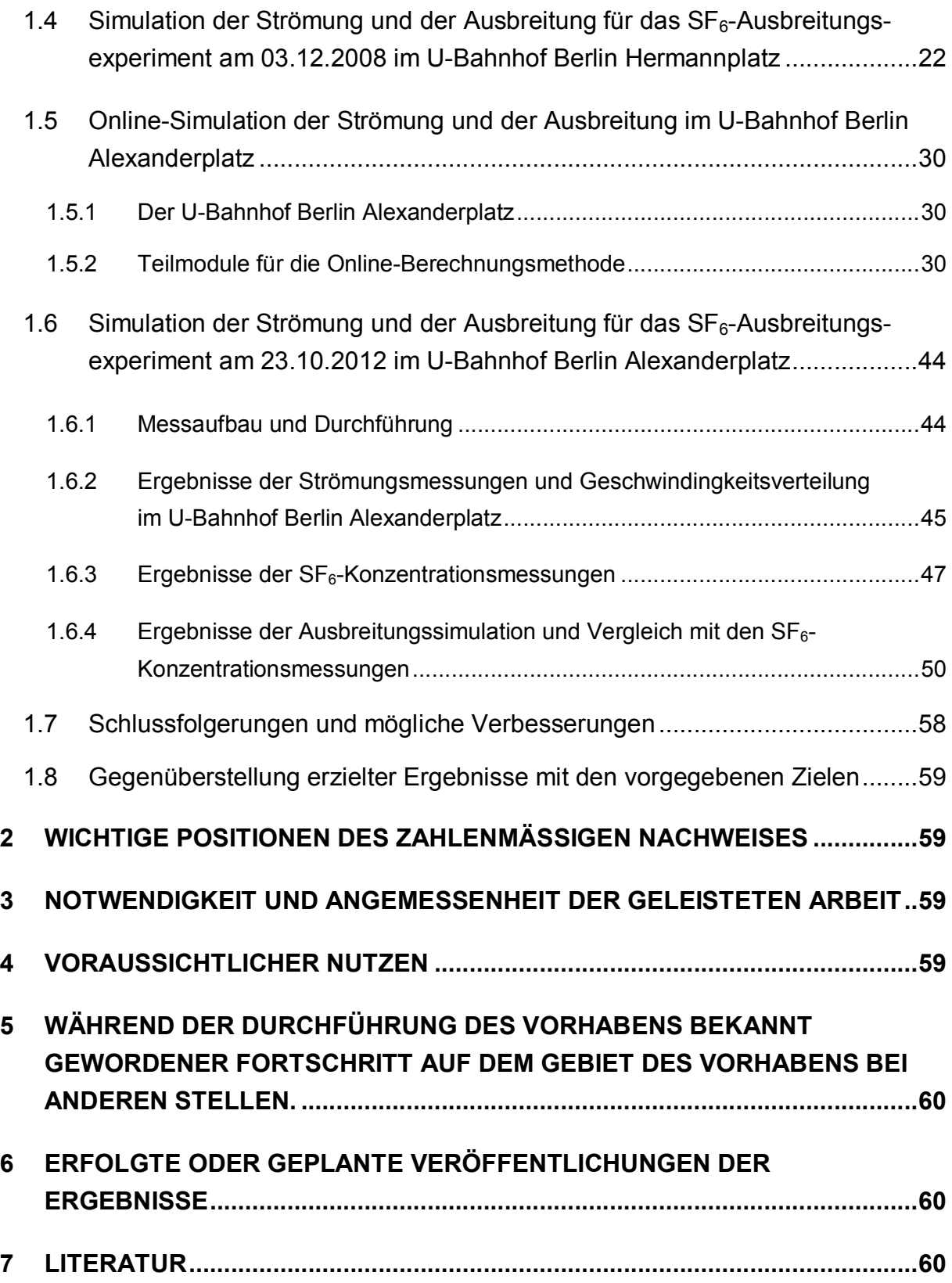

#### Vorliegender Bericht darf ohne schriftliche Zustimmung des Ingenieurbüros Lohmeyer GmbH & Co. KG nicht auszugsweise vervielfältigt werden.

Die Tabellen und Abbildungen sind kapitelweise durchnummeriert.

Literaturstellen sind im Text durch Name und Jahreszahl zitiert. Im Kapitel Literatur findet sich dann die genaue Angabe der Literaturstelle.

Es werden Dezimalpunkte (= wissenschaftliche Darstellung) verwendet, keine Dezimalkommas. Eine Abtrennung von Tausendern erfolgt durch Leerzeichen.

## ERLÄUTERUNG VON FACHAUSDRÜCKEN

#### Eulersches Ausbreitungsmodell

Bei einem Eulerschen Ausbreitungsmodell wird auf einem numerischen Gitter eine partielle Differentialgleichung gelöst. Die partielle Differentialgleichung ist die Massenbilanz des betrachteten Schadstoffes. Die Rechenzeit wird bestimmt durch die Anzahl und Größe der durch das numerische Gitter definierten Rechenzellen.

#### False negative

In diesem Kontext ist ein Ergebnis "false negative", wenn das Ausbreitungsmodell fälschlicherweise ausgibt, dass eine Schadstoffkontamination nicht vorhanden (also negativ) ist. Eine Schadstoffkontamination ist also tatsächlich vorhanden, wird aber vom Ausbreitungsmodell nicht erkannt.

#### False positive

In diesem Kontext ist ein Ergebnis "false positive", wenn das Ausbreitungsmodell fälschlicherweise ausgibt, dass eine Schadstoffkontamination vorhanden (also positiv) ist. Eine Schadstoffkontamination ist also tatsächlich nicht vorhanden, wird aber vom Ausbreitungsmodell berechnet.

#### Instationär

Prozess hängt von der Zeit ab. D.h., der Wert relevanter Variablen ändert sich im Laufe der Zeit.

#### Lagrangesches Ausbreitungsmodell

Bei einem Lagrangeschen Ausbreitungsmodell wird die Flugbahn von einzelnen Luftpaketen, die jeweils eine gewisse Schadstoffmenge transportieren, berechnet und die Konzentration durch Auszählen von Luftpaketen in einem Auszählvolumen bestimmt. Die Rechenzeit kann gesteuert werden über die Anzahl von freigesetzten Luftpaketen pro Zeit (=Teilchenrate) und die Größe des Auszählvolumens. Die statistische Sicherheit der berechneten Konzentrationsverteilung ist korreliert mit der Anzahl der freigesetzten Luftpakete. (D.h. hohe statistische Sicherheit = viele Luftpakete pro Zeit = hohe Rechenzeit). Die Verdünnung durch turbulente Diffusion wird bei Lagrangeschen Ausbreitungsmodellen durch einen Zufallsprozess (Markow-Kette) nachgebildet.

#### Prognostisches Strömungsmodell

Bei einem prognostischen Strömungsmodell wird die Erhaltungsgleichung für Massenbilanz, Impuls und ggf. Energie numerisch gelöst.

Wie bei diagnostischen Strömungsmodellen muss eine elliptische Differentialgleichung (für den Druck) numerisch gelöst werden. Gewünschte Strömungsmuster (z.B. Nachlaufwirbel hinter einem Gebäude) ergeben sich aus der (numerischen) Lösung der Erhaltungsgleichungen.

#### Stationär

Prozess hängt nicht von der Zeit ab. D.h., zu jeder Zeit haben alle relevanten Variablen den gleichen Wert.

#### I. KURZDARSTELLUNG

#### 1 AUFGABENSTELLUNG

Das Verbundprojekt OrGaMIR (Organisationsübergreifende Gefahrenabwehr zum Schutz von Menschen und kritischen Infrastrukturen durch optimierte Prävention und Reaktion) ist Teil des Programms "Forschung für die zivile Sicherheit" im Rahmen der High-Tech-Strategie der Bundesregierung und wird im Bereich "Schutz von Verkehrsinfrastrukturen" vom Bundesministerium für Bildung und Forschung (BMBF) gefördert.

Das Ziel von OrGaMIR ist ein System zu entwickeln, das die Beurteilung der vorherrschenden und der voraussichtlichen Kontamination eines U-Bahn-Systems mit gefährlichen Stoffen ermöglicht, u.a. mit dem Ziel der dynamischen Fluchtwegslenkung. Der Schwerpunkt hierbei liegt in der Entwicklung neuer Methoden der Informationsbereitstellung und deren Implementierung in bestehende Prozesse, übergreifend über alle beteiligten Organisationen. Insbesondere die Betreiberorganisation und die Rettungskräfte sind wesentliche Informationsadressaten.

Die Phase I des Verbundprojektes OrGaMIR hatte eine Vorhabenslaufzeit vom 01.02.2008 bis 31.01.2011 und wurde kostenneutral verlängert bis zum 31.07.2011. (Förderkennzeichen: 13N9625 ORGAMIR). Die Phase II von OrGaMIR hat den Namen OrGaMIR<sup>Plus</sup> und baut auf der Phase I des Verbundprojektes OrGaMIR auf.

Im Speziellen war die Aufgabenstellung vom Ingenieurbüro Lohmeyer GmbH & Co. KG (im folgenden LOH genannt) im Teilprojekt TP3 des Verbundprojektes OrGaMIR<sup>Plus</sup> durch

- Standardisierungs- und
- Verallgemeinerungsprozeduren

die Übertragbarkeit der in Phase I des Verbundprojektes OrGaMIR für den Demonstrator-U-Bahnhof Hermannplatz in Berlin durchgeführten und für die dynamische Fluchtwegslenkung zwingend erforderlichen Simulationen bzw. Prognosen der Schadstoffverteilung auf andere U-Bahnhöfe zu vereinfachen und somit zu beschleunigen.

Die wesentliche Aufgabe von TP3 des Verbundprojektes OrGaMIR<sup>Plus</sup> bestand darin zu untersuchen, ob es mit den oben genannten Prozeduren möglich ist, die Strömungs- und Ausbreitungssimulationen soweit zu beschleunigen, dass sie online durchgeführt werden können.

# 2 VORAUSSETZUNGEN, UNTER DENEN DAS VORHABEN DURCHGEFÜHRT **WURDE**

Die Voraussetzungen, unter denen die Phase I des Verbundprojektes OrGaMIR durchgeführt wurde, sind im Schlussbericht des Teilvorhabens TP3 von OrGaMIR (Flassak und Bächlin, 2012) beschrieben und werden hier nicht wiederholt. Ergänzend hierzu waren die in Phase I von OrGaMIR erreichten Ziele Voraussetzungen für die Phase II von OrGaMIR, d.h. für Or-GaMIR<sup>Plus</sup>. Hierzu zählen vor allem die für den Demonstrator-U-Bahnhof Hermannplatz in Berlin erfolgreich durchgeführten und für die dynamische Fluchtwegslenkung zwingend erforderlichen Simulationen bzw. Prognosen der Schadstoffverteilung.

# 3 PLANUNG UND ABLAUF DES VORHABENS

Unter der Federführung des Institutes für Computeranwendung und Integration in Konstruktion und Planung der Universität Paderborn (UPB) wurde das Verbundprojekt OrGaMIR<sup>Plus</sup> in 2011 geplant. Die Laufzeit des Vorhabens war bewilligt vom 01.04.2011 bis zum 31.03.2013. Es wurde eine kostenneutrale Verlängerung bis 30.06.2013 genehmigt.

Der Ablauf des Vorhabens gliederte sich im Wesentlichen in die folgenden 3 Schritte:

- 1. Konzeption einer Online-Berechnungsmethode für die Strömungs- und Ausbreitungssimulation in U-Bahnhöfen unter Anwendung von Standardisierungs- und Verallgemeinerungsprozeduren.
- 2. Realisierung der Online-Berechnungsmethode für den U-Bahnhof Berlin Hermannplatz und Vergleich der Ergebnisse mit Ergebnissen aus der Phase I von OrGaMIR (Flassak und Bächlin, 2012), die als Referenz für die Bewertung der hier angewandten Online-Berechnungsmethode dienten. Im Projektverlauf war eine akzeptable Übereinstimmung ein entscheidendes Meilensteinziel.
- 3. Realisierung der Online-Berechnungsmethode für den U-Bahnhof Berlin Alexanderplatz und Erbringung des Nachweises der Funktionalität der Methode für diesen komplexen U-Bahnhof durch Nachrechnen eines SF<sub>6</sub>-Ausbreitungsexperimentes.

# 4 WISSENSCHAFTLICHER UND TECHNISCHER STAND, AN DEN ANGE-KNÜPFT WURDE

Software für die Simulation der Strömung und der Ausbreitung von Luftbeimengungen in komplexen Geometrien ist verfügbar (z.B. PHOENICS, FLUENT, CFX, etc.), kann bisher jedoch im Rahmen des hier beantragten Projektes online nicht eingesetzt werden, da die Rechenzeiten derartiger Programme im Bereich von Stunden bis hin zu Tagen liegen. Somit liegen die Ergebnisse viel zu spät vor.

In Phase I von OrGaMIR wurde das Konzept einer "Strömungsfeldbibliothek", d.h. der Vorabberechnung dreidimensionaler Strömungsfelder verfolgt, um das Problem Rechenzeit in den Griff zu bekommen. Hiermit hat LOH mit dem selbst entwickelten und bei der BASF AG installierten Störfallsystem SAM-S gute Erfahrungen gemacht. Diese Vorgehensweise ist Stand der Technik. Die Übertragung dieser Methode auf die in OrGaMIR relevanten Fragestellungen wurde erfolgreich für den Demonstrator-U-Bahnhof Hermannplatz in Berlin durchgeführt. Der Nachweis der Machbarkeit wurde erbracht.

Es zeigte sich jedoch, dass die geradlinige Übertragung des Konzepts "Strömungsfeldbibliothek" auf komplexe U-Bahnhöfe, wie z.B. der U-Bahnhof Berlin Alexanderplatz, auf Grenzen stößt. Deswegen wurde im Rahmen von OrGaMIR<sup>Plus</sup> eine Online-Berechnungsmethode für die Strömungs- und Ausbreitungssimulation in U-Bahnhöfen unter Anwendung von Standardisierungs- und Verallgemeinerungsprozeduren zur Förderung vorgeschlagen.

Zu Beginn des Vorhabens von OrGaMIR<sup>Plus</sup> wurde in der Literatur keine vergleichbare Online-Berechnungsmethode beschrieben.

### 5 ZUSAMMENARBEIT MIT ANDEREN STELLEN

Im Rahmen des Verbundprojektes ergab sich eine rege und konstruktive Zusammenarbeit zwischen den Partnern des Konsortiums. Eine Auflistung der OrGaMIR-Konsortialpartner ist zu finden unter: http://www-cik.uni-paderborn.de/Forschung/orgamir/Konsortium.

Im Projekt OrGaMIR<sup>PLUS</sup> bestand die Zusammenarbeit mit den Partnern

- RUB, d.h. Ruhr-Universität Bochum, Geographisches Institut, Arbeitsgruppe Höhlenund U-Bahn-Klimatologie und Partner
- UPB, d.h. Universität Paderborn, Computeranwendung und Integration in Konstruktion und Planung.

### II. EINGEHENDE DARSTELLUNG

# 1 DARSTELLUNG DER VERWENDUNG DER ZUWENDUNG UND DES ER-ZIELTEN ERGEBNISSES

Das Teilvorhaben "Simulation der Strömung und Ausbreitung auf U-Bahnhofsebene: Verallgemeinerungen und Standardisierungen (TP3)" im Projekt OrGaMIR<sup>PLUS</sup> basiert auf dem Projekt OrGaMIR und speziell auf dem von der Firma Lohmeyer GmbH & Co. KG (nachfolgend LOH genannt) bearbeiteten Teilprojekt "Simulation (TP3)" (Laufzeit des Vorhabens: 01.02.2008 - 31.01.2011, kostenneutral verlängert bis 31.07.2011, Förderkennzeichen: 13N9625 ORGAMIR).

Das Gesamtziel des Teilvorhabens TP3 im Projekt OrGaMIR<sup>PLUS</sup> war, durch

- Standardisierungs- und
- Verallgemeinerungsprozeduren

die Übertragbarkeit der für den Demonstrator-U-Bahnhof Hermannplatz in Berlin durchgeführten und für die dynamische Fluchtwegslenkung zwingend erforderlichen Simulationen bzw. Prognosen der Schadstoffverteilung auf andere U-Bahnhöfe zu vereinfachen und somit zu beschleunigen.

### 1.1 Simulation der Strömung und der Ausbreitung in U-Bahnhöfen

#### 1.1.1 Bisherige Vorgehensweise im Projekt OrGaMIR

Im Projekt OrGaMIR war die Vorgehensweise, die Strömungs- und Ausbreitungsmodellierung auf U-Bahnhofsebene zusammenzusetzen aus einer

- Strömungsfeldbibliothek mit vorberechneten dreidimensionalen Strömungsfeldern auf Basis des CFD-Programmes PHOENICS zur Beschreibung der Strömungsverhältnisse in U-Bahnhöfen und einem
- Lagrangeschen Ausbreitungsmodell zur Beschreibung der Ausbreitung von Luftbeimengungen.

Die Auswahl des aktuellen Strömungsfeldes aus der Strömungsfeldbibliothek erfolgte auf Basis von Strömungsgeschwindigkeitsmessungen durch im U-Bahnhof und in den angrenzenden Tunnelportalmündern angebrachte Ultraschallanemometer.

Auf Basis des ausgewählten Strömungsfeldes aus der Strömungsfeldbibliothek wurde die Ausbreitung von Luftbeimengungen mit einem Lagrangeschen Ausbreitungsmodell<sup>1</sup> berechnet.

Für den U-Bahnhof Berlin Hermannplatz wurde diese Vorgehensweise erfolgreich umgesetzt und die Funktionalität demonstriert (Flassak und Bächlin (2012)).

Prinzipiell lässt sich das Konzept der Strömungsfeldbibliothek direkt übertragen auf im Vergleich zu dem U-Bahnhof Berlin Hermannplatz komplexere U-Bahnhöfe wie z.B. den U-Bahnhof Berlin Alexanderplatz. Der Nachteil des Konzeptes der Strömungsfeldbibliothek ist jedoch, dass zuerst längere Zeit gemessen werden muss, bis die Geschwindigkeitsklassengrenzen der Strömungsfeldbibliothek bestimmt werden können. Daran schließt sich dann eine mehrere Wochen dauernde Produktionsphase der Strömungsfeldbibliothek an.

Aus diesem Grund wurde in OrGaMIR<sup>PLUS</sup> das Konzept der Strömungsfeldbibliothek ersetzt durch den Ansatz, Strömungssimulationen ständig online mitlaufen zu lassen. Die entsprechende Vorgehensweise wird im Folgenden erläutert.

### 1.1.2 Vorgehensweise in OrGaMIR<sup>PLUS</sup>

Detaillierte Strömungssimulationen für U-Bahnhöfe mit einem CFD-Modell sind rechenzeitintensiv. Somit sind sie nicht geeignet, ständig online mitzulaufen. Es muss ein Konzept entwickelt werden, um die Rechenzeit für die Strömungssimulationen signifikant zu reduzieren.

Die Kernidee zur Reduzierung der Rechenzeit ist die Zerlegung des Berechnungsraumes (=U-Bahnhof) in mehrere Teilräume. Hierzu ist es erforderlich, die Volumenströme zwischen den Teilräumen zu kennen. Hierfür ist ein eigenes Modul konzipiert worden. Dieses Modul wird im folgenden Widerstandsnetz-Modell genannt. Es wird in Kap. 1.2 beschrieben.

Die Teilräume von U-Bahnhöfen sind die jeweiligen Bahnsteigebenen mit dem hiermit eingegrenzten Raum. Das Volumen, in dem die Strömung simuliert wird (wird im folgenden Teilsimulationsraum genannt), wird als Quader angesetzt. Die Geometrie des Teilraumes ist in Realität z.T. gekrümmt. Ebenso ist der Abstand von Wand zu Wand i.d.R. nicht konstant. Für die Simulation wird der Teilraum durch den quaderförmigen Teilsimulationsraum approximiert.

In den Teilräumen selbst befinden sich strömungsbeeinflussende Strukturen, wie Treppenhäuser, Kioske, etc. Die wesentlichen Strukturen innerhalb der quaderförmigen Teilsimulationsräume werden explizit aufgelöst und somit berücksichtigt.

 $1$ vgl. Kap. ERLÄUTERUNG VON FACHAUSDRÜCKEN

Die Zerlegung in Teilräume wird in Kap. 1.1.3 am Beispiel des U-Bahnhofs Berlin Hermannplatz beschrieben.

Für die Ausbreitung von Schadstoffen im U-Bahnhof wird ein Lagrange-Modell eingesetzt, das weitgehend identisch ist mit der Version aus dem Vorläuferprojekt OrGaMIR. Zu ergänzen war im Wesentlichen die Übergabe der Partikel von einem Teilsimulationsraum in den anderen.

#### 1.1.3 Beispiel: Zerlegung des U-Bahnhofs Berlin Hermannplatz in Teilräume

#### 1.1.3.1 Zerlegung in zwei Teilräume

Das Prinzip der Zerlegung des U-Bahnhofs in Teilräume wird am Beispiel des U-Bahnhofs Berlin Hermannplatz gezeigt. Eine schematische Darstellung dieses U-Bahnhofs zeigt Abb. 1.1. In der Abbildung sind die für die Strömungssimulation relevanten Messstandorte eingetragen. Der U-Bahnhof Berlin Hermannplatz besteht aus 2 Bahnsteigebenen, die von den Linien U7 und U8 befahren werden. Der U-Bahnhof wird somit in 2 Teilräume zerlegt. Die beiden Teilräume werden in Abb. 1.2 und Abb. 1.3 dargestellt. In diesen Abbildungen sind auch die Teilsimulationsräume in Rot eingetragen.

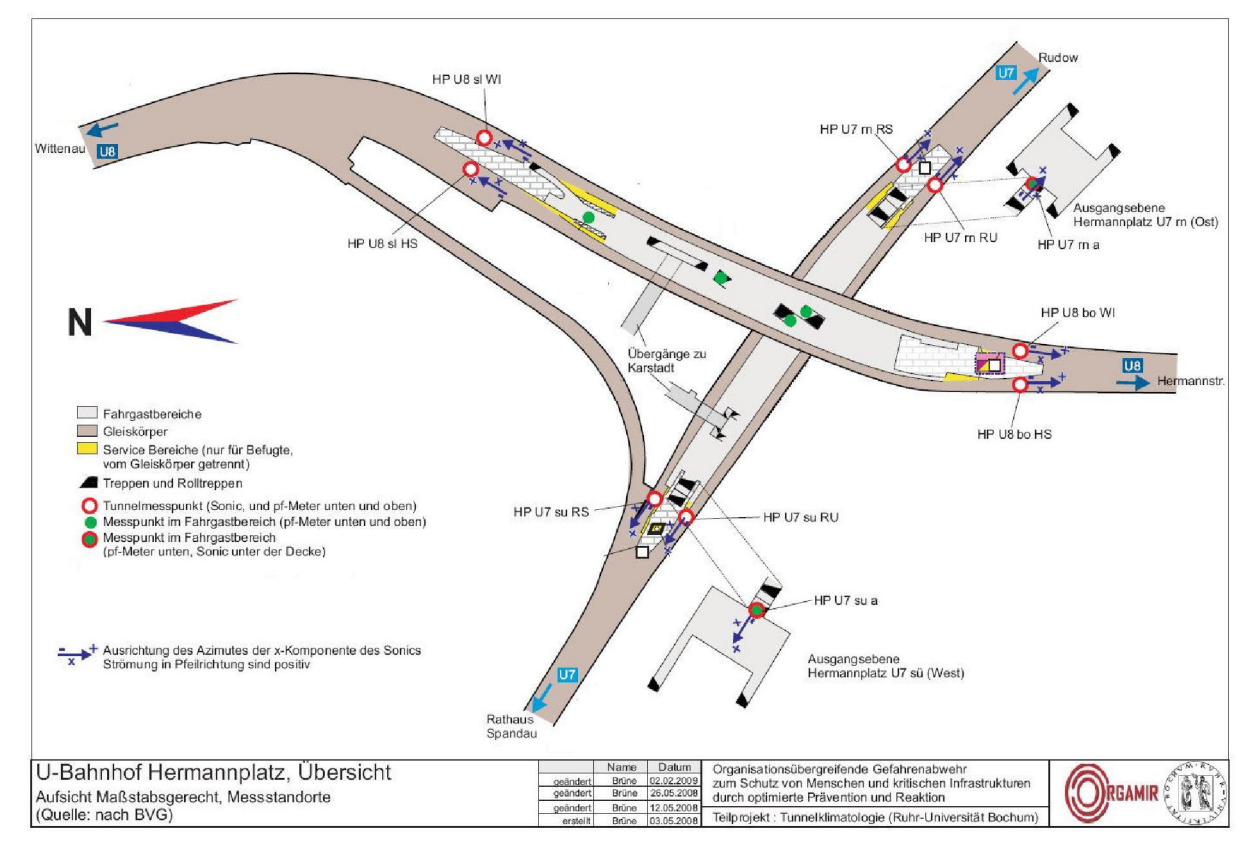

Abb. 1.1: Schematische Darstellung des U-Bahnhofs Hermannplatz mit den für die Strömungssimulation relevanten Messstandorten (Bildquelle: RUB)

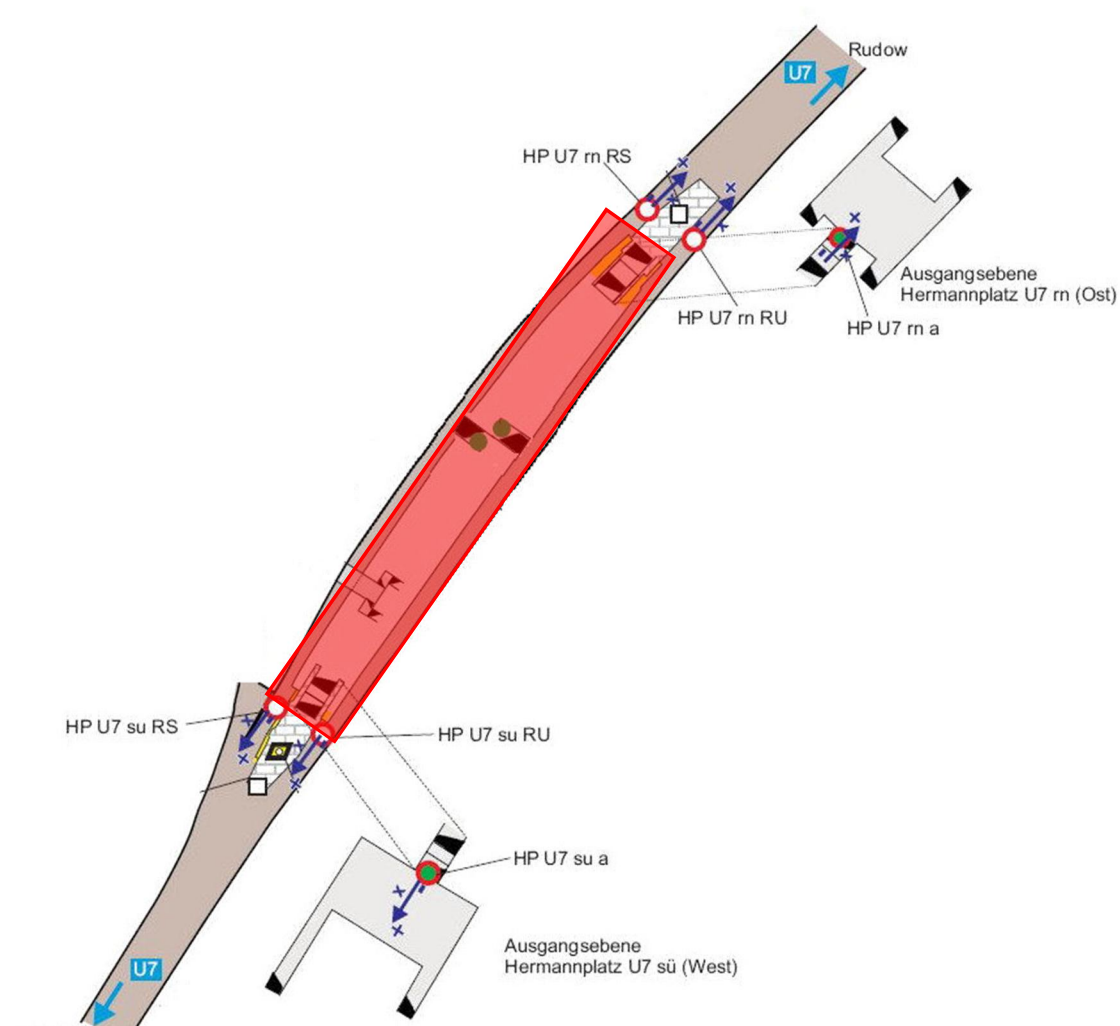

Rathaus Spandau

Abb. 1.2:Teilraum 1: Bahnsteigebene U7 und gewählter quaderförmiger Teilsimulationsraum (rot)

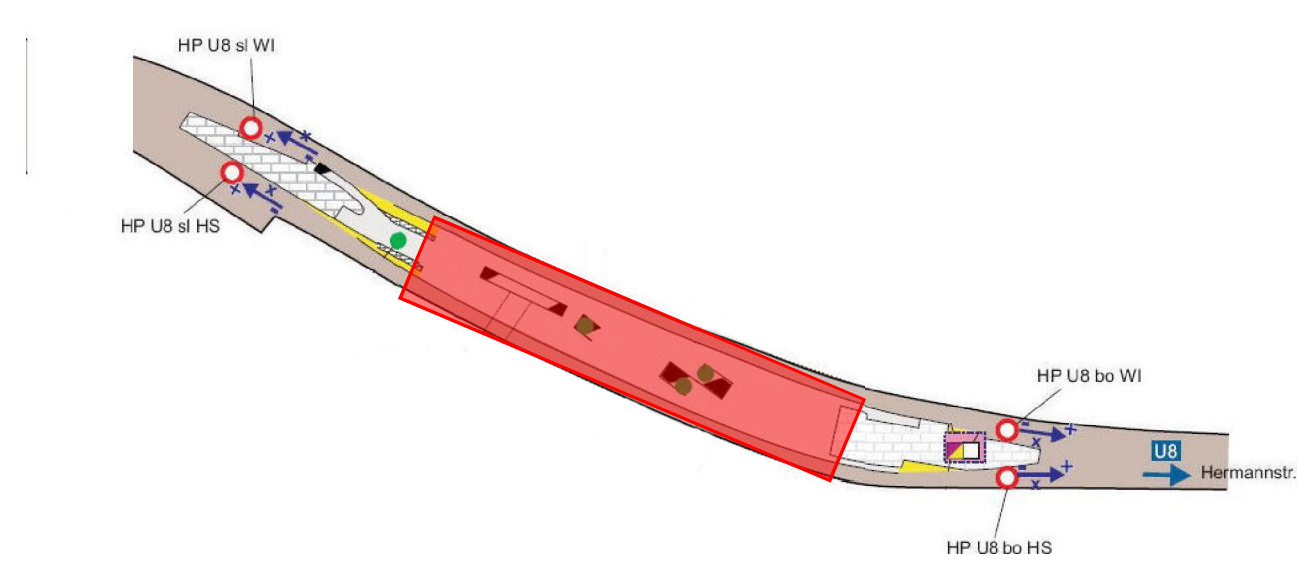

Abb. 1.3:Teilraum 2: Bahnsteigebene U8 und gewählter quaderförmiger Teilsimulationsraum (rot)

### 1.1.3.2 Volumenströme zwischen Teilräumen

Die in Abb. 1.2 und Abb. 1.3 dargestellten Teilräume bzw. Teilsimulationsräume sind zum einen miteinander verbunden und besitzen zum anderen an den Rändern weitere Öffnungen, die entweder Aufgänge/Ausgänge ins Freie oder die Tunnelportalmünder repräsentieren. In Abb. 1.4 und Abb. 1.5 sind in den Teilsimulationsräumen 1 und 2 die entsprechenden Verbindungen zu einem anderen Teilraum in der Farbe Magenta, Tunnelportalmünder in Blau und Aufgänge ins Freie in Grün eingetragen. Volumenströme an den in den Abb. 1.4 und Abb. 1.5 farblich markierten Verbindungen bzw. Übergängen werden entweder aus den Ultraschallanemometer-Messungen oder mit Hilfe des Widerstandsnetz-Modells (vgl. Kap. 1.2) bestimmt.

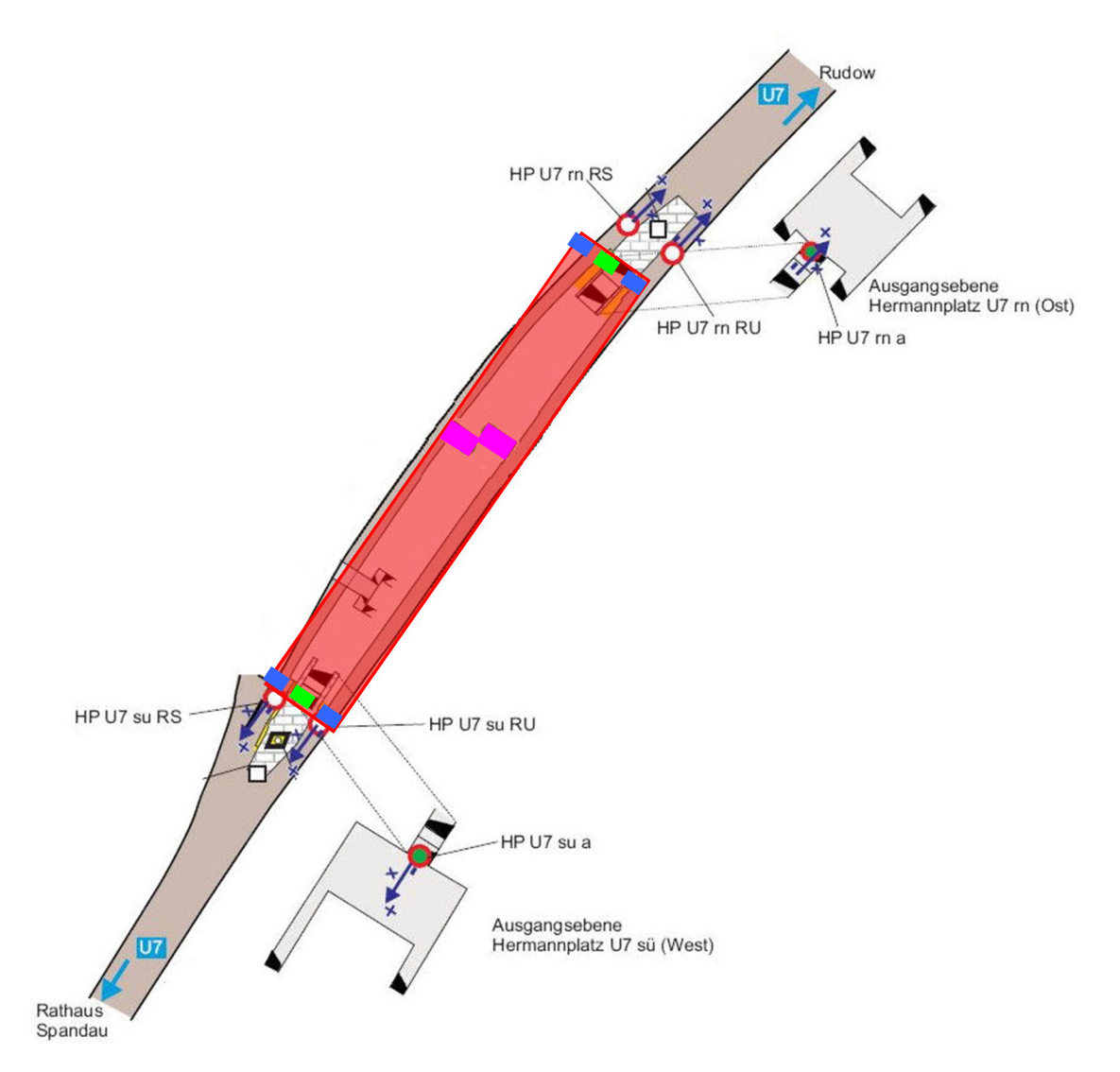

Abb. 1.4:Teilraum 1: Bahnsteigebene U7 und gewählter quaderförmiger Teilsimulationsraum (rot), Farbige Rechtecke: Magenta: Verbindung zu einem anderen Teilraum, Blau: Tunnelportalmünder, Grün: Aufgang ins Freie.

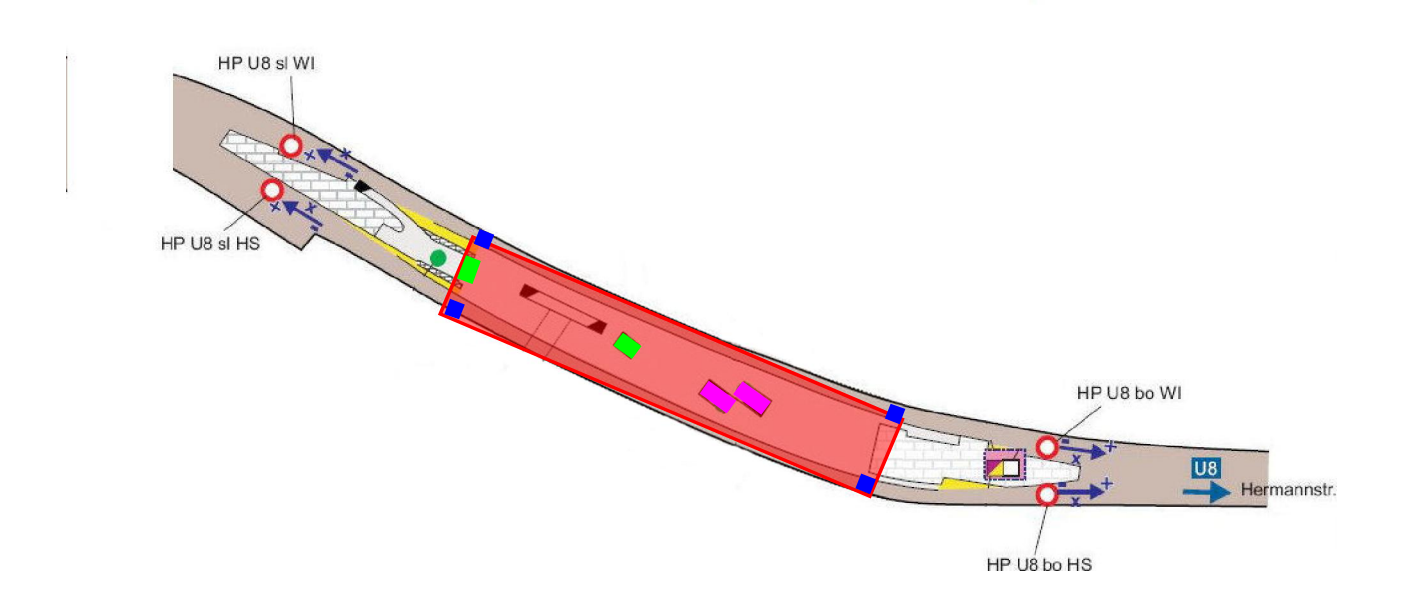

Abb. 1.5: Teilraum 2: Bahnsteigebene U8 und gewählter quaderförmiger Teilsimulationsraum (rot), Farbige Rechtecke: Magenta: Verbindung zu einem anderen Teilraum, Blau: Tunnelportalmünder, Grün: Aufgang ins Freie.

## 1.2 Widerstandsnetz-Modell: Modellierung der Volumenströme zwischen den Teilräumen

Ziel des Widerstandsnetz-Modells ist es, die Volumenströme zwischen den Teilräumen (vgl. Kap. 1.1.3.2) als Funktion von den in den Tunnelportalmündern mit den Ultraschallanemometern gemessenen Geschwindigkeiten bzw. hieraus abgeleiteten Volumenströmen zu bestimmen.

### 1.2.1 Bestimmende Gleichungen für einen einzelnen Strömungswiderstand

Basis für das Widerstandsnetz-Modell ist die Bernoulli-Gleichung mit Reibungsglied für inkompressible Fluide (siehe z.B. Glück, 1988):

$$
p_1 + \rho g z_1 + \frac{\rho}{2} w_1^2 = p_2 + \rho g z_2 + \frac{\rho}{2} w_2^2 + \Delta p_{v,1-2}
$$
 (1)

In Gl. (1) ist p der (Gesamt-) Druck in Pa,  $\rho$  die Dichte in kg/m<sup>3</sup>, w die Geschwindigkeit in m/s und  $\Delta p_{v,1}$  der Druckverlust zwischen zwei Punkten 1 und 2 in Pa. Der Ausdruck  $\rho/2 w^2$  wird als dynamischer Druckanteil bezeichnet.

Bei Strömungen mit niedrigen Strömungsgeschwindigkeiten, bei denen der thermische Auftrieb eine Rolle spielt, ist es ausreichend, die Variabilität der Dichte in dem mit der Erdbeschleunigung verknüpften Term zu berücksichtigen (Boussinesq-Approximation).

Gl. (1) lässt sich formal dann schreiben:

$$
p_1 + \int_0^{z_1} \rho(z) g dz + \frac{\rho}{2} w_1^2 = p_2 + \int_0^{z_2} \rho(z) g dz + \frac{\rho}{2} w_2^2 + \Delta p_{\nu, 1-2}
$$
 (2)

bzw.:

$$
p_1 + \frac{\rho}{2} w_1^2 = p_2 + \int_{z_1}^{z_2} \rho(z) g dz + \frac{\rho}{2} w_2^2 + \Delta p_{v,1-2}
$$
 (3)

Für die Beschreibung atmosphärischer, auftriebsbehafteter Luftströmungen ist es üblich, aus Gl. (3) einen sogenannten hydrostatischen, nur von der Höhe abhängigen Druckanteil zu eliminieren. Aus Gl. (3) wird dann:

$$
p_1 + \frac{\rho}{2} w_1^2 = p_2 + \int_{z_1}^{z_2} (\rho - \rho_0) g dz + \frac{\rho}{2} w_2^2 + \Delta p_{v,1-2}
$$
 (4)

 $p_1$  und  $p_2$  sind in Gl. (4) und im Folgenden nicht der Druck selbst, d.h. in Bodennähe z.B. in der Größenordnung 10<sup>5</sup> Pa, sondern nur die Abweichung von dem hydrostatischen, nur von der Höhe abhängigen Druck.

Wird für die Dichte die ideale Gasgleichung angesetzt, diese linearisiert und der druckabhängige Anteil vernachlässigt, d.h.:

$$
\rho = \frac{\rho_0}{T_0} (t_0 - t) + \rho_0 \tag{5}
$$

kann das Integral in Gl. (4) gelöst werden:

$$
p_1 + \frac{\rho}{2} w_1^2 = p_2 + \frac{\rho}{2} w_2^2 + \frac{\rho_0}{T_0} g \cdot (t_0 - t_{1-2}) (z_2 - z_1) + \Delta p_{v,1-2}
$$
 (6)

Die Temperatur  $t_{1-2}$  ist die mittlere Temperatur zwischen den zwei Punkten 1 und 2. Die Größen  $\rho_0, t_0$ und  $T_0$ sind die Referenzdichte und die Referenztemperatur in Grad Celsius bzw. Kelvin.

In technischen Strömungen wird der Druck p und der dynamische Druckanteil  $\rho/2 w^2$  oft zusammengefasst und als Totaldruck bezeichnet.

$$
p_{t,2} - p_{t,1} = -\frac{\rho_0}{T_0} g \cdot (t_0 - t_{1-2})(z_2 - z_1) - \Delta p_{v,1-2}
$$
 (7)

In Strömungssystemen, z.B. Tunnelsystemen oder U-Bahnhöfen, wird der Totaldruck dann nur durch die Druckverluste und durch temperaturbedingte Druckdifferenzen verändert. In reibungsfreien isothermen Strömungssystemen hingegen ist der Totaldruck konstant.

Zu beachten ist, dass bei U-Bahnhöfen bei den Ausgängen ins Freie und einem Ausströmen (d.h. Strömungsrichtung aus dem U-Bahnhof ins Freie, d.h. im idealisierten Fall ein Ausblasen in einen unendlichen Halbraum) immer ein Druckverlust von einem dynamischen Druckanteil auftritt.

Außerhalb des U-Bahnhofs, d.h. im Freien, wird für den Totaldruck stets der Wert Null angesetzt. Dies ist gleichbedeutend mit der Annahme, gebäudeinduzierte Druckdifferenzen zwischen den verschiedenen U-Bahnhofeingängen zu vernachlässigen.

In technischen Strömungen wird der Druckverlust mit Hilfe eines Widerstandsbeiwerts bzw. Druckverlustkoeffizienten  $\zeta$  beschrieben:

$$
\Delta p_{\nu} = \zeta \cdot \frac{\rho}{2} w^2 \tag{8}
$$

Anstatt der Formulierung als Funktion der Geschwindigkeit, ist hier die Verwendung des Volumenstroms *V* und der Kontrollfläche *A* von Vorteil:

$$
\Delta p_{\nu} = \zeta \cdot \frac{\rho}{2} \left(\frac{\dot{V}}{A}\right)^2 \tag{9}
$$

Druckverluste in U-Bahnhöfen treten vor allem auf bei Querschnittsänderungen, d.h. wenn die Strömung bei Querschnittsverengungen zunächst beschleunigt und anschließend bei Querschnittserweiterungen wieder verzögert wird. Sowohl bei der Beschleunigung als auch bei der Verzögerung treten Druckverluste auf.

Querschnittsänderungen sind in U-Bahnhöfen zu finden im Bereich von Treppen, bei Übergängen zwischen Teilräumen d.h. Übergänge von einer U-Bahnlinie zu einer anderen und bei Aufgängen bzw. Ausgängen ins Freie.

In geringerem Maße treten auch Druckverluste in U-Bahnhöfen in einem Teilraum selbst auf, d.h. im Bahnsteigbereich einer U-Bahnlinie. Grund für den geringen Druckverlust sind vor allem die geringen Geschwindigkeiten im Vergleich zu den Strömungsgeschwindigkeiten in den o.g. Stellen mit Querschnittsänderungen, d.h. Engstellen.

Im Folgenden wird am Beispiel des U-Bahnhofs Berlin Hermannplatz gezeigt, wie das Widerstandsnetz in U-Bahnhöfen aufgesetzt werden kann.

## 1.2.2 Das Widerstandsnetz am Beispiel der U-Bahnhofstation Hermannplatz

Die Beschreibung der U-Bahnhofstation Hermannplatz als Widerstandsnetz wird in Abb. 1.6 gezeigt. Widerstände sind eingetragen an allen Ausgangstreppen ins Freie, bei den Verbindungstreppen und an den Tunnelportalmündern. Die Widerstände sind mit blauen Ziffern durchnummeriert. Obwohl der Druckverlust im Bahnsteigbereich einer U-Bahnlinie gering ist, sind in Abb. 1.6 auch diese Widerstände (z.B. Widerstände 8 für den Strömungswiderstand im westlichen Teil des Bahnsteiges der Linie U7) formal eingetragen. (Sie werden aber später im Gleichungssystem zu Null gesetzt.) Durch jeden Widerstand strömt ein gewisser Volumenstrom entsprechend Gl. (9).

Die Knotenpunkte (mit roten Ziffern nummerierte Punkte in Abb. 1.6) sind entweder

- 1. Punkte im Freien nach den Ausgängen aus dem U-Bahnhof (Punkte 0-3, 13-16, 22 und 24)
- 2. Punkte in einem Tunnelportalmund (Punkte 5, 6, 11, 12, 17, 18, 25 und 26)
- 3. Vereinigungs- bzw. Teilungspunkte von Teilvolumenströmen (alle anderen Punkte)

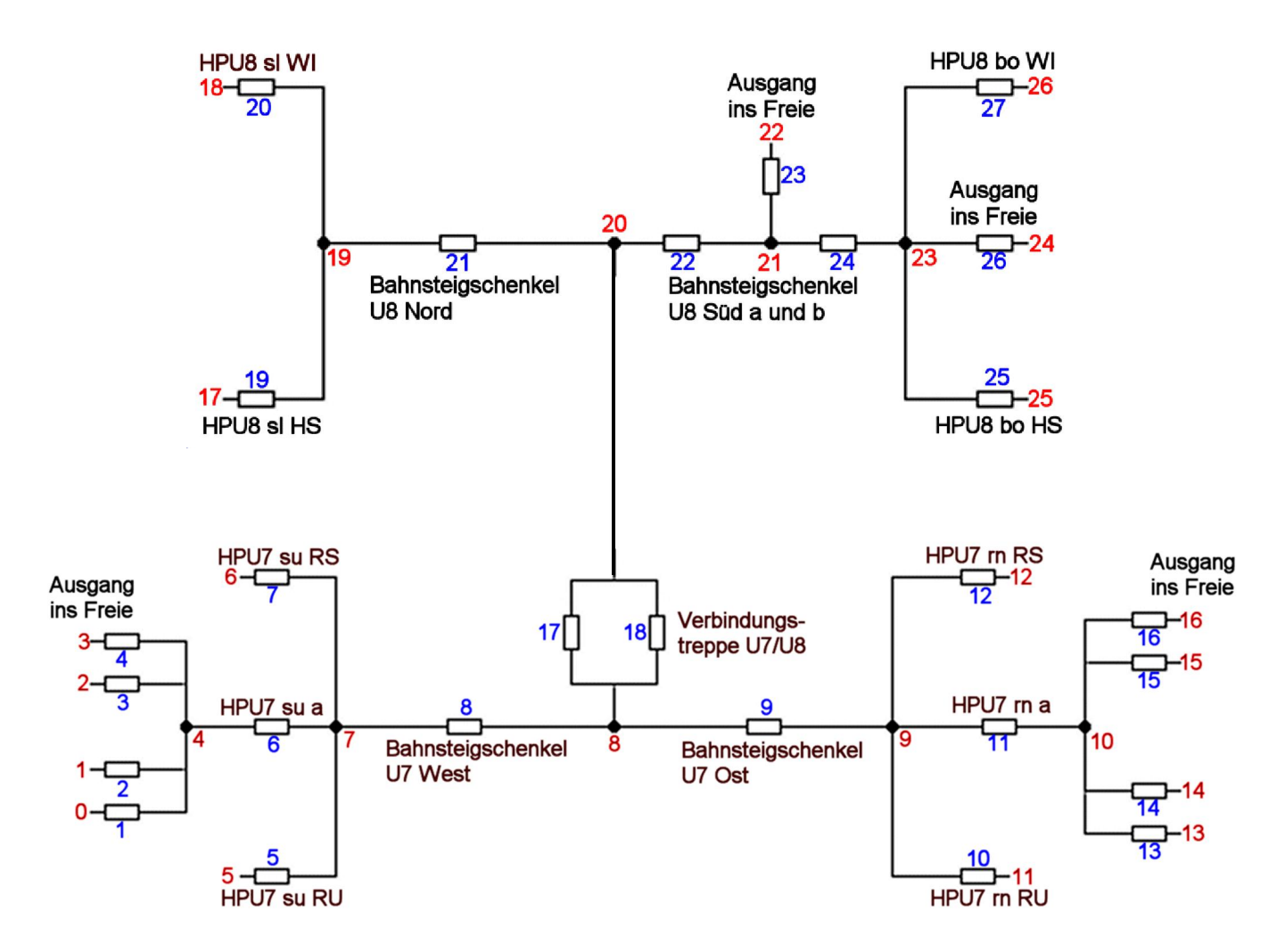

Abb. 1.6:Widerstandsnetz der U- Bahnhofstation Hermannplatz.

Zu (1): An diesen Knotenpunkten wird für den Totaldruck der Wert Null angesetzt.

Zu (2): An diesen Knotenpunkten wird der Volumenstrom aus den Messungen mit den Ultraschallanemometern vorgegeben.

Zu (3): An diesen Knotenpunkten muss die Volumenstrombilanz erfüllt sein, d.h. die Summe der zufließenden Volumenströme muss betragsmäßig gleich der Summe der abfließenden Volumenströme sein.

An jedem Knotenpunkt *i* wird ein Wert für den Totaldruck *<sup>t</sup> <sup>i</sup> p* , definiert. Für das Widerstandsnetz der U- Bahnhofstation Hermannplatz sind dies 26 Einzeldruckwerte. Der Totaldruck an jedem Knotenpunkt *i* muss numerisch bestimmt werden (vgl. Kap. 1.2.5).

## 1.2.3 Behandlung der temperaturbedingten Druckdifferenzen

Temperaturbedingte Druckdifferenzen spielen bei U-Bahnhöfen eine wesentliche Rolle für den Fall, dass die Temperatur im U-Bahnhof höher ist als im Freien. Das ist i.d.R. im Winter der Fall. Im Frühjahr und im Herbst unterscheiden sich die Temperaturen im U-Bahnhof nicht deutlich von denen im Freien und im Sommer sind die Temperaturen im U-Bahnhof i.d.R. niedriger als die Temperaturen im Freien.

Im erstgenannten Fall (Temperatur im Freien niedriger als Temperatur im U-Bahnhof) ist die atmosphärische Schichtung labil (d.h. unten warm, oben kalt) und die Luft versucht von alleine, diesen labilen d.h. instabilen Zustand auszugleichen. Dies zeigt sich durch sogenannte Kaltlufteinbrüche an gewissen Eingängen zum U-Bahnhof. Dort beobachtet man ein Einströmen verbunden mit deutlich niedrigeren Temperaturen als die mittlere Temperatur im U-Bahnhof selbst. Wegen der Gesamt-Volumenstrombilanz ist es i.d.R. nicht möglich, dass es an allen U-Bahnhof-Eingängen gleichzeitig zu Kaltlufteinbrüchen kommt, d.h. kalte Luft einströmt.

Für den Fall "Temperatur im Freien höher als Temperatur im U-Bahnhof", der i.d.R. im Sommer auftritt, ist die atmosphärische Schichtung stabil (d.h. unten kalt, oben warm). "Warmlufteinbrüche" treten bei stabil geschichteter Atmosphäre nicht auf und die temperaturbedingte Druckdifferenzen sind im Vergleich zu den Druckverlusten in Gl. (6) nicht relevant.

Durch Temperaturmessungen an den U-Bahnhof-Eingängen lassen sich Kaltlufteinbrüche leicht nachweisen (vgl. Pflitsch et al. (2011) für den U-Bahnhof Berlin Hermannplatz). Außerdem kann aus Temperaturmessungen im Bereich der U-Bahnhof-Eingänge die Häufigkeit von Kaltlufteinbrüchen an den verschiedenen Eingängen in Abhängigkeit anderer Messparameter abgeleitet werden.

Finden jedoch, wie am U-Bahnhof Berlin-Alexanderplatz, keine Temperaturmessungen an den U-Bahnhof-Eingängen statt, lässt sich modelltechnisch nicht herleiten, ob zu einem gewissen Zeitpunkt an einem gewissen U-Bahnhof-Eingang ein Kaltlufteinbruch stattfindet oder nicht.

Aus diesem Grund kann zum derzeitigen Zeitpunkt die temperaturbedingte Druckdifferenz in Gl. (6) nicht ausgewertet und in die Volumenstrom-Berechnung einbezogen werden, da hierzu Temperaturmessungen an den U-Bahnhof-Eingängen notwendig sind.

Temperaturmessungen an den U-Bahnhof-Eingängen würden bei labil geschichteter Atmosphäre, d.h. i.d.R. im Winter, zu einer Erhöhung der Aussagesicherheit der berechneten Volumenströme mit dem Widerstandsnetz-Modell führen. (vgl. hierzu Kap.1.6.4.3)

### 1.2.4 Druckverlustkoeffizienten  $\zeta$

In der Literatur (z.B. Glück, 1988) sind Druckverlustkoeffizienten  $\zeta$  in Gl. (8) für technische Rohrströmungen bzw. für lüftungstechnische Anlagen für verschiedene Formteile z.B. Bögen, Abzweigungen und Querschnittsveränderungen zu finden.

Die Verwendung von Druckverlustkoeffizienten für Formteile in Rohrströmungen bzw. in lüftungstechnischen Anlagen für die Bestimmung der Druckverluste in U-Bahnhöfen stellt eine starke Näherung dar. Eine Überprüfung der Zulässigkeit des hier verwendeten Ansatzes lässt sich z.B. aus den im Rahmen des Projektes MausKat (Letzel und Flassak, 2012) geplanten, hochauflösenden LES<sup>2</sup> Strömungssimulationen für den U-Bahnhof Berlin Alexanderplatz durchführen.

Für den hier vorliegenden Fall werden Verbindungstreppen zwischen verschiedenen Ubahnlinien sowie Treppenaufgänge zwischen verschiedenen Ebenen und ins Freie betrachtet als Kombination einer

- 1. Querschnittseinschnürung und einer anschließenden
- 2. Querschnittserweiterung.

Bei einer Querschnittseinschnürung ist der Druckverlustkoeffizient eine Funktion vom Flächenverhältnis vom engsten Flächenquerschnitt (=Aklein) und Querschnittsfläche weiter stromauf (=Agroß, einströmseitig). Die Funktion lautet:

$$
\zeta_e = 0.5 \cdot \left(1 - \frac{A_{klein}}{A_{\text{groß, einströmseitig}}}\right)
$$
(10)

 $2$  LES = Large-Eddy Simulation = Wirbelauflösende Simulationstechnik

Bei einer Querschnittserweiterung lautet die Funktion für den Druckverlustkoeffizienten:

$$
\zeta_a = \left(1 - \frac{A_{klein}}{A_{\text{groß, ausströmse itig}}}\right)^2
$$
\n(11)

In der Gleichung ist A<sub>klein</sub> der engste Flächenquerschnitt und A<sub>groß, ausströmseitig</sub> die Querschnittsfläche weiter stromab. Die Druckverlustkoeffizienten von Querschnittseinschnürung und Querschnittserweiterung können additiv überlagert werden.

Falls Personen sich in den Gängen befinden, ist der maßgebende engste Flächenquerschnitt Aklein kleiner als die geometrische Querschnittsfläche. Ein momentaner, von der Personenanzahl in den Gängen abhängiger Wert für den maßgebenden engsten Flächenquerschnitt ist jedoch nicht verfügbar. Aus dieser Unsicherheit heraus wurden in diesem Projekt die Druckverlustkoeffizienten bestimmt mit dem Ansatz, dass A<sub>klein</sub> signifikant kleiner ist als A<sub>groß, einström-</sub> seitig und A<sub>groß, ausströmseitig. Für diesen Fall ergibt sich  $\zeta_e = 0.5$  und  $\zeta_a = 1$  d.h. in Summe der</sub> Wert 1.5. Das sind somit 1.5 dynamische Drücke bezogen auf die mittlere Geschwindigkeit im jeweils engsten Strömungsquerschnitt. Für  $A_{\text{klein}}$  in Gl. (9) wird stets die geometrische Querschnittsfläche eingesetzt.

Zusätzlich zu den Querschnittsveränderungen treten signifikante Druckverluste auf, wenn z.B. Gänge eine rechtwinklige Richtungsänderung haben. Bei einem Höhen zu Breitenverhältnis von z.B. 0.5 beträgt der Druckverlustkoeffizienten  $\zeta = 1.7$  bei einem abrupten rechtwinkligen Abknicken eines Ganges ohne Querschnittsveränderung. Bei mehrmaligem Abknicken sind diese Druckverlustkoeffizienten zu addieren.

### 1.2.5 Zu lösendes Gleichungssystem bei Widerstandsnetzen

Wie in Kap. 1.2.3 erläutert, wird derzeit die temperaturbedingte Druckdifferenz nicht berücksichtigt. Somit reduziert sich für jeden Widerstand im Widerstandsnetz Gl. (7) zu:

$$
p_{t,r} - p_{t,l} = -\Delta p_{v,l-r}
$$
 (12)

In Gl. (12) steht l für den Knoten-Index auf der einen Seite des Widerstandes und r entsprechend für den auf der anderen Seite. Betrachtet man in Abb. 1.6 den Widerstand 27, so gehören hierzu die Knoten-Indices 23 und 26.

Wird für jeden im Widerstandsnetz definierten Strömungswiderstand ein Widerstand R nach der Definition

$$
R = \zeta \cdot \frac{\rho}{2A^2} \tag{13}
$$

eingeführt, lässt sich Gl. (12) mit Gl. (13) und Gl. (9) schreiben als:

$$
p_{t,r} - p_{t,l} = -R \cdot \dot{V}^2 \tag{14}
$$

Diese Gleichung kann nach dem Volumenstrom aufgelöst werden:

$$
\dot{V} = \sqrt{-\frac{p_{t,r} - p_{t,l}}{R}}
$$
\n(15)

Bei dieser Notation ist der Punkt r immer stromab und  $p_{tr}$  immer niedriger als  $p_{tl}$ . Für ein allgemeines Widerstandsnetz ist eine verallgemeinerte Schreibweise notwendig. Dementsprechend wird der Volumenstrom vorzeichenbehaftet behandelt mit einem Vorzeichen je nach Richtung der Strömung. Die Strömungsrichtung kann aus dem Vorzeichen der Druckdifferenz  $p_{xx} - p_{yy}$ abgeleitet werden. Somit lässt sich Gl. (15) verallgemeinert für jeden Widerstand im Widerstandsnetz schreiben:

$$
\dot{V} = -VZ(p_{t,r} - p_{t,l})\sqrt{\frac{p_{t,r} - p_{t,l}}{R}}
$$
\n(16)

In dieser Gleichung ist  $VZ(p_{tr} - p_{tr})$  das Vorzeichen der Druckdifferenz  $p_{tr} - p_{tr}$ .

An einem Knoten muss die Summe aller (vorzeichenbehafteter) Volumenströme sich zu Null ergänzen:

$$
\sum_{j} \dot{V}_j = 0 \tag{17}
$$

Zusammen mit den Randbedingungen für den vorgegebenen Volumenstrom an den Tunnelportalmündern (TPM) angenähert als Produkt aus gemessener Geschwindigkeit und Querschnittsfläche:

$$
\dot{V}_{TPM} = V_{USA} \cdot A_{TPM} \tag{18}
$$

und den Druckwerten an den Ausgängen ins Freie:

$$
p_{t,i} = 0 \tag{19}
$$

ist das Gleichungssystem vollständig als Funktion des Totaldrucks beschrieben. Durch die Wahl sowohl von Neumann-Randbedingungen entsprechend Gl. (18) und Dirichlet-Randbedingungen entsprechend Gl. (19) ist gewährleistet, dass für das Gleichungssystem eine Lösung existiert und das Gleichungssystem nicht singulär wird.

Das Gleichungssystem ist nichtlinear und wird deswegen numerisch mit einem iterativen Newton-Verfahren gelöst. Das Lösen des Gleichungssystems benötigt auf einem handelsüblichen PC für das Widerstandsnetz des U-Bahnhofs Berlin Hermannplatz als auch für den U-Bahnhof Berlin Alexanderplatz weniger als 1 Sekunde.

Als Eingabegröße müssen für jeden Widerstand d.h. für jede Engstelle eine Querschnittsfläche und ein Druckverlustkoeffizient angegeben werden.

### 1.3 Strömungsmodellierung in den Teilräumen

Wie im Kap. 1.1.1 dargelegt, wird die Strömung in den Teilräumen mit Hilfe des CFD-Programmes PHOENICS berechnet. Ein Ziel des Teilvorhabens TP3 im Projekt Or-GaMIRPLUS war es, die Erstellung des Teilraummodells für die CDF-Simulation dadurch zu beschleunigen, dass das Teilraummodell aus einem gewissen Vorrat von "Standardbauteilen" wie z.B. Bauteil "Verbindungstreppe" zusammengesetzt werden kann.

PHOENICS selbst bietet bereits eine Vielzahl von Objekten an, wie z.B. Quader (vgl. Abb. 1.7 links) und gerade Prismen z.B. mit dreieckiger Grundfläche (vgl. Abb. 1.7 rechts). Jedem Objekt kann ein Material zugeordnet werden, entweder ein Feststoff (in diesem Fall ist das Objekt undurchströmbar. Es versperrt ein gewisses Volumen für die Strömung) oder ein gasförmiger Stoff z.B. Luft (in diesem Fall ist das Objekt durchströmbar).

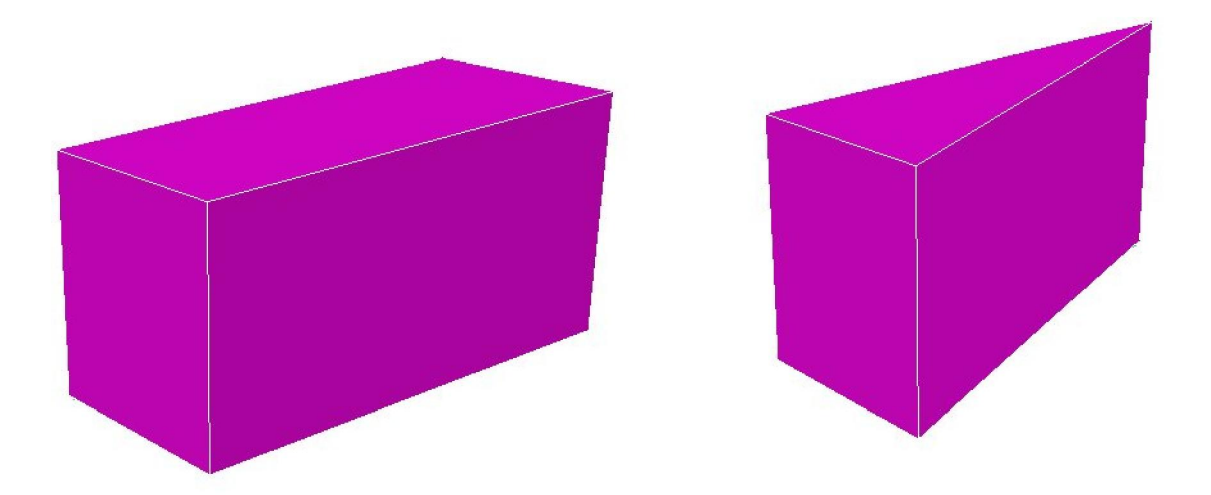

Abb. 1.7: Beispiel für PHOENICS-Grundobjekte. Links: Quader. Rechts: Gerades Prisma mit dreieckiger Grundfläche

Treppen sind in PHOENICS nicht standardmäßig als Grundobjekte vorhanden. Deswegen wurde hierzu eine Software geschrieben, mit der unter Vorgabe der Parameter Stufenanzahl, Stufenhöhe und –tiefe ein entsprechendes Objekt für PHOENICS generiert werden kann. Die Software erlaubt eine Untergliederung der Treppe in verschiedene Teilbereiche. Für jeden Teilbereich können die oben genannten Parameter Stufenanzahl, Stufenhöhe und –tiefe spezifiziert werden. Abb. 1.8 zeigt zwei Beispiele für generierte Elemente "Treppe" für das CFD-Programm PHOENICS. Abb. 1.8 links zeigt eine Treppe, die aus den 3 Teilbereichen "10 Stufen mit je 30 cm Tiefe", "1 Stufe bzw. Absatz mit 1.5 m Tiefe" und "16 Stufen mit je 30 cm Tiefe" besteht. Abb. 1.8 rechts zeigt eine frei schwebende Treppe, die aus 18 Stufen mit je 30 cm Tiefe besteht. Dieses Element ist zum Beispiel im U-Bahnhof Berlin Alexanderplatz zu finden.

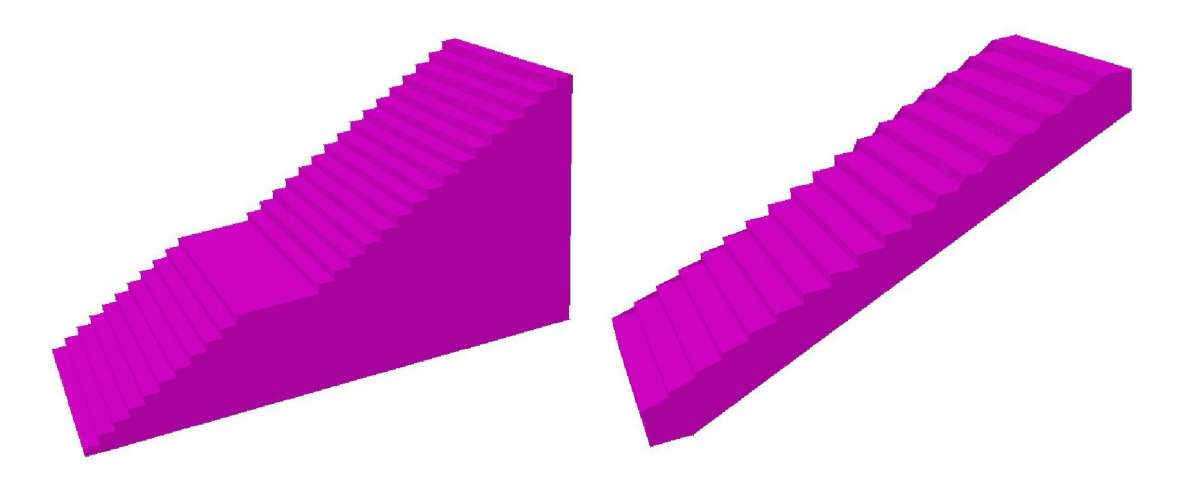

Abb. 1.8: Zwei Beispiele für generierte Objekte "Treppe" für das CFD-Programm PHOE-NICS.

In U-Bahnhöfen befinden sich Treppen oft in einem freistehenden Treppenhaus, das sich z.T. in der Mitte eines Bahnsteiges befindet. Beispiel hierfür ist der in Abb. 1.9 dargestellte "Ausgang ins Freie", der sich im U-Bahnhof Berlin Hermannplatz auf Bahnsteigebene U8 befindet.

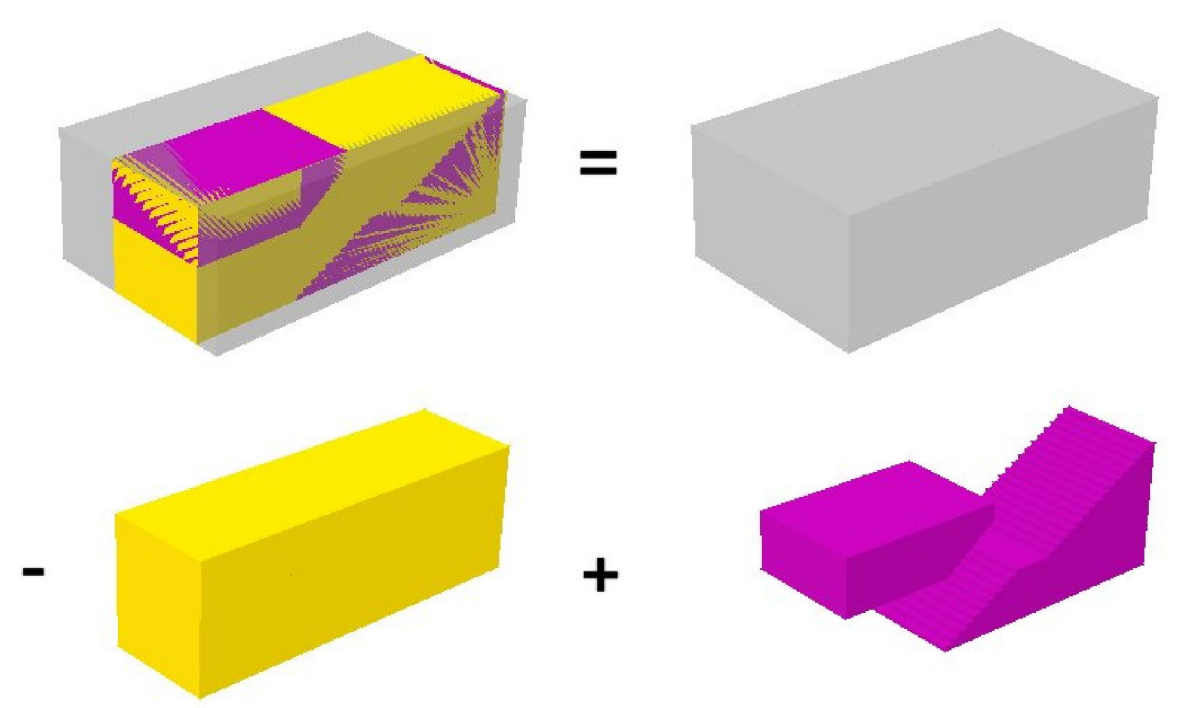

Abb. 1.9: Realisierung des Elements "Ausgang ins Freie" (vgl. Abb. 1.10) aus verschiedenen Teilobjekten für die Simulation mit dem CFD Modell PHOENICS (Erläuterung siehe Text)

Eine derartige Struktur lässt sich in PHOENICS effizient realisieren. PHOENICS erlaubt, aus Objekten, die für die Luftströmung zunächst eine komplette Versperrung darstellen, Teilstrukturen wieder zu entfernen und somit durchströmbar zu machen. Die durchströmbaren Teilstrukturen können dann durch weitere undurchströmbare Objekte wieder versperrt werden.

Am Beispiel des in Abb. 1.9 dargestellten "Ausgang ins Freie" wird dieses Vorgehen erläutert. Abb. 1.9 links oben zeigt dieses Objekt "Ausgang ins Freie", das zusammengesetzt wird aus einem undurchströmbaren Quader (Abb. 1.9 rechts oben, grau dargestellt, Materialeigenschaft: Feststoff). Hiervon wird entfernt ein durchströmbares Volumen in Form eines Quaders (Abb. 1.9 links unten, gelb dargestellt, Materialeigenschaft: Luft) und ergänzt durch zwei undurchströmbare Objekte "Treppe" und "Decke" (Abb. 1.9 rechts unten, in violett dargestellt, Materialeigenschaft: Feststoff). Das undurchströmbare Objekt "Decke" besteht aus den Objekten "Quader" (vgl. Abb. 1.7 links) und "gerades Prisma mit dreieckiger Grundfläche" (vgl. Abb. 1.7 rechts).

Außer den dreidimensionalen Objekten werden für die Modellierung von Teilräumen zweidimensionale Objekte verwendet. Die zweidimensionalen Objekte sind Flächen, an denen entweder der Volumenstrom oder der Druck spezifiziert wird.

Volumenströme werden mit Hilfe des Widerstandnetz-Modells (vgl. Kap. 1.2.2) oder auf Basis der Strömungsmessungen mit dem Ultraschallanemometer bestimmt. Der Druck wird spezifiziert an Ausgängen ins Freie.

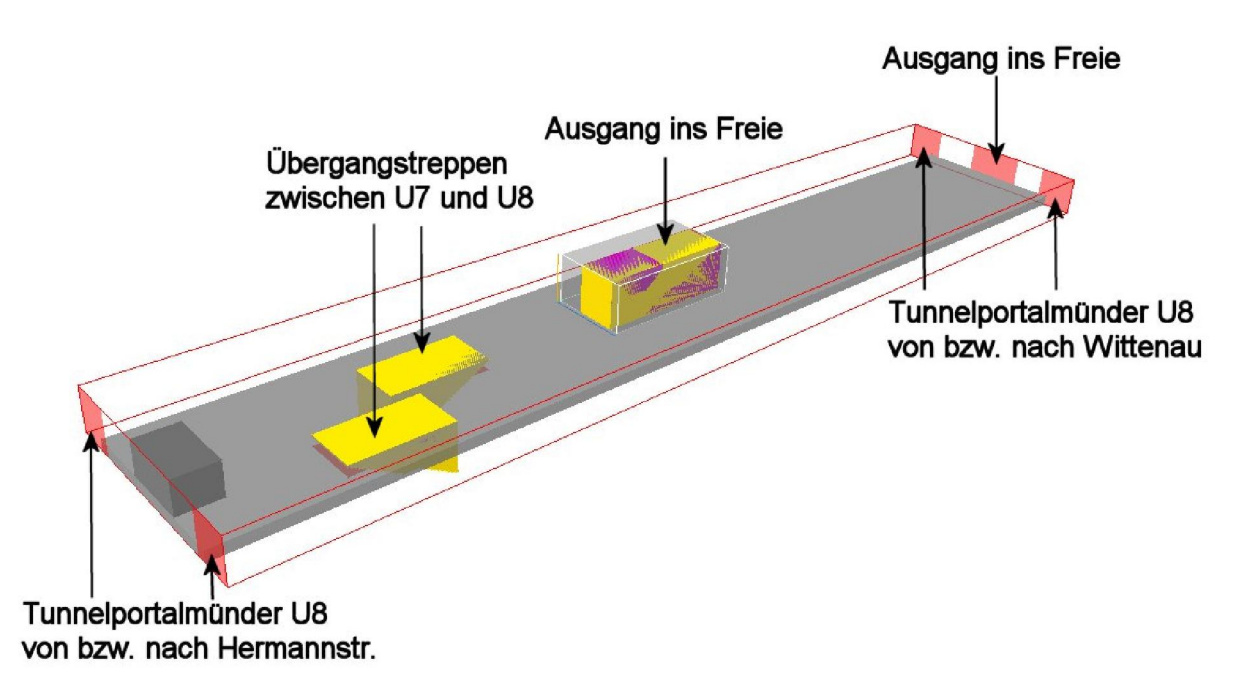

Abb. 1.10: Realisierung des quaderförmigen Teilsimulationsraums von Bahnsteigebene U8 für die Simulation mit dem CFD-Modell PHOENICS.

Auf Basis der hier vorgestellten Objekte "Quader", "gerades Prisma mit dreieckiger Grundfläche", "Treppe" und den zweidimensionalen Objekten für die Vorgabe von Volumenstrom oder Druck zeigt Abb. 1.10 die Realisierung des Teilsimulationsraums von Bahnsteigebene U8 für die Simulation mit dem CFD-Modell PHOENICS.

Für den Teilsimulationsraum von Bahnsteigebene U7 zeigt Abb. 1.11 die entsprechende Realisierung für die Simulation mit dem CFD-Modell PHOENICS.

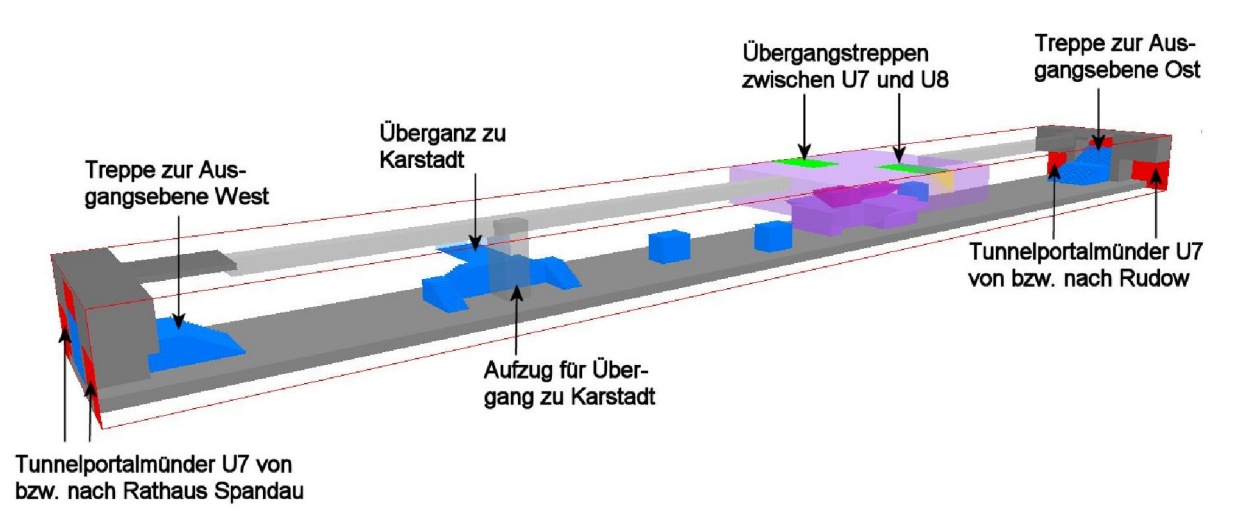

Abb. 1.11: Realisierung des quaderförmigen Teilsimulationsraums von Bahnsteigebene U7 für die Simulation mit dem CFD-Modell PHOENICS.

Dieser Teilsimulationsraum ist ebenso nur aus den Objekten "Quader", "gerades Prisma mit dreieckiger Grundfläche", "Treppe" und den zweidimensionalen Objekten für die Vorgabe von Volumenstrom oder Druck aufgebaut.

# 1.4 Simulation der Strömung und der Ausbreitung für das SF<sub>6</sub>-Ausbreitungsexperiment am 03.12.2008 im U-Bahnhof Berlin Hermannplatz

Im Folgenden werden Ergebnisse von Ausbreitungssimulationen für ein nachgerechnetes SF<sub>6</sub>-Ausbreitungsexperiment vorgestellt.

In der Nacht vom 02.12.2008 zum 03.12.2008 wurde im U-Bahnhof Hermannplatz während der Betriebsruhe von dem Projektpartner RUB im Rahmen des Teilprojekts 6 ein SF6-Ausbreitungsexperiment durchgeführt. Lage der Quelle und der 14 Messpunkte im U-Bahnhof sind in Abb. 1.12 eingetragen. Die Freisetzung fand statt zwischen 2:19 h und 2:29 h. Die Freisetzungsdauer war somit 10 min. Der  $SF<sub>6</sub>$ -Freisetzungsmassenstrom betrug ca. 1.5 kg/h.

Ergebnisse von Ausbreitungsrechnungen für dieses Ausbreitungsexperiment mit offline berechneten Strömungsfeldern werden in Flassak und Bächlin (2012) vorgestellt und diskutiert. Bei den offline berechneten Strömungsfeldern handelt sich zum einen um ein Strömungsfeld aus der sogenannten "Strömungsfeldbibliothek" und zum anderen um eine speziell für den Zeitpunkt berechnete, dreidimensionale Strömungsverteilung (Basis: aktuelle Strömungsmessdaten).

Diese Ergebnisse aus Flassak und Bächlin (2012) dienen als Referenz für die Bewertung der hier angewandten Online-Berechnungsmethode. Im Projektverlauf war eine akzeptable Übereinstimmung ein entscheidendes Meilensteinziel.

Die folgenden Abbildungen enthalten jeweils 4 Kurven:

- 1. Gemessener Konzentrationsverlauf
- 2. Konzentrationsverläufe mit offline berechneten Strömungsfeldern aus der Strömungsfeldbibliothek (siehe Flassak und Bächlin (2012), jeweilige Kurven-Legende: Lagrange klass. 6000 P/min)
- 3. Konzentrationsverläufe mit offline berechneten Strömungsfeldern speziell für den Zeitpunkt berechneten Strömungsverteilung (siehe ebenso Flassak und Bächlin (2012), jeweilige Kurven-Legende: Lagrange 6000 P/min)
- 4. Konzentrationsverlauf mit der hier vorgestellten Online-Berechnungsmethode (jeweilige Kurven-Legende: Orgamir\_plus-Online-Version, 600 P/min)

Bei der hier vorgestellten Online-Berechnungsmethode beträgt die Partikelfreisetzungsrate für die Ausbreitungsrechnung 600 Partikeln pro Minute, im Gegensatz zu 6000 Partikeln pro Minute in den in Flassak und Bächlin (2012) dargestellten Berechnungen für dieses SF6-Ausbreitungsexperiment.

Die folgenden Abbildungen Abb. 1.13 bis Abb. 1.18 zeigen den Konzentrationsverlauf an den Messorten M7 bis M14. Der Konzentrationsverlauf an den Messstellen M1 bis M6 wird hier nicht dargestellt. Die gemessene Konzentration ist an diesen Messstellen gering, die berechnete Konzentration null. Mit "gering" ist in diesem Fall "mindestens 2 Größenordnungen kleiner als die maximale Konzentration" gemeint.

Die Diskussion des Vergleichs von gemessener und berechneter Konzentration ist zu finden in Flassak und Bächlin (2012) und wird hier nicht wiederholt. Hier werden die Konzentrationsverläufe der Online-Berechnungsmethode verglichen und bewertet mit denen aus Flassak und Bächlin (2012).

Aus Abb. 1.13 bis Abb. 1.18 ist zu entnehmen, dass an allen Messorten der qualitative Kurvenverlauf der hier vorgestellten Online-Berechnungsmethode sehr ähnlich mit den Kurvenverläufen aus Flassak und Bächlin (2012) ist. Somit kann die hier beschriebene Online-Berechnungsmethodik für das Orgamir-Gesamtsystem eingesetzt werden.

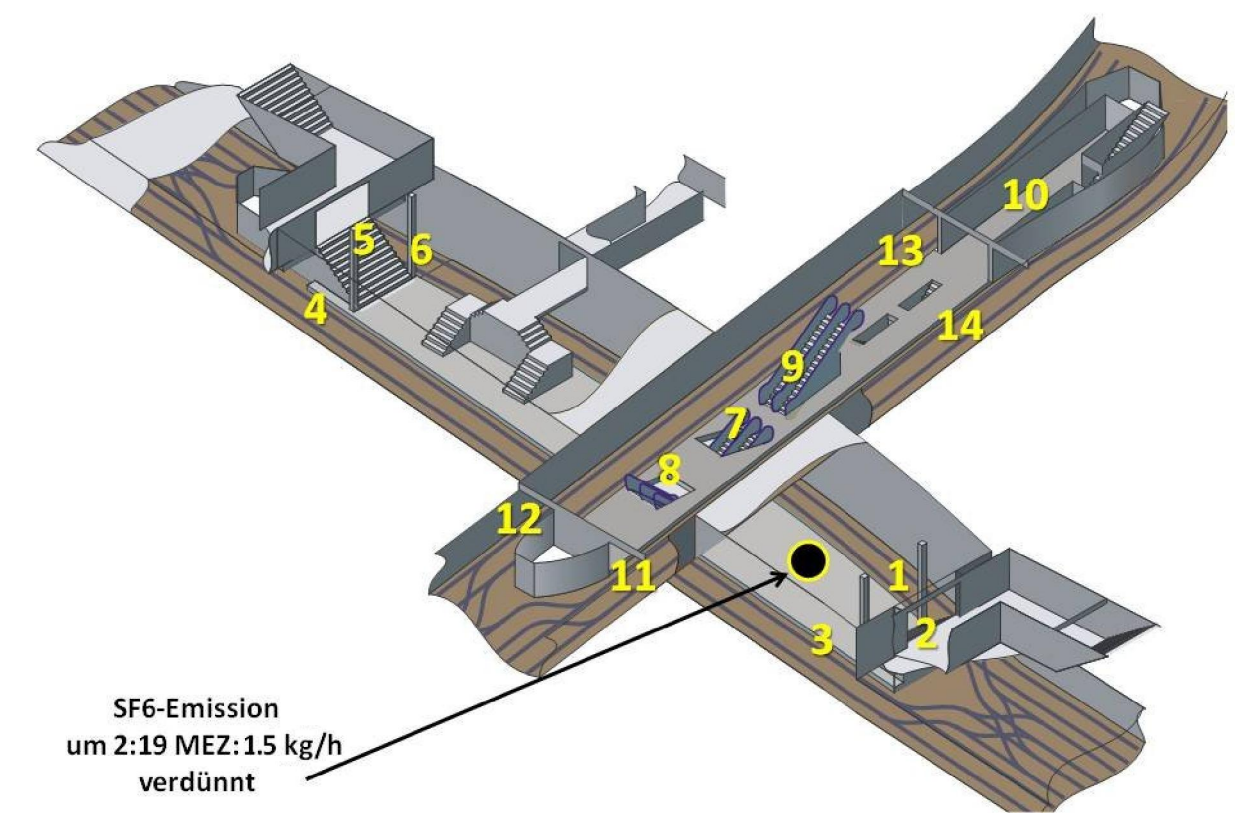

Abb. 1.12: Lage der Quelle und der Messpunkte des  $SF<sub>6</sub>$ -Experiments am 03.12.2008. (Bildquelle: RUB)

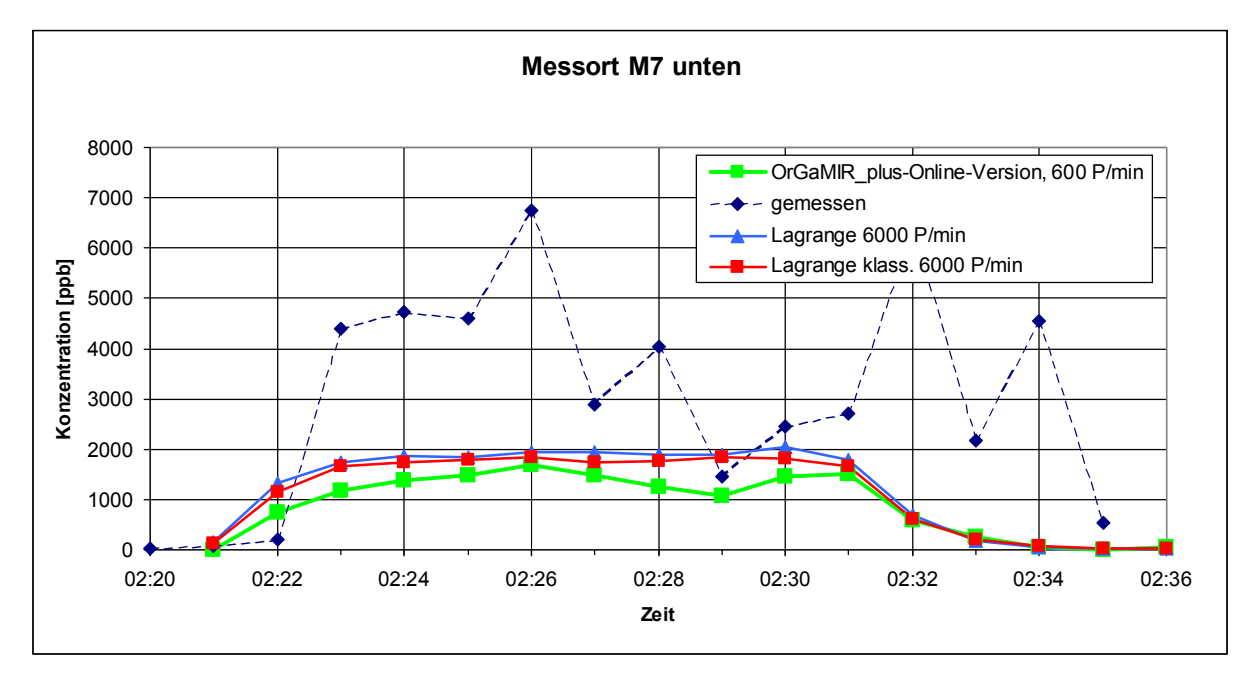

Abb. 1.13: Gemessene und mit dem Lagrange-Modell berechnete  $SF<sub>6</sub>$ -Konzentrationen während des SF<sub>6</sub>-Experiments am 03.12.2008 an Messstelle M7 unten.

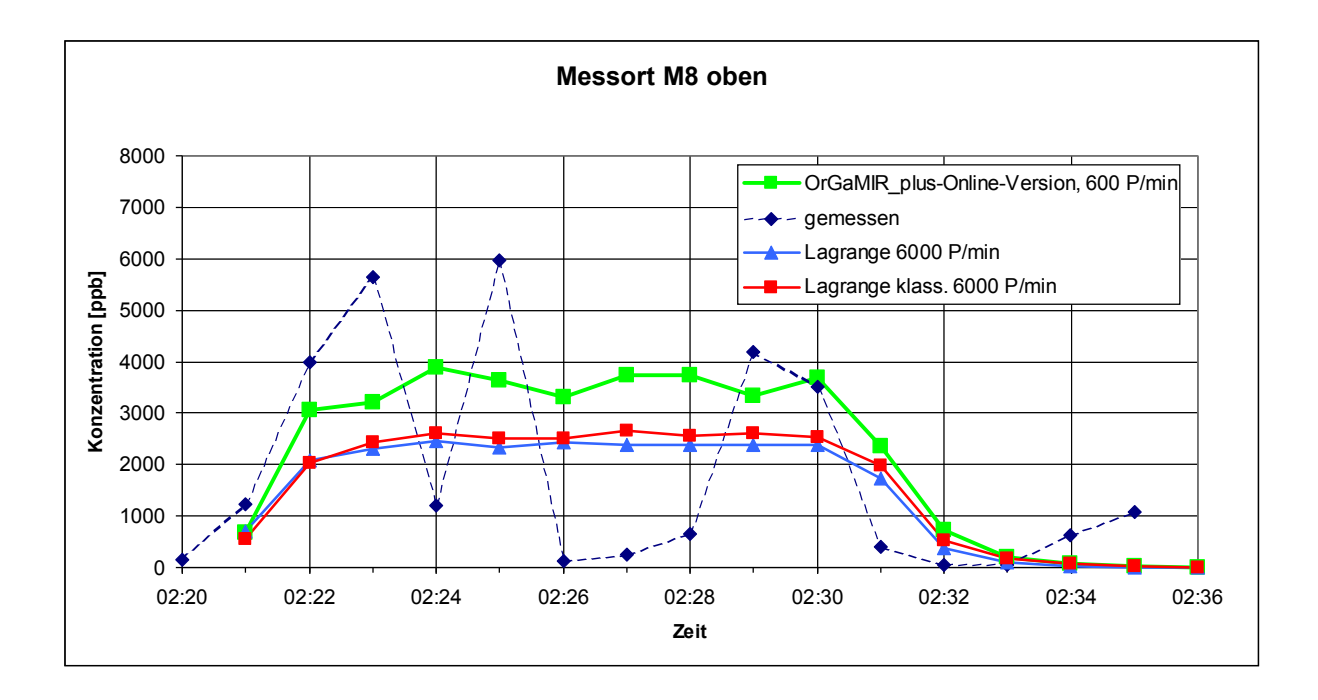

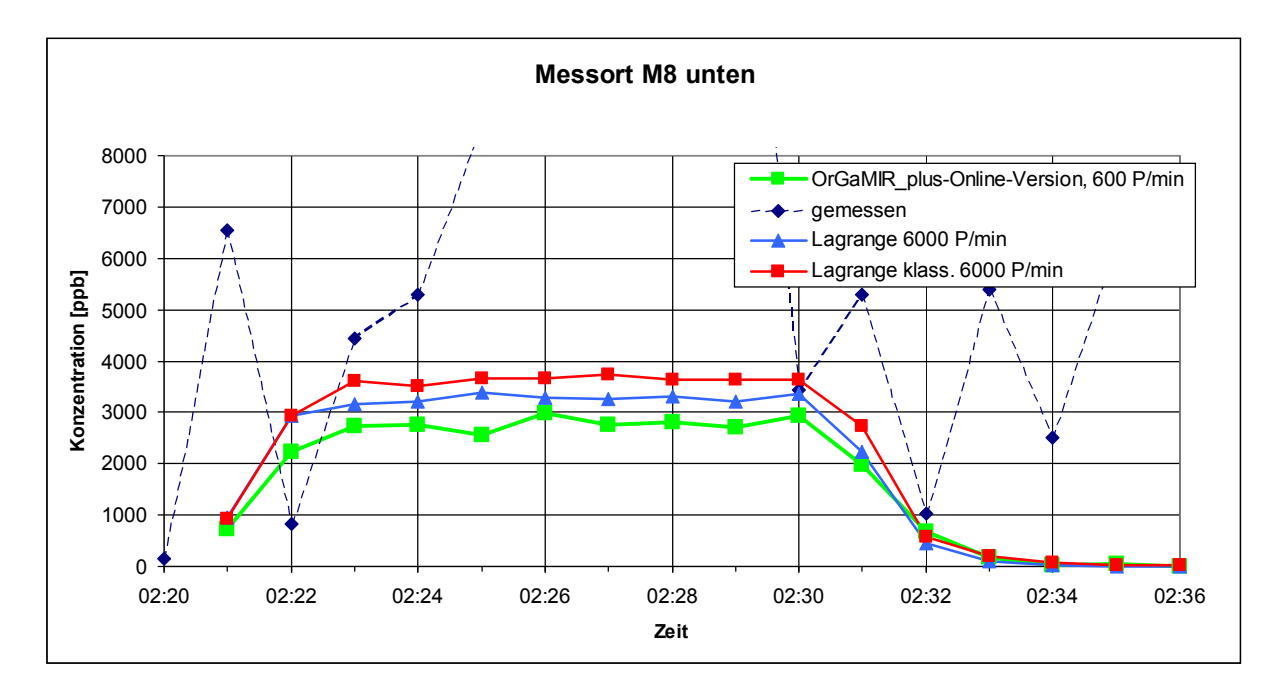

Abb. 1.14: Gemessene und mit dem Lagrange-Modell berechnete  $SF<sub>6</sub>$ -Konzentrationen während des SF<sub>6</sub>-Experiments am 03.12.2008 an Messstelle M8 oben bzw. M8 unten.

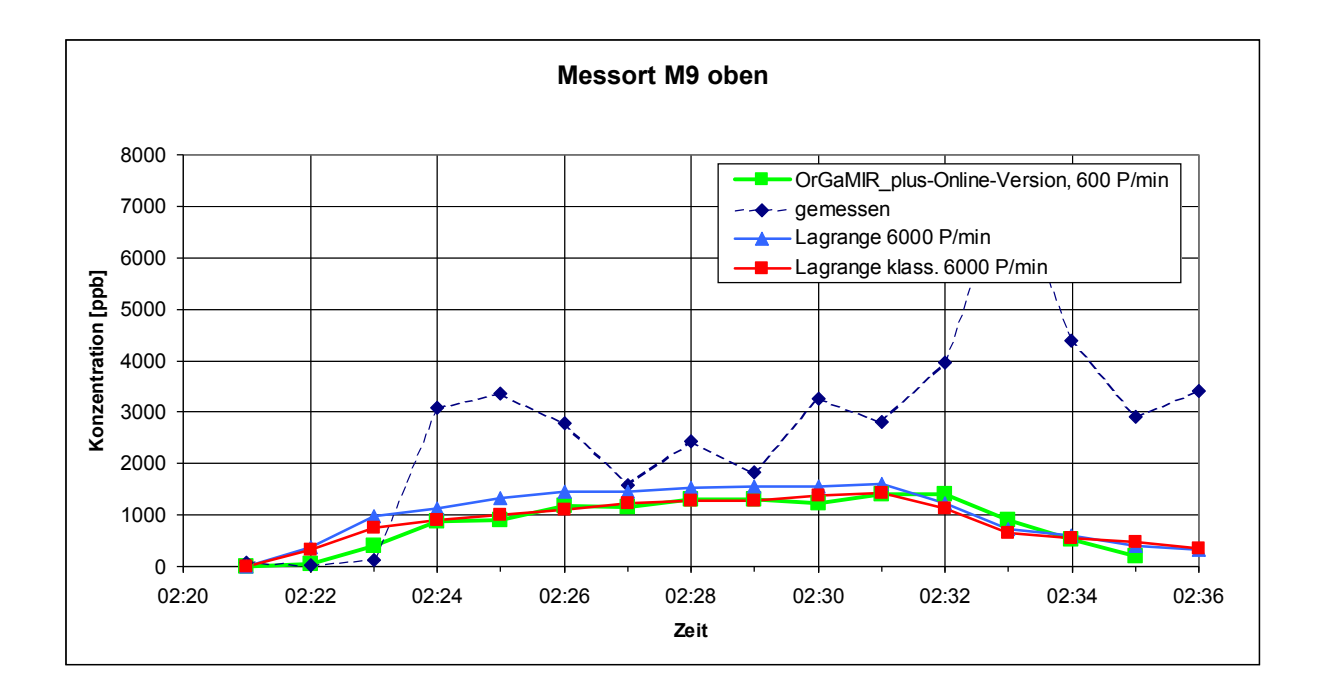

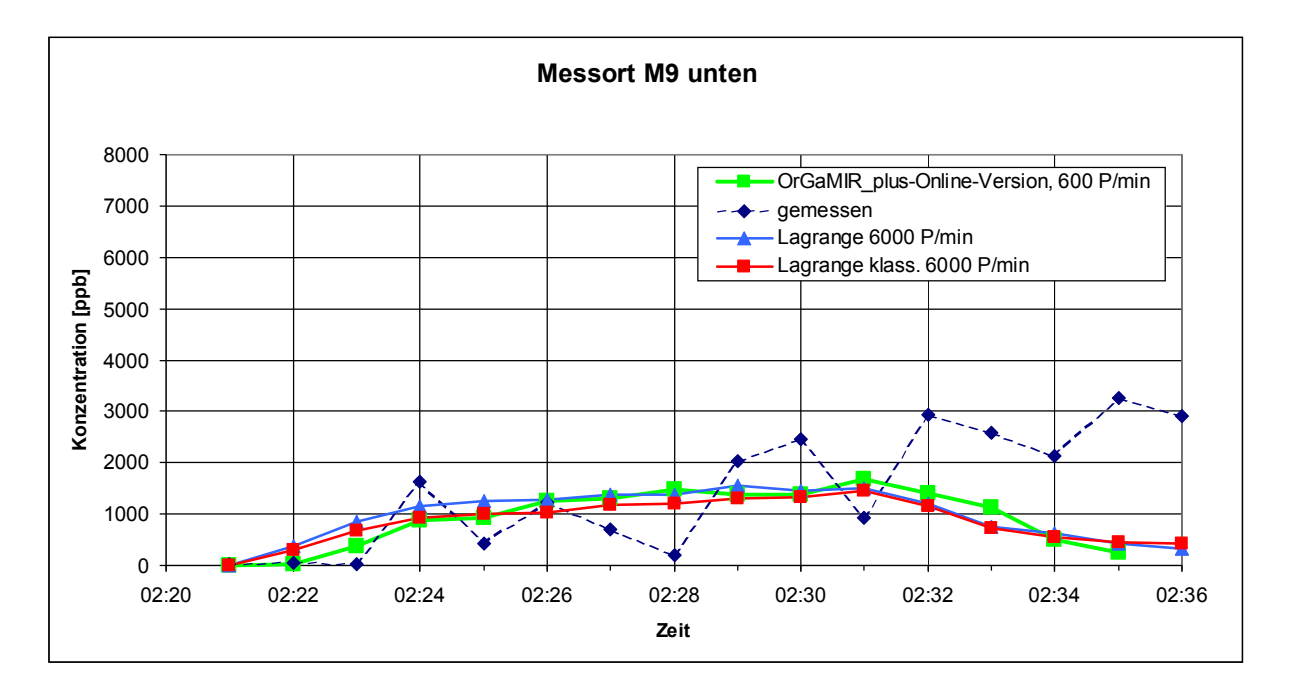

Abb. 1.15: Gemessene und mit dem Lagrange-Modell berechnete  $SF<sub>6</sub>$ -Konzentrationen während des SF<sub>6</sub>-Experiments am 03.12.2008 an Messstelle M9 oben bzw. M9 unten.

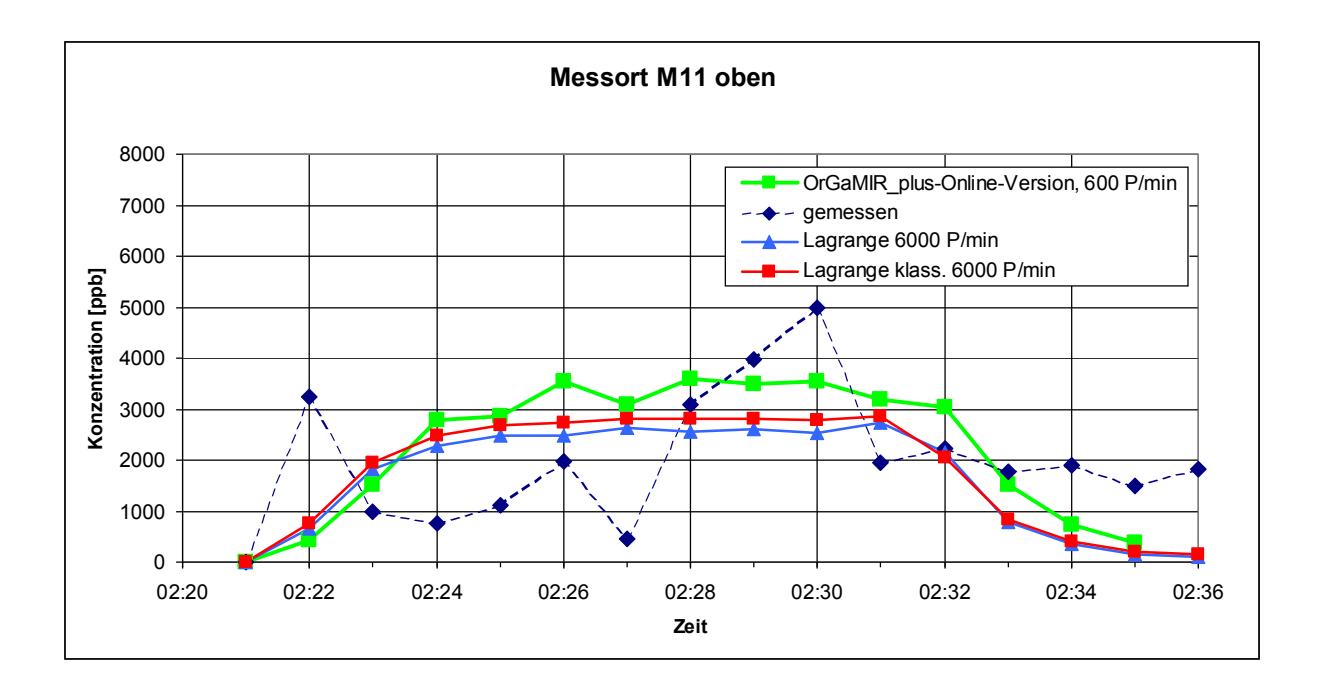

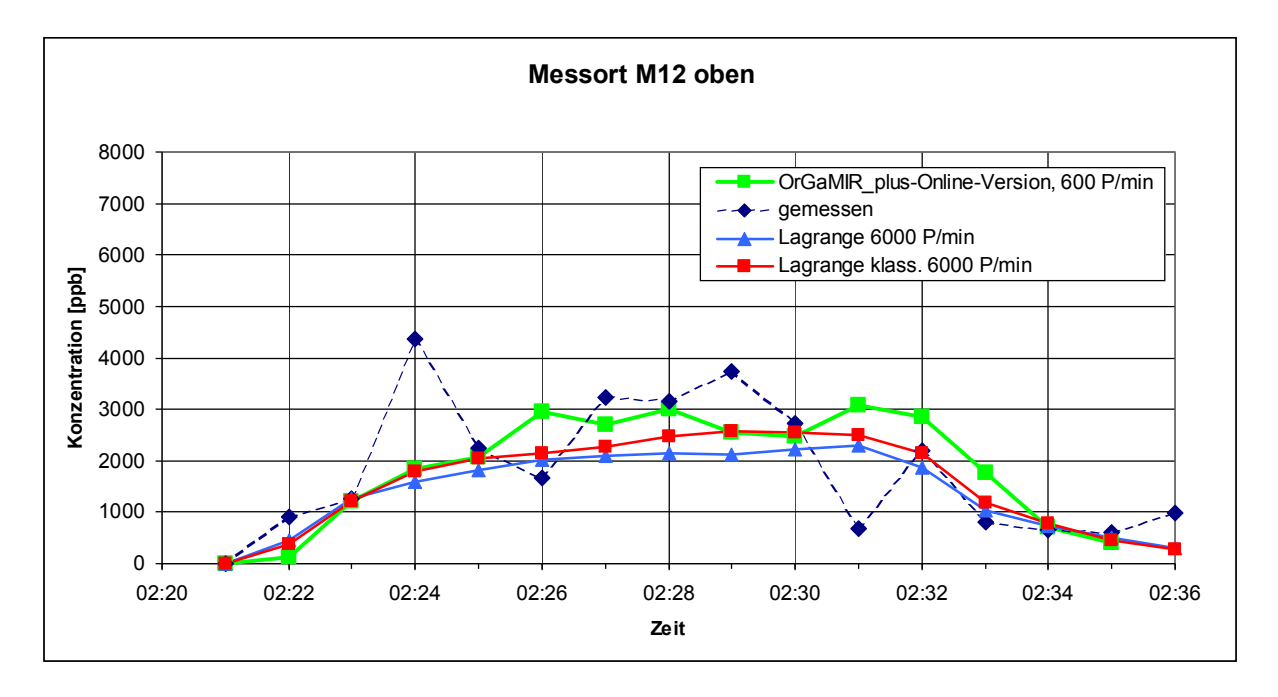

Abb. 1.16: Gemessene und mit dem Lagrange-Modell berechnete  $SF<sub>6</sub>$ -Konzentrationen während des SF<sub>6</sub>-Experiments am 03.12.2008 an Messstelle M11 oben bzw. M12 oben.

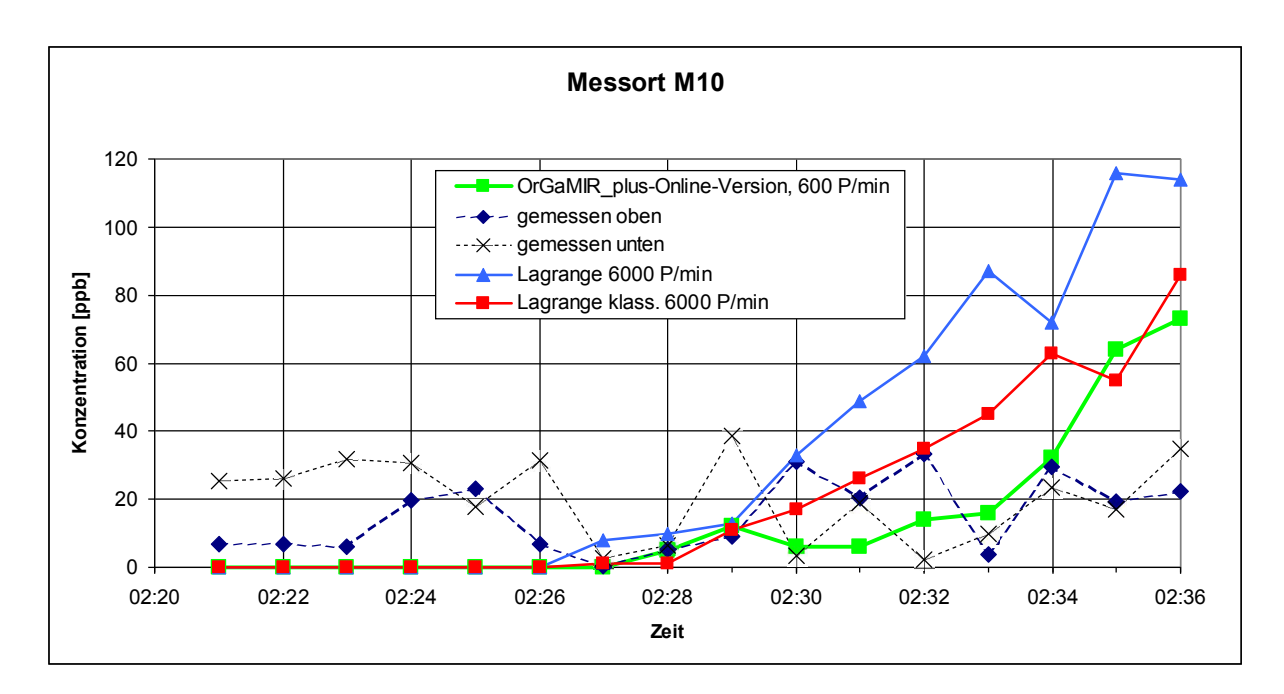

**Abb. 1.17**: Gemessene und mit dem Lagrange-Modell berechnete  $SF_{6}$ -Konzentrationen während des SF $_{\rm 6}$ -Experiments am 03.12.2008 an Messstelle M10.

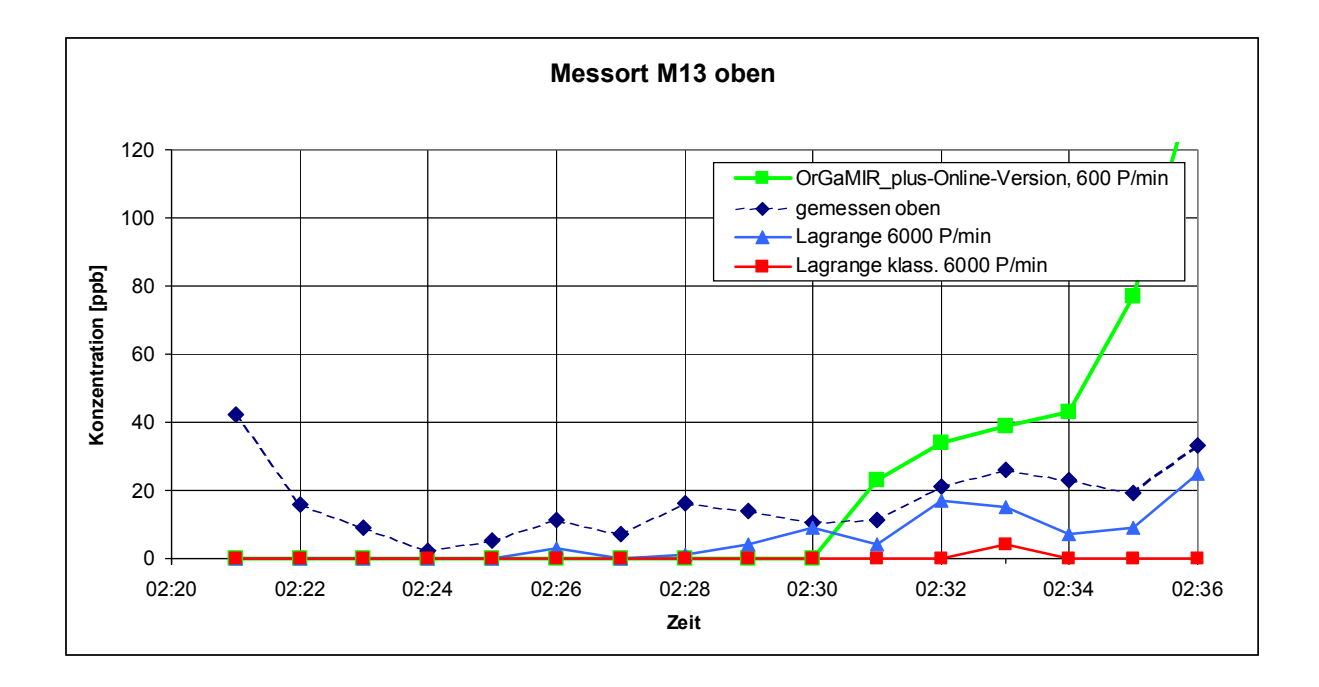

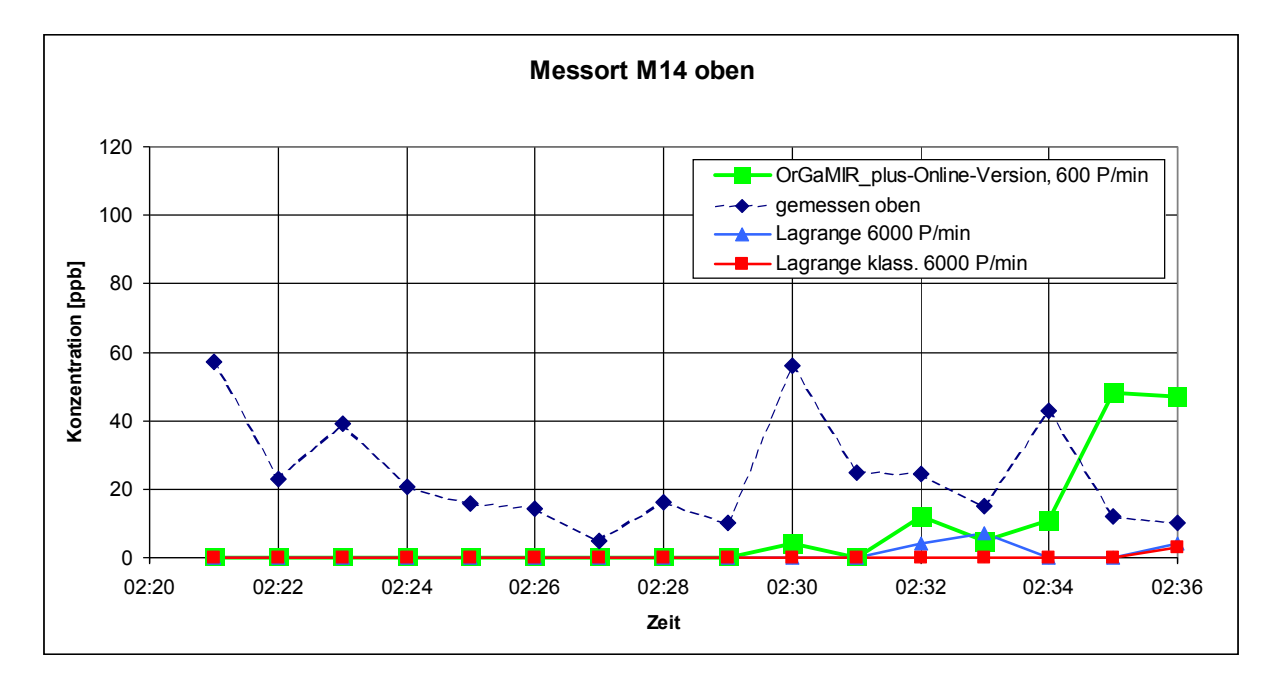

Abb. 1.18: Gemessene und mit dem Lagrange-Modell berechnete  $SF<sub>6</sub>$ -Konzentrationen während des SF<sub>6</sub>-Experiments am 03.12.2008 an Messstelle M13 oben und M14 oben.

## 1.5 Online-Simulation der Strömung und der Ausbreitung im U-Bahnhof Berlin Alexanderplatz

Nach erfolgreicher Anwendung der Online-Berechnungsmethode für den U-Bahnhof Berlin Hermannplatz wird im Folgenden die Anwendung für den komplexen U-Bahnhof Berlin Alexanderplatz gezeigt.

### 1.5.1 Der U-Bahnhof Berlin Alexanderplatz

Der U-Bahnhof Berlin Alexanderplatz ist einer der größten U-Bahnhöfe der Berliner U-Bahn. Dieser U-Bahnhof wird befahren von den Linien U2, U5 und U8. Der Bahnhof ist H-förmig angelegt (vgl. Abb. 1.19). Die U2 fährt im östlichen Arm, die U8 im westlichen Arm und die U5 auf der tiefer gelegenen Querebene. Die Bahnsteige der U2 und der U8 werden außerdem durch eine Ladenpassage über dem Bahnhof der U5 miteinander verbunden.

Eine schematische Darstellung des U-Bahnhofs Berlin Alexanderplatz zeigt die Abb. 1.20. In dieser Abbildung sind die Zwischen- und Verteilerebenen sowie die Ladenpassage und Bahnsteige U2 und U8 auseinandergezogen dargestellt. Die Treppen sind mit schwarzen Ziffern durchnummeriert. Die Nummerierung korrespondiert mit der im Widerstandsnetzmodell (vgl. Abb. 1.23).

### 1.5.2 Teilmodule für die Online-Berechnungsmethode

Im Folgenden werden die verschiedenen Teilmodule vorgestellt und beschrieben, die im Rahmen des Teilvorhabens TP3 im Projekt OrGaMIR<sup>PLUS</sup> als Online-Berechnungsmethode betrieben wurden.

### 1.5.2.1 Datenabholung und Weiterverarbeitung der Ultraschallanemometermesswerte

Im U-Bahnhof Berlin Alexanderplatz wurden vom Projektpartner RUB im Rahmen des Proiektes OrGaMIR<sup>PLUS</sup> 6 Ultraschallanemometer betrieben, die die Geschwindigkeit in den Tunnelportalmündern lieferten. Die Daten wurden kontinuierlich nach Ende des Mittelungszeitraums in einen Server eingespeist und konnten von uns über eine SQL<sup>3</sup>-Datenbank-Abfrage abgeholt werden.

Eine VPN<sup>4</sup>-Verbindung für die SQL-Datenbankabfrage war eingerichtet und mit realen Messwerten getestet. Innerhalb der Projektlaufzeit erfolgte eine kontinuierliche Datenlieferung der Ultraschallanemometermesswerte über einen FTP-Server an Projektpartner UPB in Form einer XML-Datei "S2 Current.xml". Einen Ausschnitt aus der Datei S2 Current.xml zeigt Abb. 1.22. Des Weiteren werden die Ultraschallanemometermesswerte verwendet für das Widerstandsnetz-Modell für den U-Bahnhof Berlin Alexanderplatz.

<sup>&</sup>lt;sup>3</sup> SQL ist eine Datenbanksprache zur Definition von Datenstrukturen in relationalen Datenbanken  $4$  VPN=Virtual Privat Network

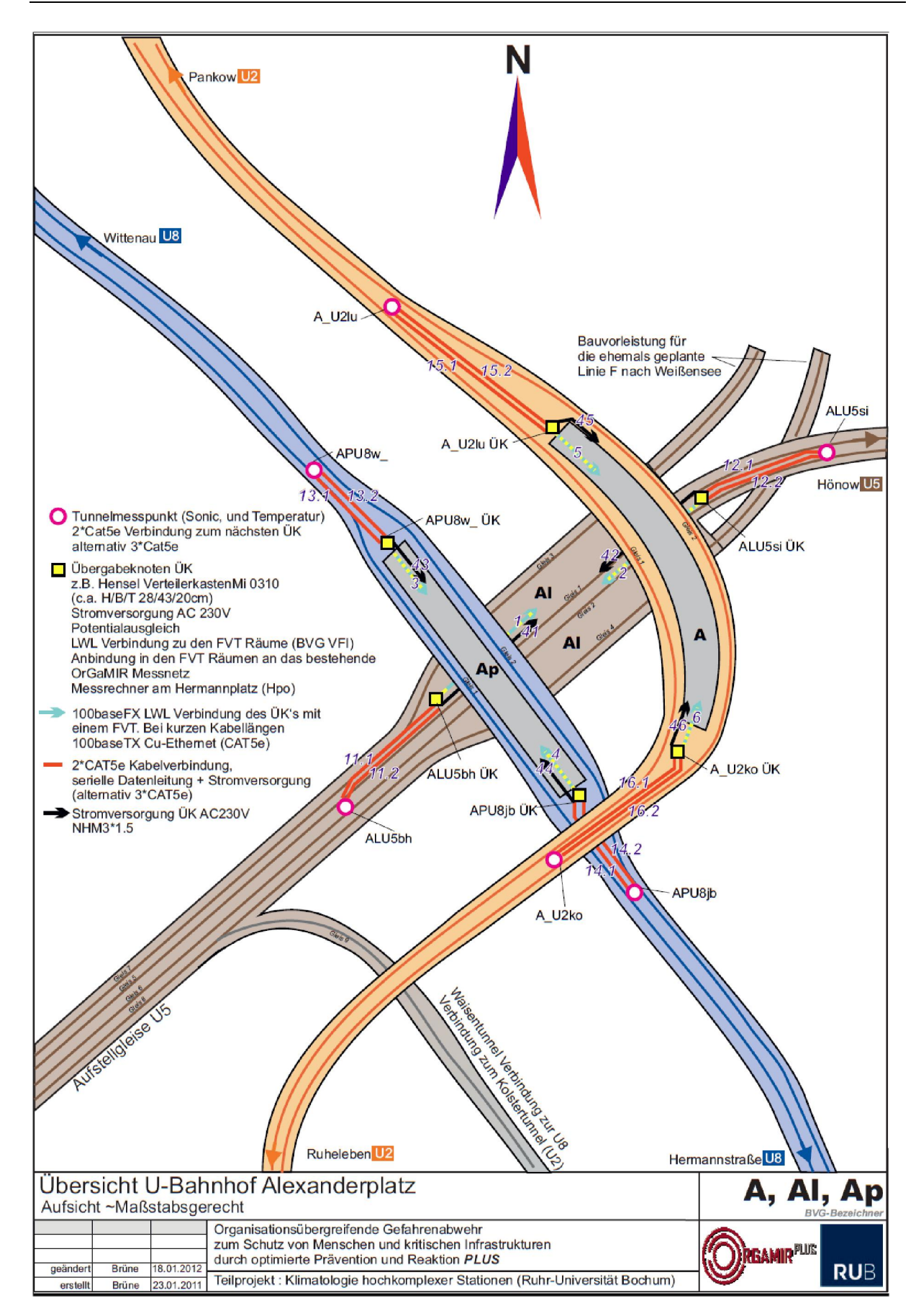

Abb. 1.19: Übersichtsplan U-Bahnhof Berlin Alexanderplatz mit Aufstellungsort der stationär installierten Ultraschallanemometer (Bildquelle: RUB)

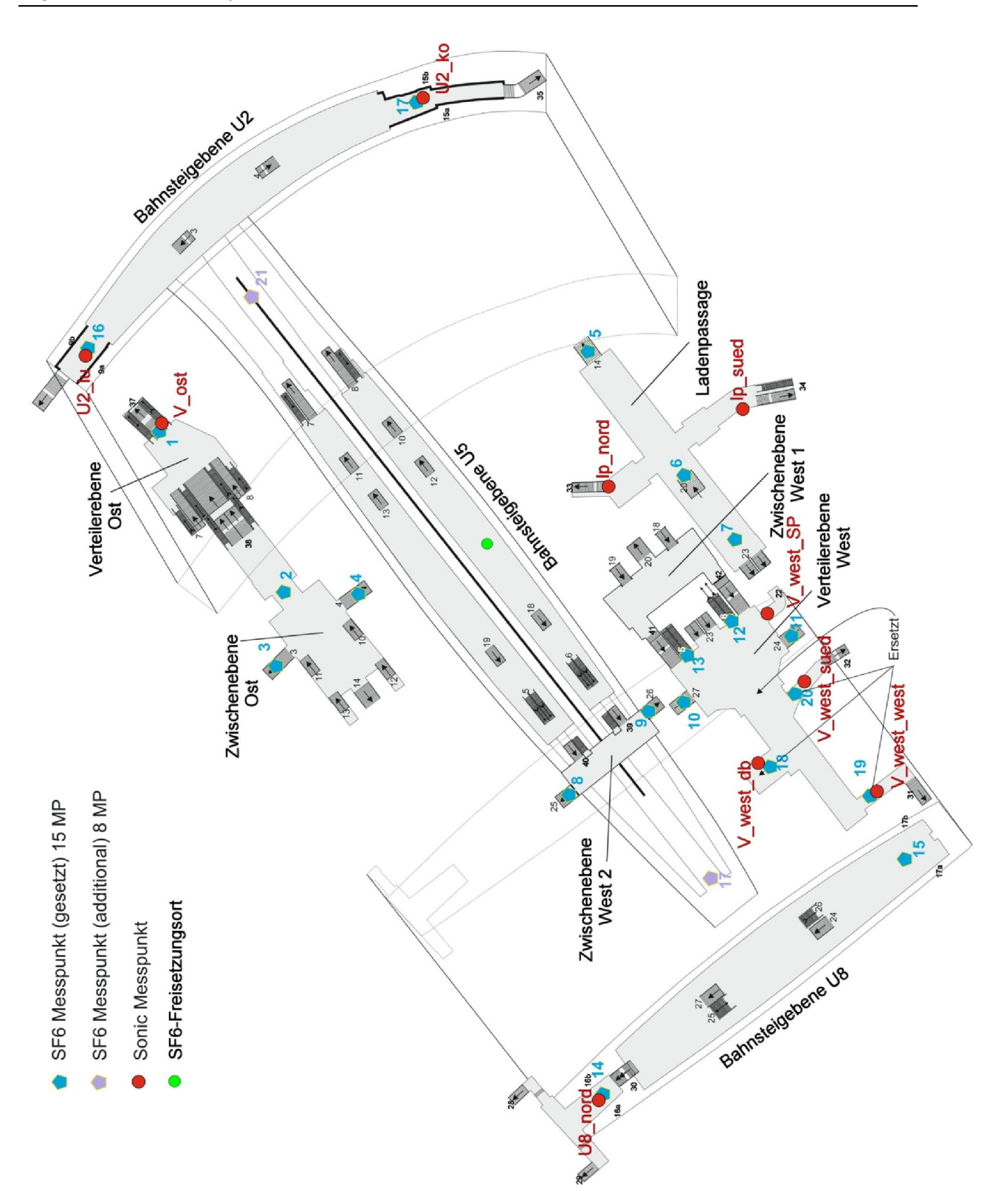

Abb. 1.20: Schematische Darstellung des U-Bahnhofs Berlin Alexanderplatz mit Treppennummern (schwarze Ziffern), Aufstellungsort der SF<sub>6</sub>-Probenehmer (markiert mit hellblauen und lila Fünfecken) und mobil installierten Ultraschallanemometern (markiert mit roten Kreisen) für das  $SF_{6}$ -Ausbreitungsexperiment am 22./ 23.10.2012. Zwischen- und Verteilerebenen sowie Ladenpassage und Bahnsteige U2 und U8 sind auseinandergezogen dargestellt. (Bildquelle: RUB)

| <b>Messort-Bezeichnung</b> | U-Bahnliniennummer | Querschnittsfläche in m <sup>2</sup> |
|----------------------------|--------------------|--------------------------------------|
| ALU5bh                     | 5                  | 61,43                                |
| ALU <sub>5si</sub>         | $\overline{5}$     | 37,93                                |
| APU8w                      | 8                  | 57,02                                |
| APU8jb                     | 8                  | 38,29                                |
| A_U2ko                     | $\overline{2}$     | 36,76                                |
| A_U2lu                     | $\mathcal{P}$      | 51,79                                |

Tab. 1.1: Messort-Bezeichnungen für die Ultraschallanemometer, U-Bahnliniennummer und Querschnittsflächen am Messort.

Im Übersichtsplan Abb. 1.19 sind die Messorte eingetragen. Tab. 1.1 gibt für die 6 Ultraschallanemometer die Messort-Bezeichnung, die jeweilige U-Bahnliniennummer und die von RUB vermessene Querschnittsflächen am Messort an.

Pro U-Bahnlinie sind jeweils 2 Messgeräte in den Tunnelportalmündern angebracht. Als Beispiel zeigt Abb. 1.21 für die U-Bahnlinie 5 die in den Tunnelportalmündern montierten Ultraschallanemometer.

Der in den U-Bahnhof ein- bzw. ausströmende Volumenstrom wird berechnet aus gemessener Geschwindigkeitskomponente in Tunnelrichtung multipliziert mit der jeweiligen, in Tab. 1.1 angegebenen Querschnittsfläche. Zur Verminderung der Unsicherheit des berechneten Volumenstroms wären für einige Referenzfälle Netzmessungen der Geschwindigkeit in einer Querschnittsfläche z.B. nach DIN EN 15259:2008-01 (2008) zu empfehlen.

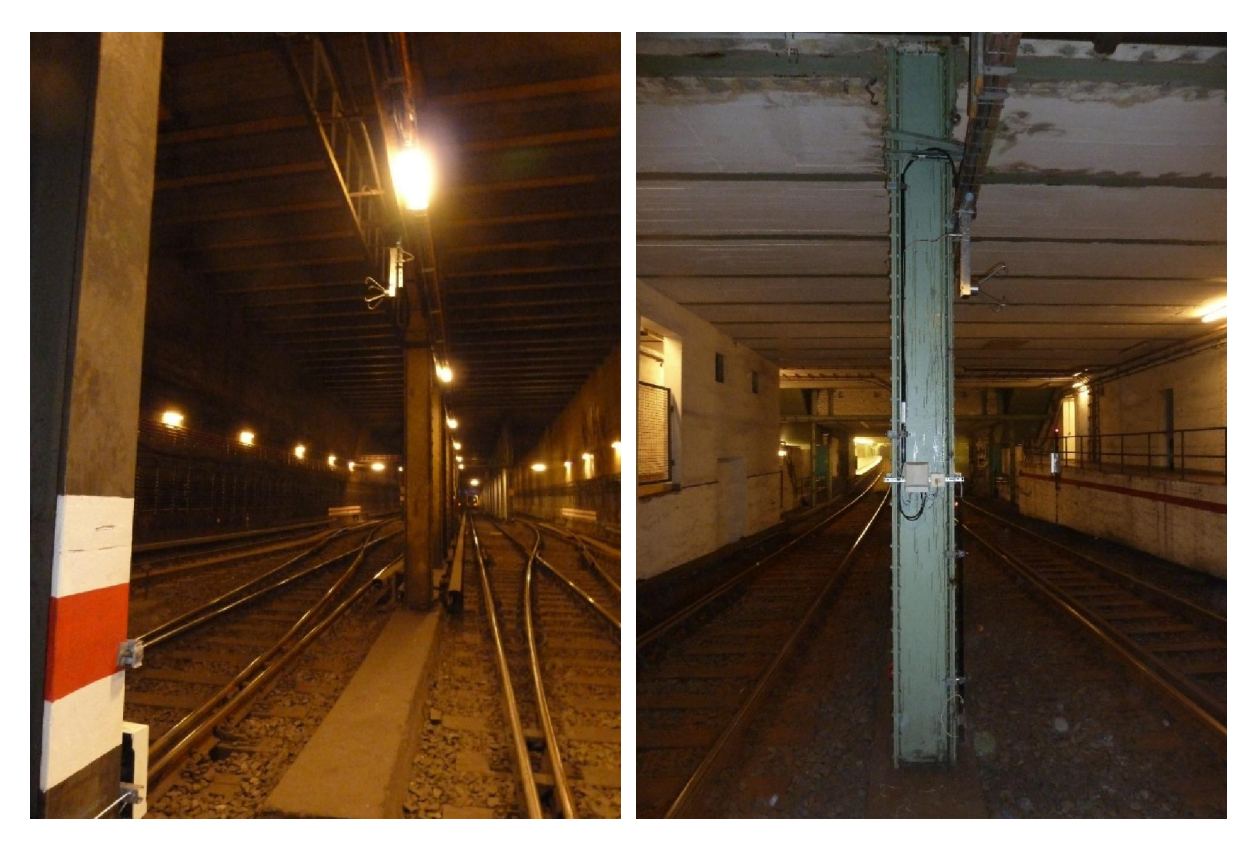

Abb. 1.21: Links: Messpunkt ALU5bh (Blickrichtung von der Station in den Tunnel), rechts: Messpunkt ALU5si (Blickrichtung vom Tunnel in die Station) (Messpunkte siehe Abb. 1.19, Bildquelle: RUB)

#### 1.5.2.2 Das Widerstandsnetz-Modell für den U-Bahnhof Berlin Alexanderplatz

Die Beschreibung der U-Bahnhofstation Berlin Alexanderplatz als Widerstandsnetz wird in Abb. 1.23 gezeigt. Widerstände sind eingetragen an allen Ausgangstreppen ins Freie und bei den Verbindungstreppen zwischen den verschiedenen U-Bahnlinien bzw. Zwischen- und Verteilerebenen. Die Widerstände sind mit blauen Ziffern durchnummeriert.

Die Knotenpunkte (mit roten Ziffern nummerierte Punkte in Abb. 1.23) sind entweder

- 1. Punkte im Freien nach den Ausgängen aus dem U-Bahnhof (Punkte 16-26)
- 2. Punkte in einem Tunnelportalmund (Punkte 0, 2, 6, 8, 11 und 13)
- 3. Vereinigungs- bzw. Teilungspunkte von Teilvolumenströmen (alle anderen Punkte)

Zur besseren Orientierung korrespondiert die Nummerierung der Widerstände im Widerstandsnetz-Modell mit der Treppennummerierung in Abb. 1.20. Treppen bzw. Widerstände, die in den Bereich der Linien U2 bzw. U8 fallen sind in Abb. 1.23 rot bzw. grün hinterlegt.

```
\langleInData>
<MessageType datatype="String">
<value>Outputdaten</value>
</MessageType>
<Status datatupe="String">
<value>readu</value>
</Status>
<StructWiGeTeSeItem datatype="StructWiGeTeSe">
  <Windsensor-IDs datatype="ID">
  <value>1</value>
  </Windsensor-IDs>
  <GerichteteHinterqrundGeschwindiqkeit datatype="Double">
  <ualue>-0.15</ualue>
  </GerichteteHinterqrundGeschwindiqkeit>
  <Temperatur datatype="Double">
  <ualue>12.5</ualue>
  </Temperatur>
  <SensorStabilitaet datatupe="Integer">
  <value>85</value>
  </SensorStabilitaet>
</StructWiGeTeSeItem>
<StructWiGeTeSeItem datatype="StructWiGeTeSe">
  <Windsensor-IDs datatype="ID">
  <value>2</value>
  </Windsensor-IDs>
  <GerichteteHinterqrundGeschwindiqkeit datatype="Double">
  <value>-0.38</value>
  </GerichteteHintergrundGeschwindigkeit>
  <Temperatur datatype="Double">
  <value>13.38</value>
  </Temperatur>
  <SensorStabilitaet datatype="Integer">
  <value>98</value>
  </SensorStabilitaet>
</StructWiGeTeSeItem>
```
Abb. 1.22: Ausschnitt aus der Datei S2\_Current.xml für kontinuierliche Datenlieferung der Ultraschallanemometermesswerte an Projektpartner UPB.

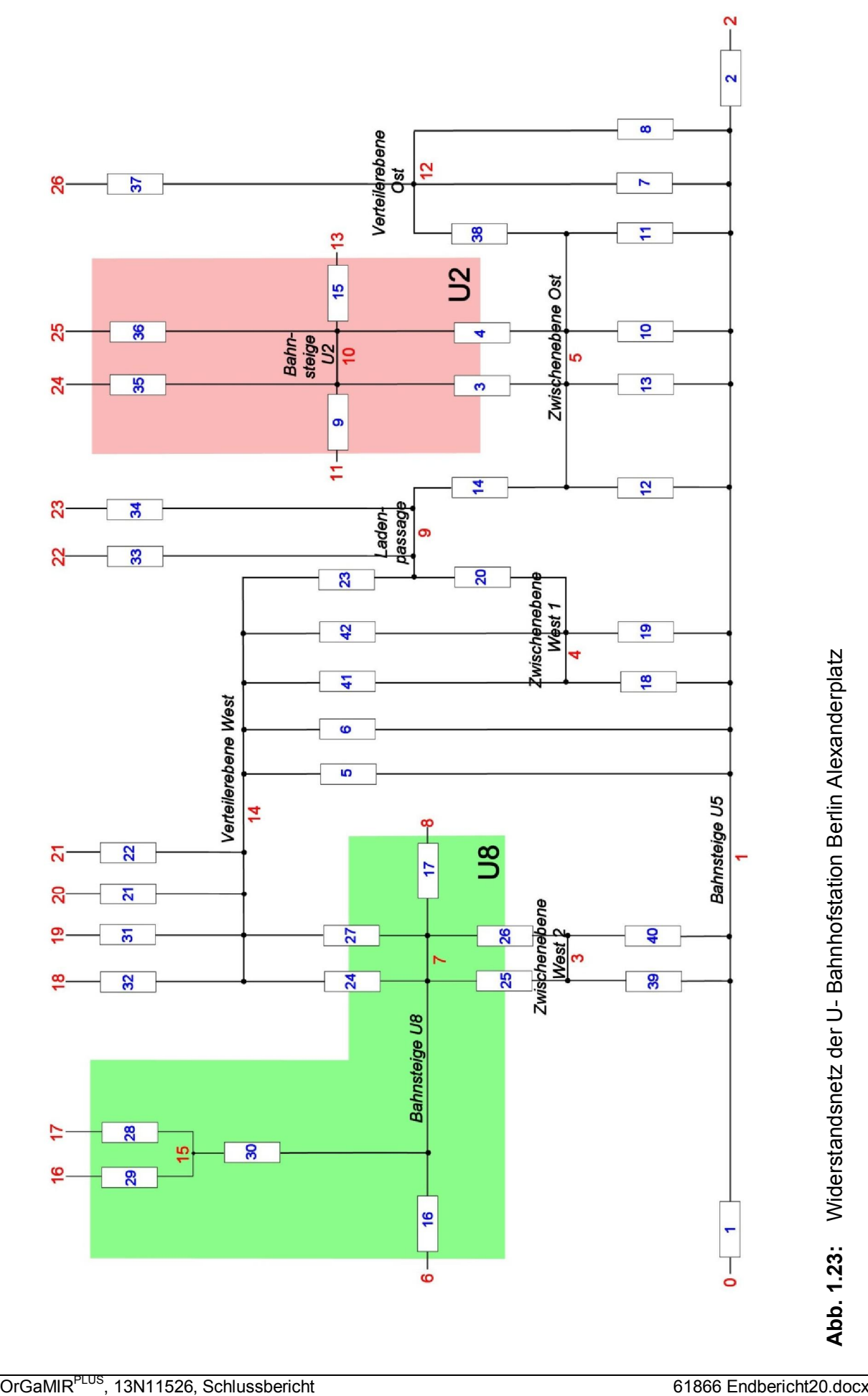

#### 1.5.2.3 Strömungssimulation für Teilräume

Der U-Bahnhof Berlin Alexanderplatz wird entsprechend der H-förmigen Struktur in 3 Teilräume zerlegt. Die 3 Teilräume sind in Abb. 1.24, Abb. 1.25 und Abb. 1.26 dargestellt. In den Abbildungen sind jeweils die Übergänge zwischen den Teilräumen und die Ausgänge ins Freie eingetragen. Die Nummern in Abb. 1.24, Abb. 1.25 und Abb. 1.26 korrespondieren mit den Widerstandsnummern in Abb. 1.23.

Für Teilraum U5 wäre auch eine weitere Unterteilung in kleinere Unterteilräume möglich. Hiervon wurde jedoch abgesehen, da die Genauigkeit des CFD-Modells PHOENICS als signifikant höher eingeschätzt werden kann als die des Widerstandsnetz-Modells und deswegen die Unterteilung nur so weit getrieben wird, bis die Rechenzeiten sich im gewünschten Bereich befinden.

Tab. 1.2 gibt für die drei Teilräume U2, U5 und U8 die Anzahl der Gitterpunkte sowie die Rechenzeit für eine Strömungssimulation bis zum Erreichen eines stationären Zustandes an. Die Rechenzeit wurde gemessen auf einem Referenz-PC mit Intel Core 2 Duo CPU T7700 mit 2.4 GHz. Die Simulationen werden jeweils auf einem einzelnen Rechenkern ausgeführt. Die Simulationen für die 3 Teilräume können somit auf einem PC mit mehr als 2 Rechenkernen vollständig parallel ausgeführt werden. D.h. die Strömungssimulationen für ein Simulationsintervall sind insgesamt fertig, wenn die Strömungssimulation für den Teilraum, der am meisten Rechenzeit benötigt, fertig ist. Das ist die Simulation für den Teilraum U5. Hier werden auf dem Referenz-PC 210 sec benötigt.

Im Vergleich hierzu sind die Rechenzeiten auf dem aktuell verfügbaren, leistungsstärkeren Prozessor Intel Core I7 960 mit 3.2 GHz um den Faktor 0,6 geringer als auf dem Referenz-PC mit dem Prozessor Intel Core 2 Duo CPU T7700 mit 2.4 GHz.

Die in Tab. 1.2 angegebenen Anzahlen von Gitterpunkten beziehen sich in Richtung des Bahnsteiges der betreffenden U-Bahnlinie, quer hierzu in horizontaler Richtung und in vertikaler Richtung.

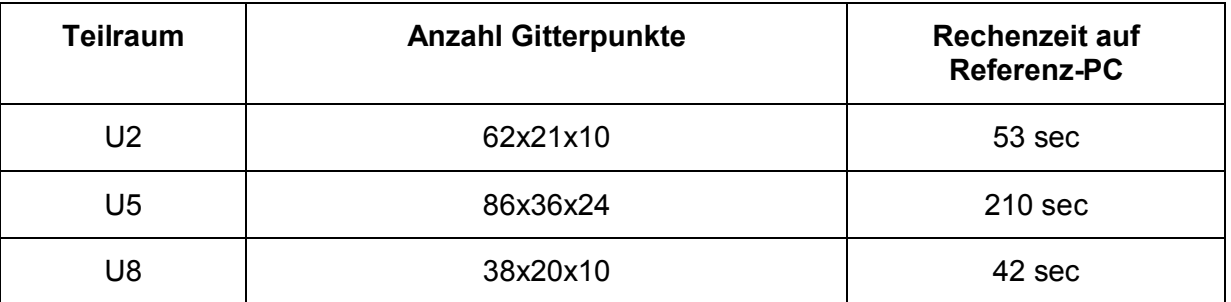

Tab. 1.2: Anzahl Gitterpunkte und Rechenzeit für die Teilräume U2, U5 und U8.

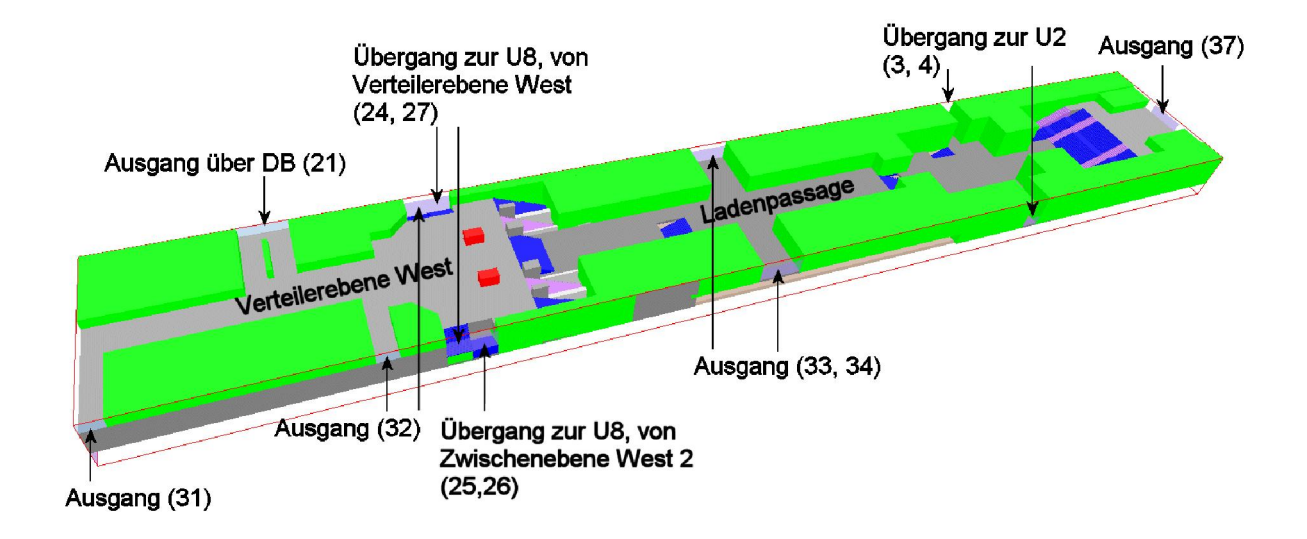

Abb. 1.24: Teilraum U5. Grün: Wände, rot: Aufzüge, grau: Zwischendecken (oberste Decke hier ausgeblendet), blau, lila: Treppen.

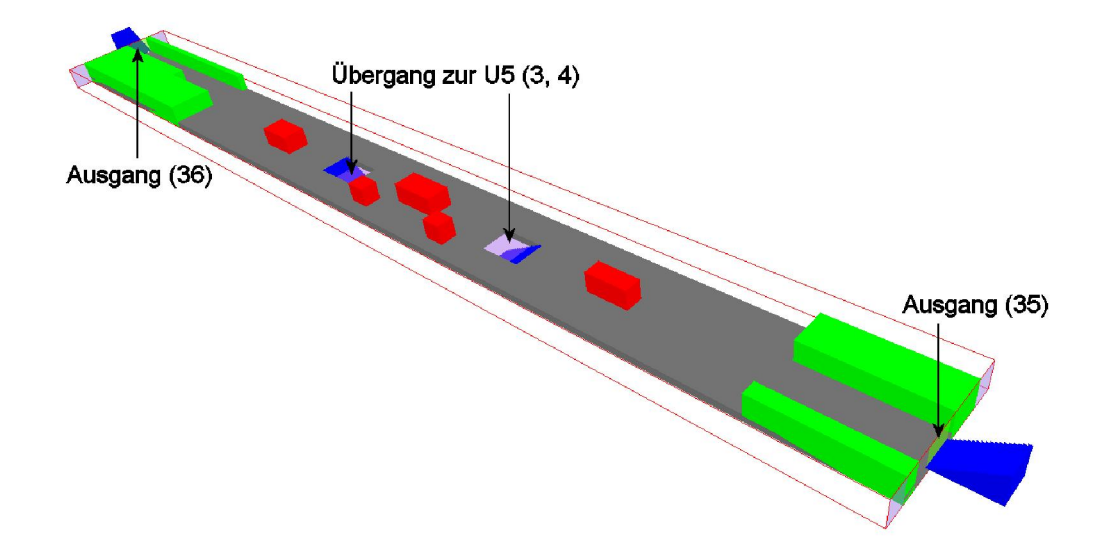

Abb. 1.25: Teilraum U2. Grün: Wände, rot: Aufzüge, Kioske, grau: Bahnsteig, blau: Treppen (nur informativ, da außerhalb des Berechnungsraumes).

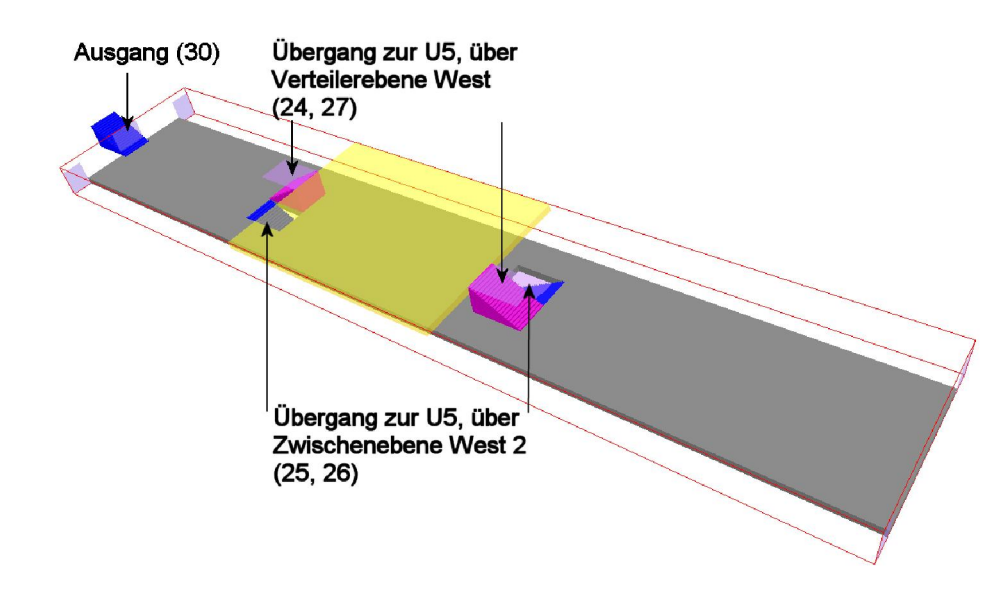

Abb. 1.26: Teilraum U8. Lila: Treppen, blau: Treppen (nur informativ, da außerhalb des Berechnungsraumes), grau: Bahnsteig, gelb: abgehängte Decke.

#### 1.5.2.4 Ausbreitungssimulation für Teilräume

Für die Ausbreitung von Schadstoffen im U-Bahnhof wird ein Lagrange-Modell eingesetzt. Das Ausbreitungsmodell ist weitgehend identisch mit der Version aus dem Vorläuferprojekt OrGaMIR. Im Wesentlichen wurde die Übergabe der Partikel von einem Teilsimulationsraum in den anderen ergänzt.

Für eine Ausbreitungssimulation muss der Ort der Schadstoffquelle festgelegt sein. Im Or-GaMIR-Kontext kann der Freisetzungsort jedoch an jedem beliebigen Ort im U-Bahnhof sein. Diese Beliebigkeit wurde dadurch eingegrenzt, dass der U-Bahnhof Berlin Alexanderplatz in eine gewisse Anzahl von Zonen aufgeteilt wurde und in jeder Teilzone eine als Volumenquelle angesetzte Schadstofffreisetzung angenommen wird. Für jede Teilzone wird eine Ausbreitungsrechnung durchgeführt.

Die Ausbreitungsrechnungen für die verschiedenen Freisetzungsorte können vollständig parallel ausgeführt werden, da sie nicht miteinander interagieren. Für den U-Bahnhof Berlin Alexanderplatz wurden 18 Freisetzungsorte festgelegt. Koordinaten des Schwerpunkts des als Volumenquelle definierten Freisetzungsortes, Kennungsnummer und Name gibt Tab. 1.3 an. Abb. 1.27 bis Abb. 1.30 zeigen die Lage der Schwerpunkte, der als Volumenquelle definierten Freisetzungsorte in den Bahnsteig-, Zwischen- und Verteilerebenen.

Die Freisetzungsorte werden aus einer ASCII-Datei eingelesen. Diese ASCII-Datei kann nach Bedarf abgeändert werden. Es können Freisetzungsorte hinzugefügt oder gelöscht werden.

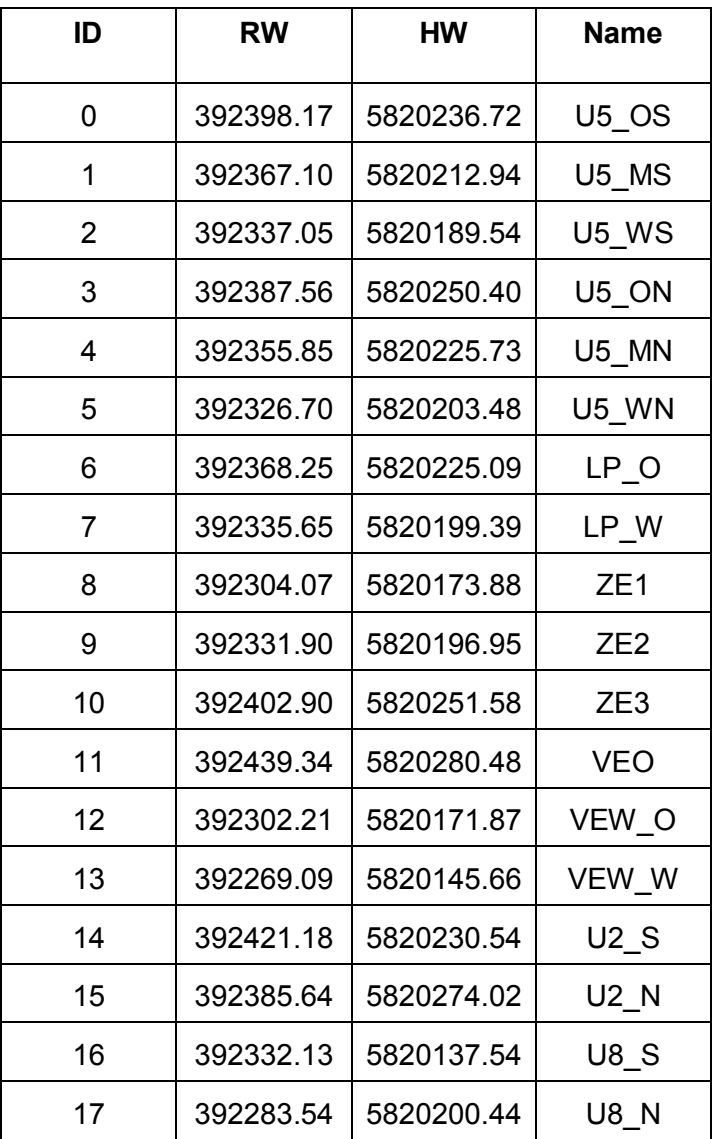

Tab. 1.3: Kennungsnummer ID, Schwerpunktskoordinaten RW und HW und Name der im U-Bahnhof Berlin Alexanderplatz festgelegten Position der Schwerpunkte der als Volumenquelle definierten Freisetzungsorte.

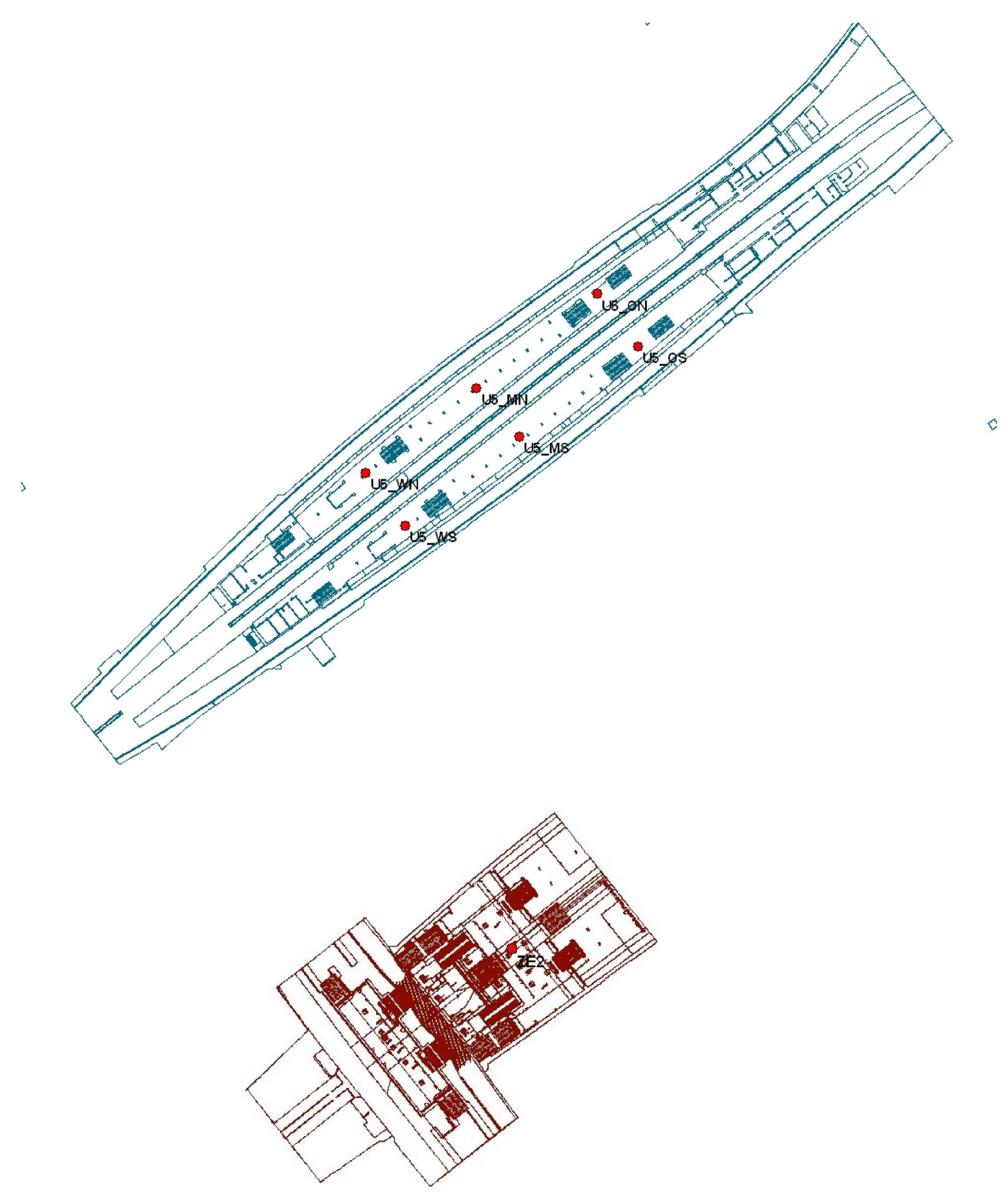

Abb. 1.27: Position der Schwerpunkte, der als Volumenquelle definierten Freisetzungsorte in der Bahnsteigebene U5 (oben) und in der Zwischenebene West 1 (unten).

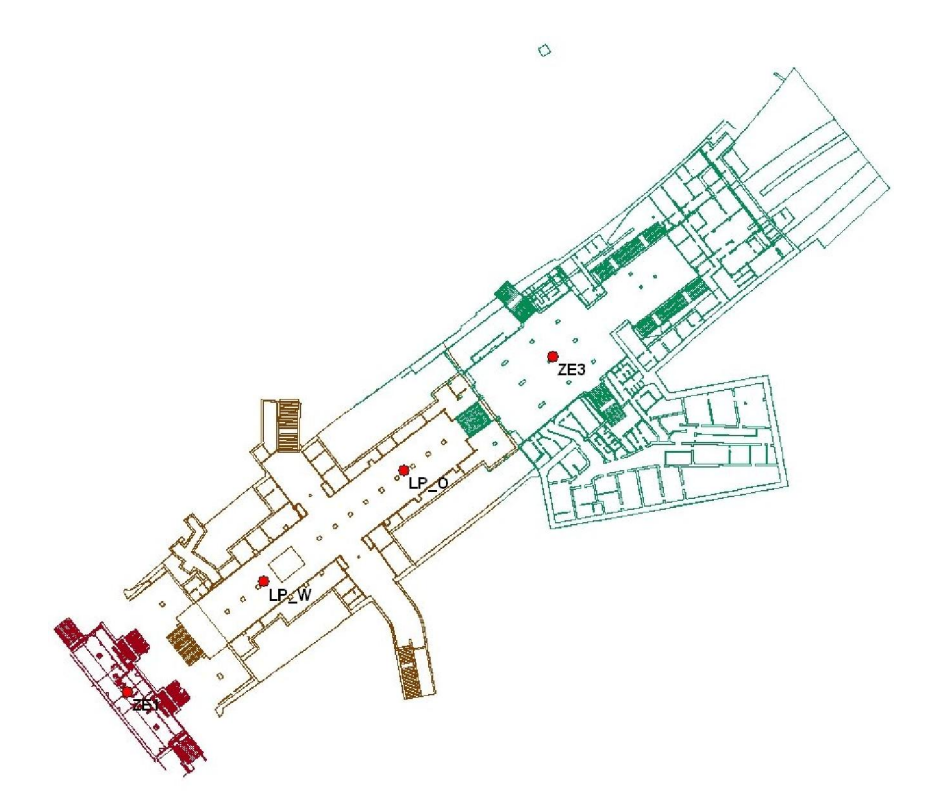

Abb. 1.28: Position der Schwerpunkte, der als Volumenquelle definierten Freisetzungsorte in der Zwischenebene West 2 (links, rot), in der Ladenpassage (Mitte, braun) und in der Zwischenebene Ost (rechts, grün)

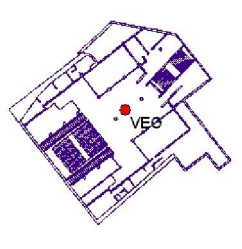

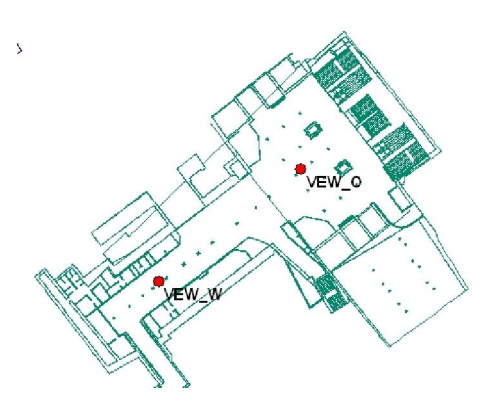

Abb. 1.29: Position der Schwerpunkte, der als Volumenquelle definierten Freisetzungsorte in den Verteilerebenen West (links) und Ost (rechts).

 $\Diamond$ 

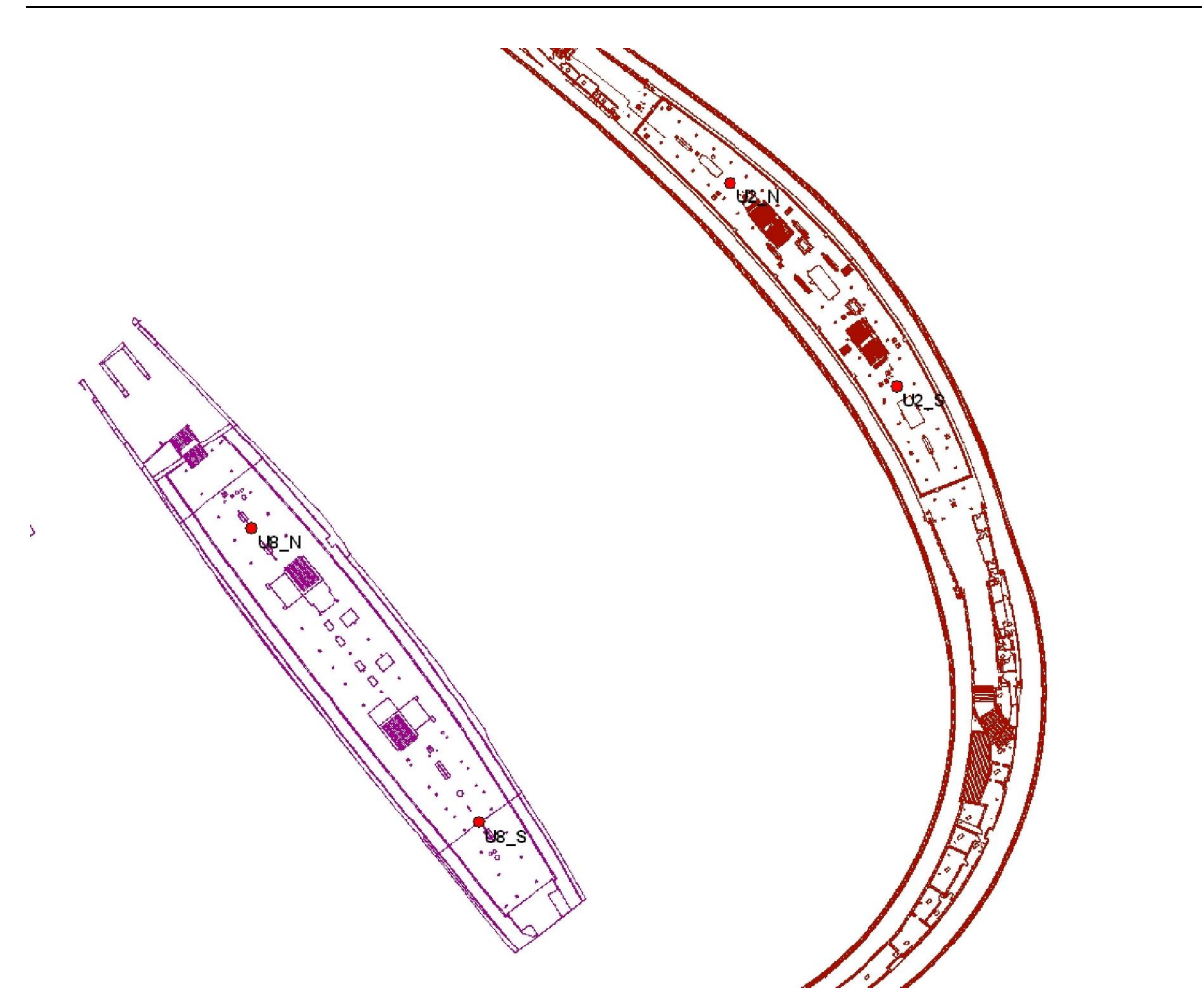

Abb. 1.30: Position der Schwerpunkte der als Volumenquelle definierten Freisetzungsorte in den Bahnsteigebenen U8 (links) und U2 (rechts).

Die Abarbeitung der Ausbreitungsrechnung für die 3 Teilräume (vgl. Abb. 1.24, Abb. 1.25 und Abb. 1.26) ist abhängig vom Quellort. Es wird immer mit dem Teilraum begonnen, in dem sich der Freisetzungsort befindet. Danach wird folgende Abarbeitungsreihenfolge gewählt:

- Teilraum U2 -> Teilraum U5 -> Teilraum U8
- Teilraum U8 -> Teilraum U5 -> Teilraum U2
- Teilraum U5 -> Teilraum U2 -> Teilraum U8

Wegen der H-förmigen Struktur des U-Bahnhofs Berlin Alexanderplatz könnte die Abarbeitungsreihenfolge "Teilraum U5 -> Teilraum U2 -> Teilraum U8" auch geändert werden in "Teilraum U5 -> Teilraum U8 -> Teilraum U2" ohne die berechneten Immissionen zu verändern.

€

Die Berechnung der Immissionen für die vordefinierten Freisetzungsorte erfolgte an 250 von Projektpartner UPB vordefinierten Beurteilungspunkten. Die Lage der Beurteilungspunkte orientiert sich an der Lage der Knotenpunkte für die Fluchtwegmodellierung. Die Beurteilungspunkte werden aus einer ASCII-Datei eingelesen. Diese ASCII-Datei kann nach Bedarf abgeändert werden. Es können Beurteilungspunkte hinzugefügt oder gelöscht werden.

Die Online-Berechnungsmethode für den U-Bahnhof Alexanderplatz wurde implementiert. Ein Arbeitszyklus der Online-Berechnungsmethode umfasst die folgenden Teilschritte:

- Datenabholung Ultraschallanemometer-Messwerte,
- Berechnung der Volumenströme mit dem Widerstandsnetz-Modell,
- Simulation der Strömung in den 3 Teilräumen,
- Simulation der Ausbreitung in den 3 Teilräumen für 18 Freisetzungsorte und
- Datenlieferung auf dem FTP-Server der berechneten Immissionen an den vordefinierten Beurteilungspunkten

Die Rechenzeit eines Arbeitszyklus beträgt weniger als 5 Minuten. Alle 5 Minuten wird ein neuer Arbeitszyklus angestoßen.

# 1.6 Simulation der Strömung und der Ausbreitung für das SF<sub>6</sub>-Ausbreitungsexperiment am 23.10.2012 im U-Bahnhof Berlin Alexanderplatz

## 1.6.1 Messaufbau und Durchführung

Der Nachweis der Funktionalität der Online-Berechnungsmethode für den U-Bahnhof Alexanderplatz soll durch Nachrechnen eines SF6-Ausbreitungsexperimentes erbracht werden. In der Nacht vom 22. auf den 23.10.2012 wurde vom Projektpartner RUB ein entsprechendes  $SF<sub>6</sub>$ -Ausbreitungsexperiment durchgeführt. Freisetzungsbeginn war 2.15 h lokale Zeit, die Freisetzungsdauer betrug 4 min. In dieser Zeit wurden 6.2 kg des Gases SF<sub>6</sub> freigesetzt. Der Freisetzungsort lag auf dem Bahnsteig der Linie U5 und ist in Abb. 1.20 als grüner Punkt eingetragen. Konzentrationsmessungen wurden an 20 Messorten im U-Bahnhof durchgeführt. Die Messorte sind in Abb. 1.20 mit hellblauen Fünfecken markiert. Die Messungen wurden von 2.15h bis 2.39h im Minuten-Takt durchgeführt. Es wurden Spritzen mit Luftproben gefüllt. Die in Spritzen gezogenen Luftproben wurden später im Labor hinsichtlich der SF<sub>6</sub>-Konzentration analysiert. Zusätzlich zu den 6 stationär in den Tunnelportalmündern installierten USAT-Geschwindigkeitsmessgeräten wurden im U-Bahnhof 10 weitere mobile USAT-Messgeräte aufgestellt, die die Strömung im U-Bahnhof während des SF<sub>6</sub>-Ausbreitungsexperimentes gemessen haben. Den Aufstellungsort der 6 stationär in den Tunnelportalmündern installierten USAT-Messgeräte zeigt Abb. 1.19, den der 10 mobilen USAT-Messgeräte die Abb. 1.20.

## 1.6.2 Ergebnisse der Strömungsmessungen und Geschwindingkeitsverteilung im U-Bahnhof Berlin Alexanderplatz

Die gemessenen Geschwindigkeiten der 6 stationär in den Tunnelportalmündern installierten USAT-Messgeräte zeigt Tab. 1.4, die der 10 mobilen USAT-Messgeräte Tab. 1.5. Gezeigt werden jeweils 5-Minuten-Mittelwerte und der Mittelwert über den gesamten Messzeitraum. In diesen beiden Tabellen sind negative Geschwindigkeiten blau und positive rot hinterlegt.

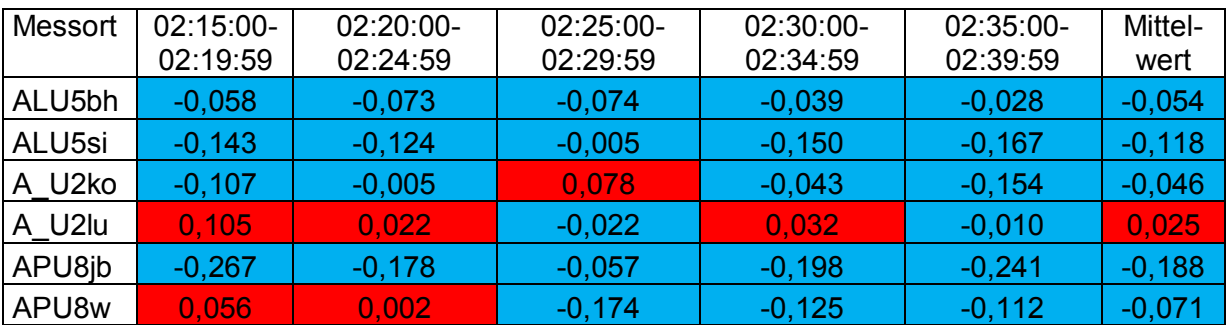

Tab. 1.4: Geschwindigkeitsmesswerte in m/s der stationär installierten Ultraschallanemometer als 5-Minutenmittelmittelwerte für den 23.10.2012 während des  $SF<sub>6</sub>$ -Ausbreitungsexperiments. (Vorzeichenkonvention: Negative Werte der Geschwindigkeit (blau hinterlegt) = Einströmen in den U-Bahnhof, für rot hinterlegte Werte gilt umgekehrtes, Messorte siehe Abb. 1.19)

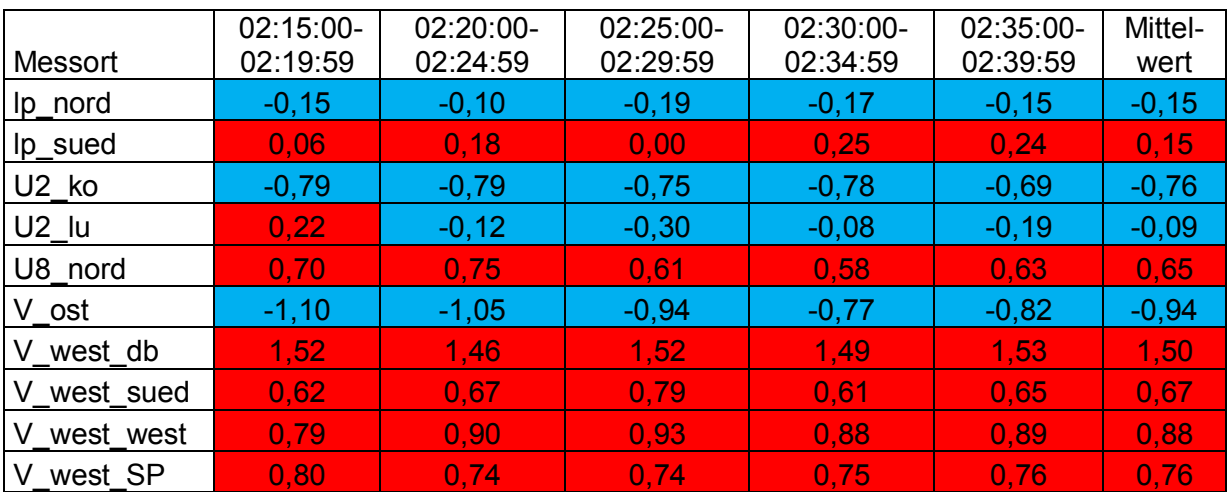

Tab. 1.5: Geschwindigkeitsmesswerte in m/s der mobil installierten Ultraschallanemometer als 5-Minutenmittelmittelwerte für den 23.10.2012 während des  $SF<sub>6</sub>$ -Ausbreitungsexperiments. (Vorzeichenkonvention: Negative Werte der Geschwindigkeit (blau hinterlegt) = Einströmen in den U-Bahnhof, für rot hinterlegte Werte gilt umgekehrtes, Messorte siehe Abb. 1.20)

Negative Geschwindigkeiten bedeuten ein Einströmen in den U-Bahnhof und positive ein Ausströmen aus dem U-Bahnhof.

Aus Tab. 1.4 ist zu erkennen, dass aus den Tunnelportalmündern zu den meisten Zeiten im Messzeitraum ein Einströmen zu beobachten ist. Ausnahme ist der nördliche Tunnelportalmund der Linie U2 (Messort A\_U2lu). Hier strömt es im Mittel mit 2.5 cm/s, d.h. auf sehr niedrigem Niveau aus dem U-Bahnhof aus.

Die mobilen Messgeräte (vgl. Tab. 1.5) registrieren im Messzeitraum zum Teil ein Einströmen und zum Teil ein Ausströmen in bzw. aus dem U-Bahnhof. Bis auf den nördlichen Ausgang der Linie U2 (Messort U2\_lu) ist während des Messzeitraumes von 2.15h bis 2.39h keine Richtungsumkehr der Strömungsgeschwindigkeit zu beobachten.

An den beiden in der Ladenpassage aufgestellten mobilen USAT-Messgeräten (Messorte lp\_nord und lp\_sued) hat der Mittelwert der Geschwindigkeit über den Messzeitraum umgekehrte Vorzeichen, ist betragsmäßig jedoch gleich. Diese beiden Ausgänge leisten somit keinen Nettovolumenstromeintrag in den U-Bahnhof.

Die beiden in der Linie U2 aufgestellten mobilen USAT-Messgeräte (Messorte U2\_ko und U2\_lu) registrieren ein Einströmen in den U-Bahnhof. Zusammen mit dem Einströmen am südlichen Tunnelportalmund der Linie U2 (Messort: A\_U2ko) und dem geringen positiven Geschwindigkeitswert (d.h. Ausströmen) am nördlichen Tunnelportalmund der Linie U2 (Messort: A\_U2lu) ergibt sich ein Nettovolumenstrom von der Linie U2 in die Linie U5 über die Verbindungstreppen 3 und 4. Folglich ist nicht damit zu rechnen, dass in der U5 freigesetzte Schadstoffe in die U2 gelangen können. Verbindungstreppen wären in diesem Fall nicht kontaminiert.

Das in der Linie U8 aufgestellte mobile USAT-Messgerät (Messorte U8\_nord) registriert ein deutliches Ausströmen aus dem U-Bahnhof. Der damit verknüpfte Volumenstrom ist größer als der aus den Tunnelportalmündern an den Messorten APU8jb und APU8w einströmende Volumenstrom. Aus diesem Grund stellt sich ein Nettovolumenstrom von der U5 in die U8 ein. Folglich ist damit zu rechnen, dass in der U5 freigesetzte Schadstoffe über die Verbindungstreppen 24, 25, 26 und 27 in die U8 gelangen können. D.h. Verbindungstreppen 24, 25, 26 und 27 können in diesem Fall kontaminiert sein.

Im Bereich der Linie U5 samt Ladenpassage, Zwischenebenen und Verbindungsebenen ist zu beobachten, dass sich an dem ganz östlich gelegenen Ausgang d.h. am Messort V\_ost ein starkes Einströmen einstellt. Wie bereits oben geschrieben, stellt sich auch ein Einströmen aus der Linie U2 in die Linie U5 über die Verbindungstreppen 3 und 4 ein.

Im westlichen Teil der Linie U5 samt Ladenpassage, Zwischenebenen und Verbindungsebenen ist zu beobachten, dass sich dort ein deutliches Ausströmen aus dem Bahnhof an den Ausgängen 21 (Messort V\_west\_db), 22 (Messort V\_west\_SP), 31 (Messort V\_west\_west) und 32 (Messort V\_west\_sued) bzw. von der Linie U5 zur U8 über die Verbindungstreppen 24, 25, 26 und 27 einstellt.

Zusammengefasst stellt sich im Bereich der Linie U5 samt Ladenpassage, Zwischenebenen und Verbindungsebenen eine Strömung von Ost nach West ein. Der Ausgang 21 (Messort V\_west\_db) aus dem U-Bahnhof ist zunächst ein Übergang zum DB-Bahnhof. Der Ausgang ins Frei befindet sich in Höhe der S-Bahnlinie, die sich einige Meter oberhalb der Höhe aller anderen Ausgänge befindet. D.h. dieser Ausgang besitzt eine sogenannte Kaminwirkung, die zu einer Intensivierung des Volumenstroms aus diesem Ausgang führt. Die generelle Strömung von Ost nach West lässt sich damit jedoch nur teilweise erklären. Für das deutliche Ausströmen aus den anderen Ausgängen im westlichen Teil der Linie U5 samt Ladenpassage, Zwischenebenen und Verbindungsebenen (d.h. Ausgänge 22 (Messort V\_west\_SP), 31 (Messort V\_west\_west) und 32 (Messort V\_west\_sued) sowie die Nettoströmung von der Linie U5 zur U8 über die Verbindungstreppen 24, 25, 26 und 27 lässt sich jedoch keine schlüssige Erklärung finden.

#### 1.6.3 Ergebnisse der  $SF_6$ -Konzentrationsmessungen

Die an den 20 Messorten gemessenen  $SF<sub>6</sub>$ -Konzentrationen werden in Tab. 1.7 aufgeführt. Wegen Überschreitens des Messbereichs des  $SF<sub>6</sub>$ -Analysegeräts können Konzentrationen über 20000 ppb messtechnisch nicht ausgewertet werden und werden deswegen in Tab. 1.7 lediglich mit ">20000" ausgewiesen. Zur Erhöhung der Übersichtlichkeit sind in Tab. 1.7 die Konzentrationswerte entsprechend ihrer Höhe farblich hinterlegt. Die Zuordnung von Farbe und Konzentration gibt Tab. 1.8 an.

Abb. 1.31 (oben) bis Abb. 1.34 (oben) zeigen den zeitlichen Verlauf der  $SF<sub>6</sub>$ -Konzentration für Messorte, an denen die SF6-Konzentration größer als 500 ppb ist.

Die Konzentrationsmessungen stehen im Einklang mit den zuvor in Kap. 1.6.2 gemachten Überlegungen zu den Strömungsrichtungen im Bereich der Linie U5 samt Ladenpassage, Zwischenebenen und Verbindungsebenen sowie den Nettovolumenströmen von Linie U2 zur U5 und von der Linie U5 zur U8. Zusammenfassend gibt Tab. 1.6 eine auf die Geschwindigkeitsmessungen bezogene Begründung für die gemessenen Konzentrationswerte.

Lediglich die hohen gemessenen Konzentrationen an den  $SF_6$ -Messorten 5 und 15 können nicht mit den festgestellten Strömungsrichtungen erklärt werden. Es wird vermutet, dass an diesen Stellen der turbulente Transport, der auch entgegen der mittleren Strömungsrichtung wirken kann, relevant ist.

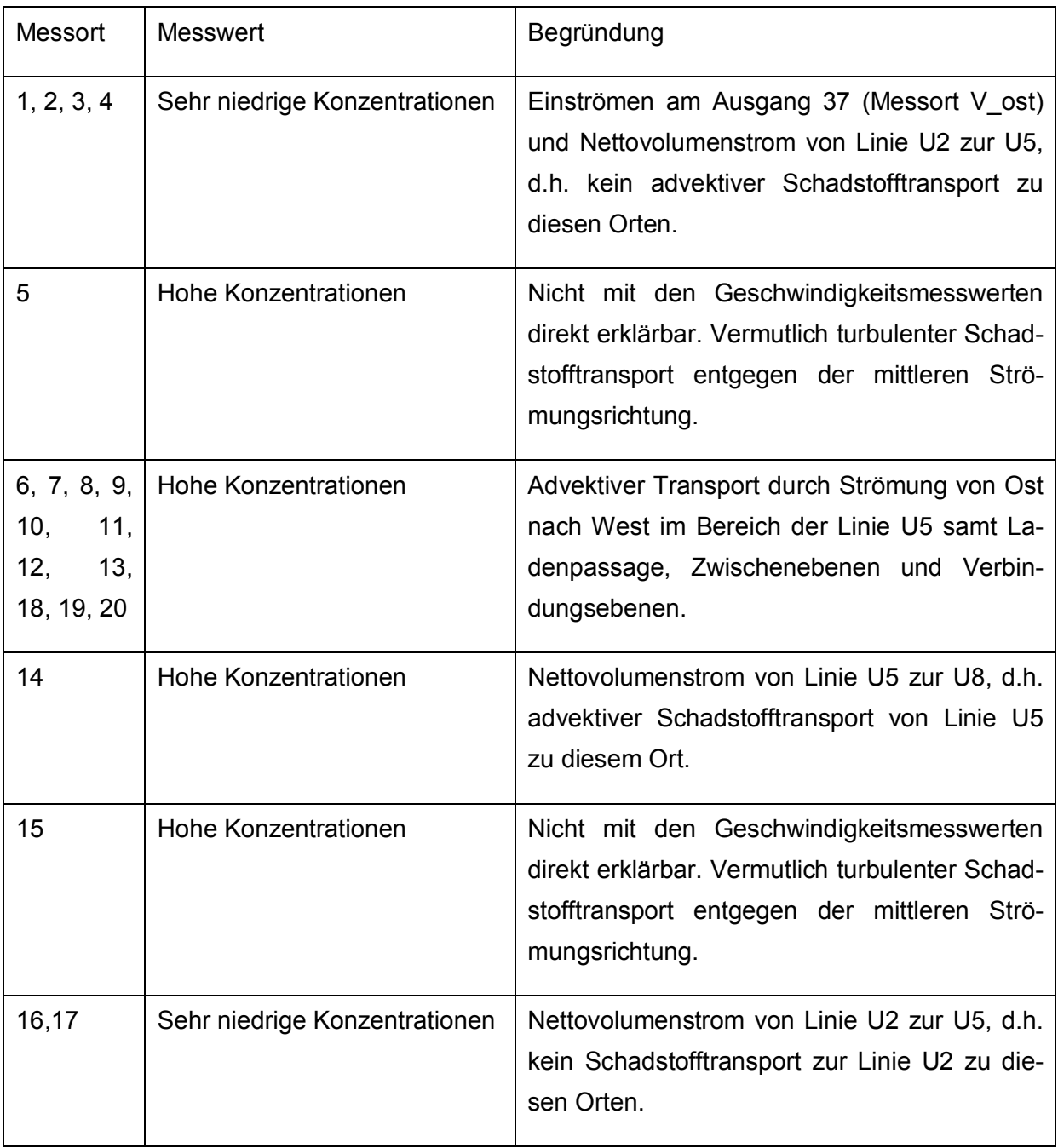

Tab. 1.6: Begründung für die Höhe der gemessenen Konzentrationswerte basierend auf den festgestellten Strömungsrichtungen und Nettovolumenströme zwischen den U-Bahnlinien

| 16,3<br>58,5<br>26,3<br>200<br>438<br>$\overline{\mathbf{8}}$<br>125<br>680<br>194<br>$\overline{4}$<br>93,<br>>2000C<br>> 20000<br>>2000C<br>15100<br>12400<br>13500<br>6410<br>5860<br>1840<br>7030<br>8840<br>46,75<br>rö<br>1410<br><b>2150</b><br>1660<br>5300<br>7150<br>800<br>$\frac{810}{25}$<br>857<br>650<br>437<br>>20000<br>> 20000<br>>20000<br>>20000<br>>20000<br>> 20000<br>>200002< 000024 00002×200002<<br>>20000<br>3370<br>1950<br>666<br>10200<br>14000<br>3090<br>4050<br>5170<br>2890<br>736<br>114<br>116<br>276<br>$>$ 20000 < 0000 2 < 0000 < 0000 <<br>$>20000$ $>20000$<br>$>$ 20000 $>$ 20000 $>$ 20000<br>$> 20000$ $<$ $<$ $0000$ $<$ $>$ $2000$<br>>20000<br>14500<br>12500<br>3670<br>1590<br>125<br>11300<br>15200<br>10500<br>4070<br>1520<br>4160<br>11000<br>11200<br>12600<br>12900<br>3560<br>8030<br>5740 |
|----------------------------------------------------------------------------------------------------|
|                                                                                                    |
|                                                                                                    |
|                                                                                                    |
| >200000<br>10600<br>13300<br>13300<br>12900<br>4640<br>8890<br>5750<br>9490<br>7730<br>8960                                                                                                    |
| 1330<br>5740<br>8920<br>3040<br>4750<br>1080<br><b>2880</b><br>422<br>4380<br>4150<br>$\frac{1}{4}$                                                                                                    |
| >20000<br>407,5<br>2240<br>1130<br>3220<br>664<br>560<br>594<br>530<br>630<br>204<br>10,9<br>16,2<br>9,66<br>တ့<br>1,85<br>4,49<br>4,88<br>14,9<br>10,3<br>5,87<br>9,01<br><u>(ه</u>                                                                                                    |
| Č,<br>50,2<br>17,5<br>31,2<br>13,6<br>23,8<br>16,3<br>40,8<br>15,7<br>2,61<br>34<br>4,                                                                                                    |
| 0,258<br>25,6<br>1,45<br>2,32<br>11,6<br>3,42<br>13,7<br>31,1<br>$\overset{\infty}{\rightarrow}$                                                                                                    |
| 3,25<br>8,52<br>1,98<br>6,92<br>33,3<br>14,7<br>50,1<br>11,1<br>1,51<br>12,1<br>$7\degree$<br>02:29<br>02:30<br>02:33<br>02:35<br>02:36<br>02:38<br>02:39<br>02:32<br>02:34<br>02:31<br>02:37                                                                                                    |
|                                                                                                    |

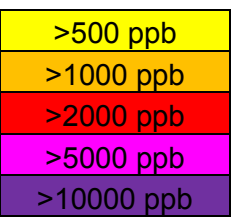

Tab. 1.8: In Tab. 1.7 verwendete Farben zur Kenntlichmachung der Konzentrationsniveaus.

# 1.6.4 Ergebnisse der Ausbreitungssimulation und Vergleich mit den  $SF_6$ -Konzentrationsmessungen

Mit der Online-Berechnungsmethode wurden für den U-Bahnhof Alexanderplatz drei Ausbreitungssimulationen durchgeführt. Eine Beschreibung der drei Berechnungsfälle wird in Tab. 1.9 gegeben.

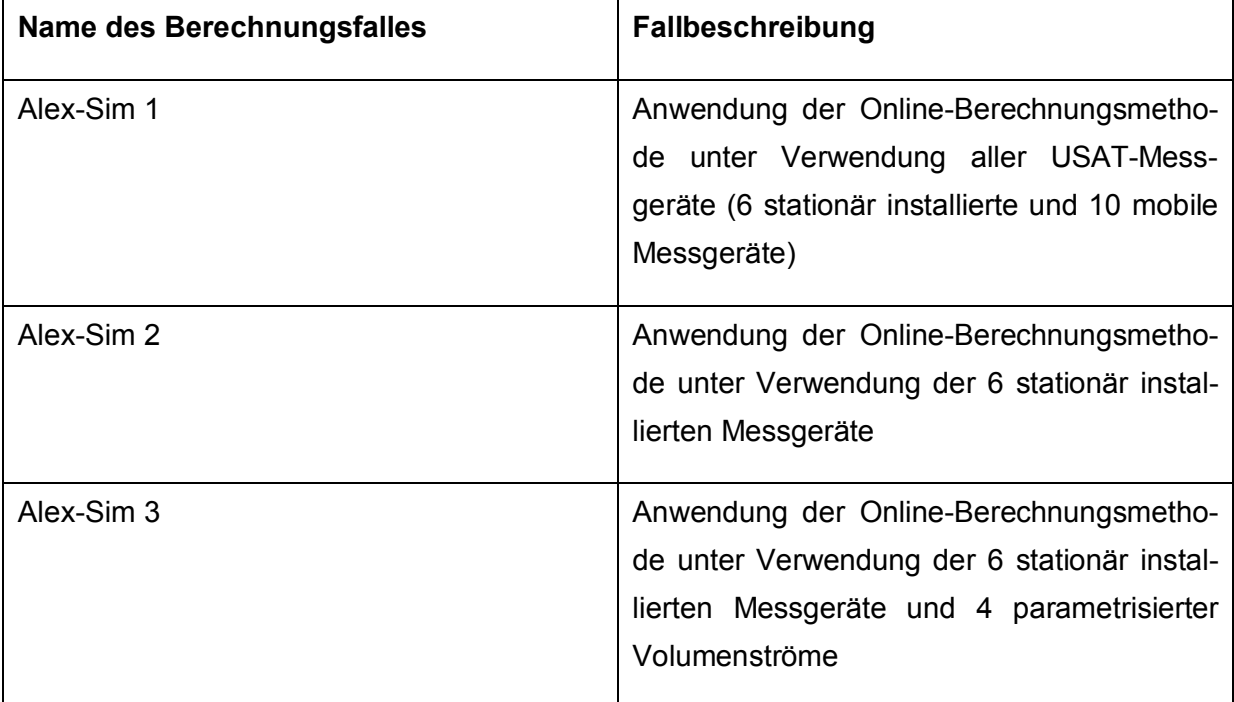

Tab. 1.9: Beschreibung der für den U-Bahnhof Alexanderplatz durchgeführten Ausbreitungssimulationen für das  $SF_6$ -Ausbreitungsexperiment am 23.10.2012.

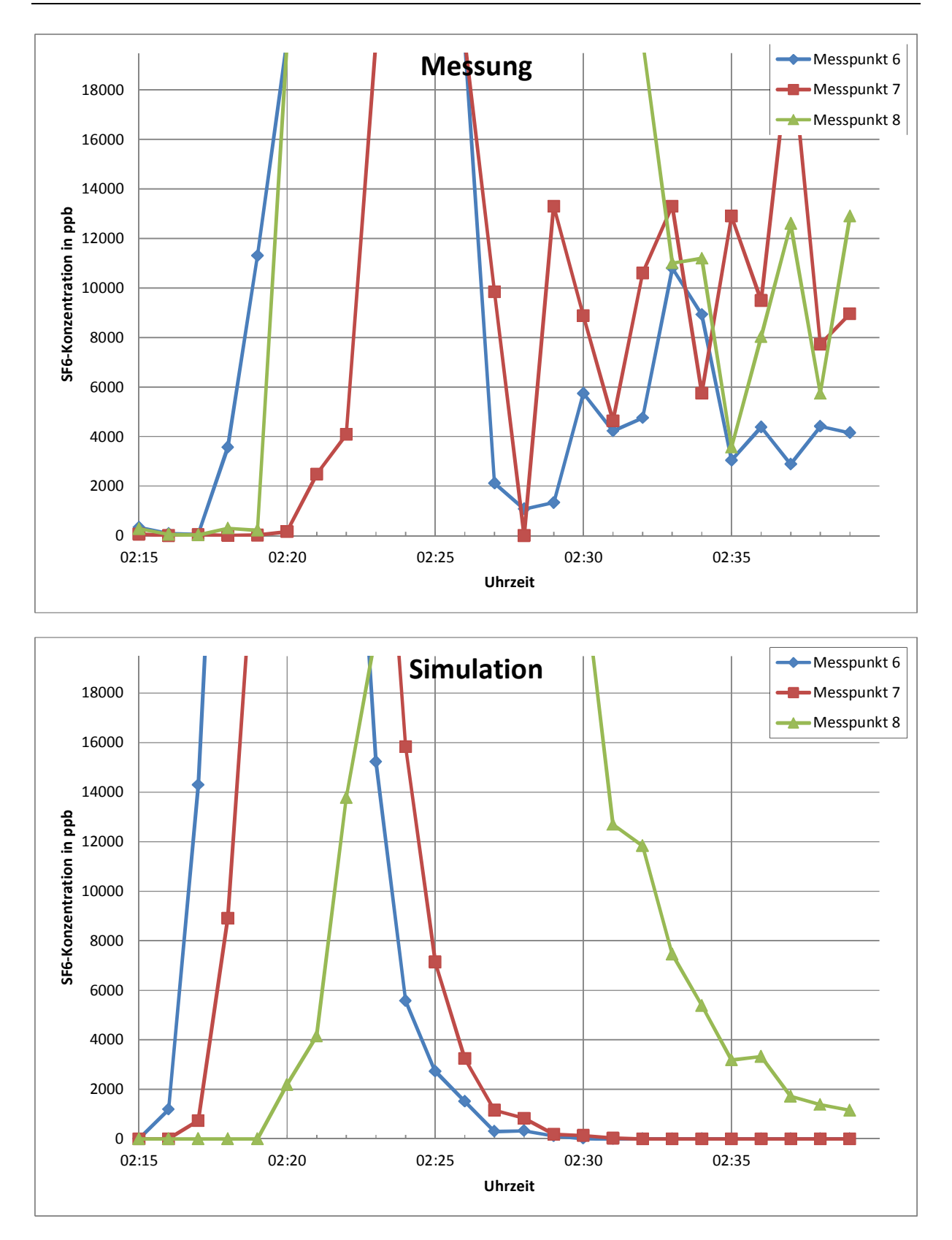

Abb. 1.31: Gemessener (oben) und für Berechnungsfall "Alex-Sim 1" simulierter (unten) SF6-Konzentrationsverlauf an den Messpunkten 6, 7 und 8. (Messorte siehe Abb. 1.20)

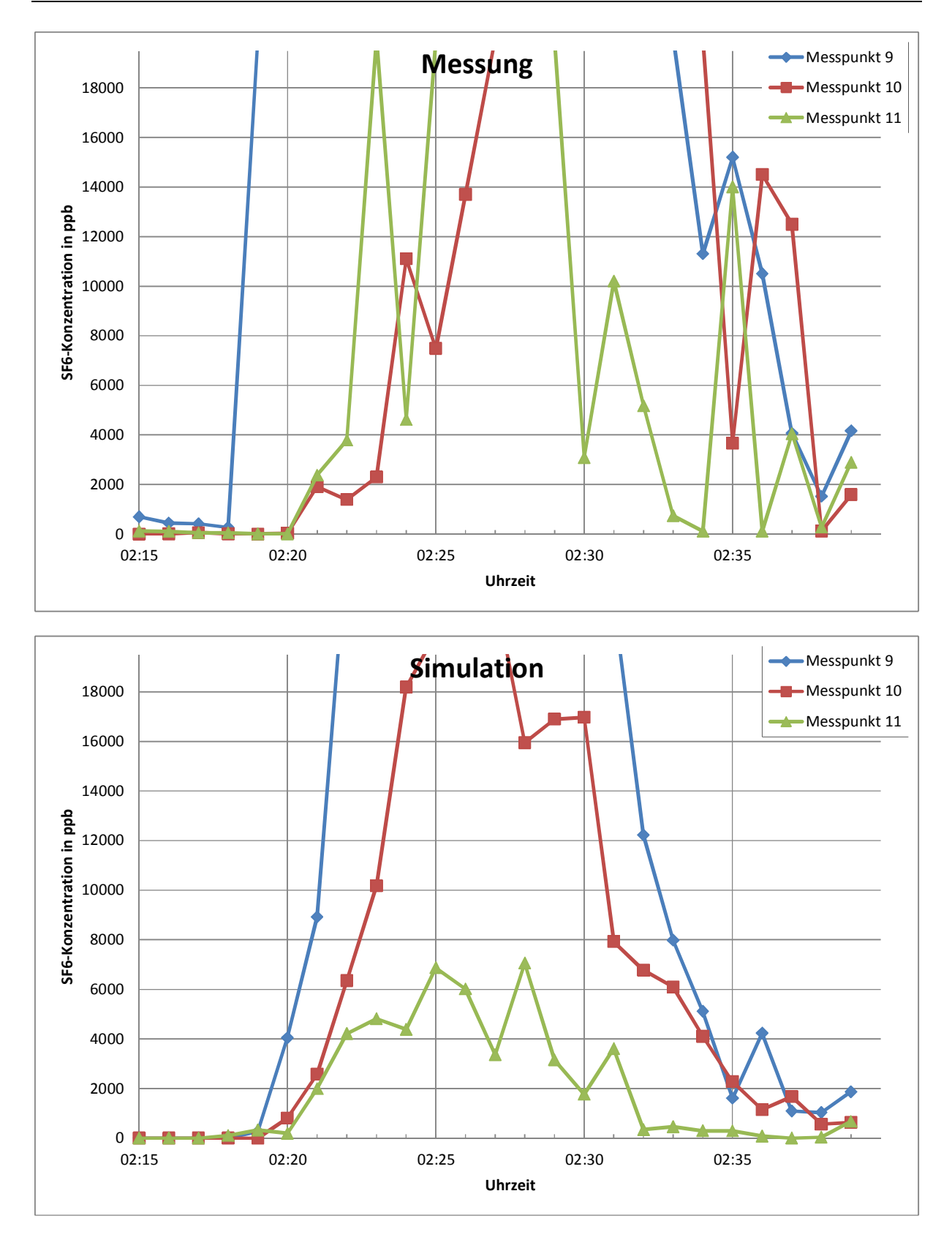

Abb. 1.32: Gemessener (oben) und für Berechnungsfall "Alex-Sim 1" simulierter (unten) SF6-Konzentrationsverlauf an den Messpunkten 9, 10 und 11. (Messorte siehe Abb. 1.20)

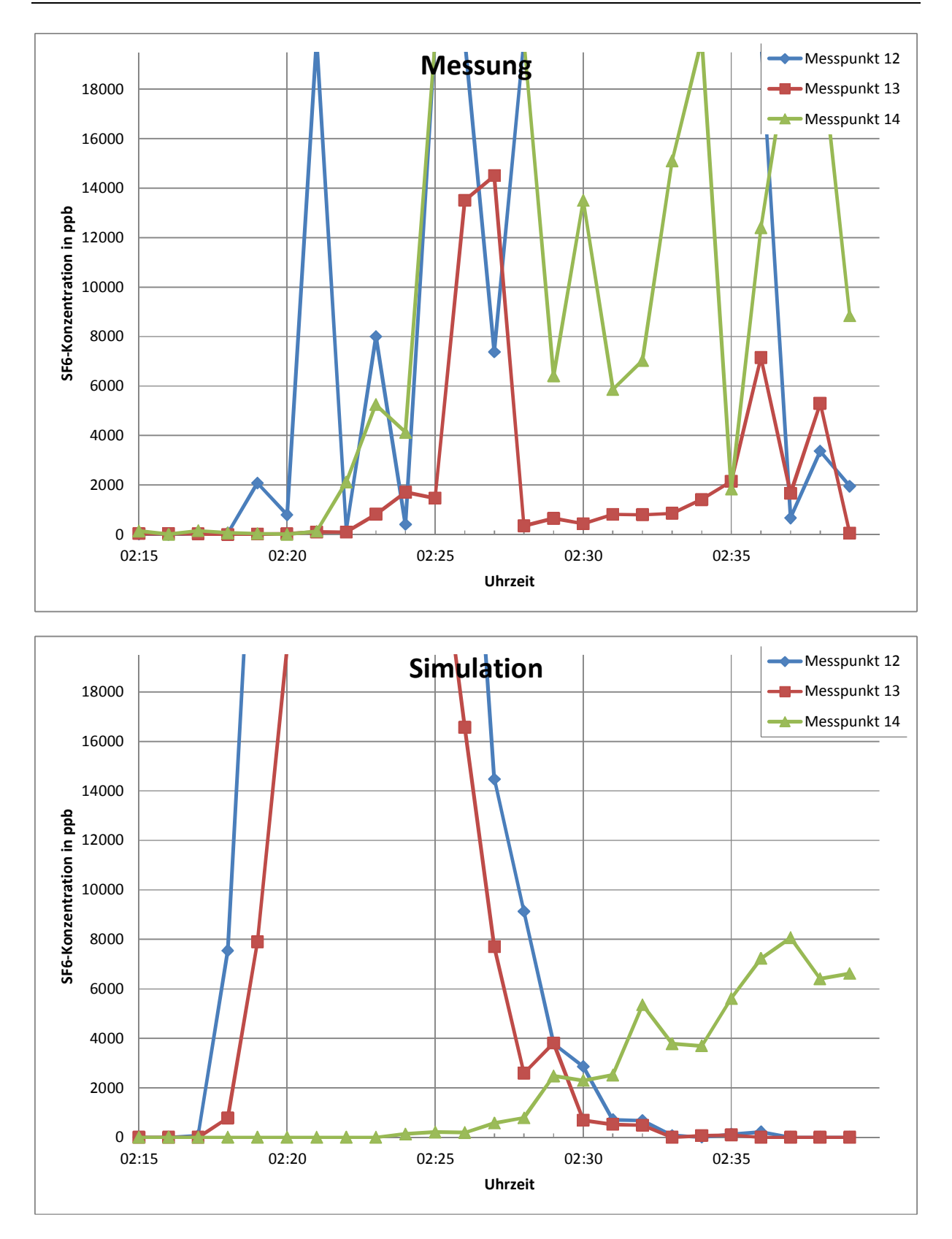

Abb. 1.33: Gemessener (oben) und für Berechnungsfall "Alex-Sim 1" simulierter (unten) SF6-Konzentrationsverlauf an den Messpunkten 12,13 und 14. (Messorte siehe Abb. 1.20)

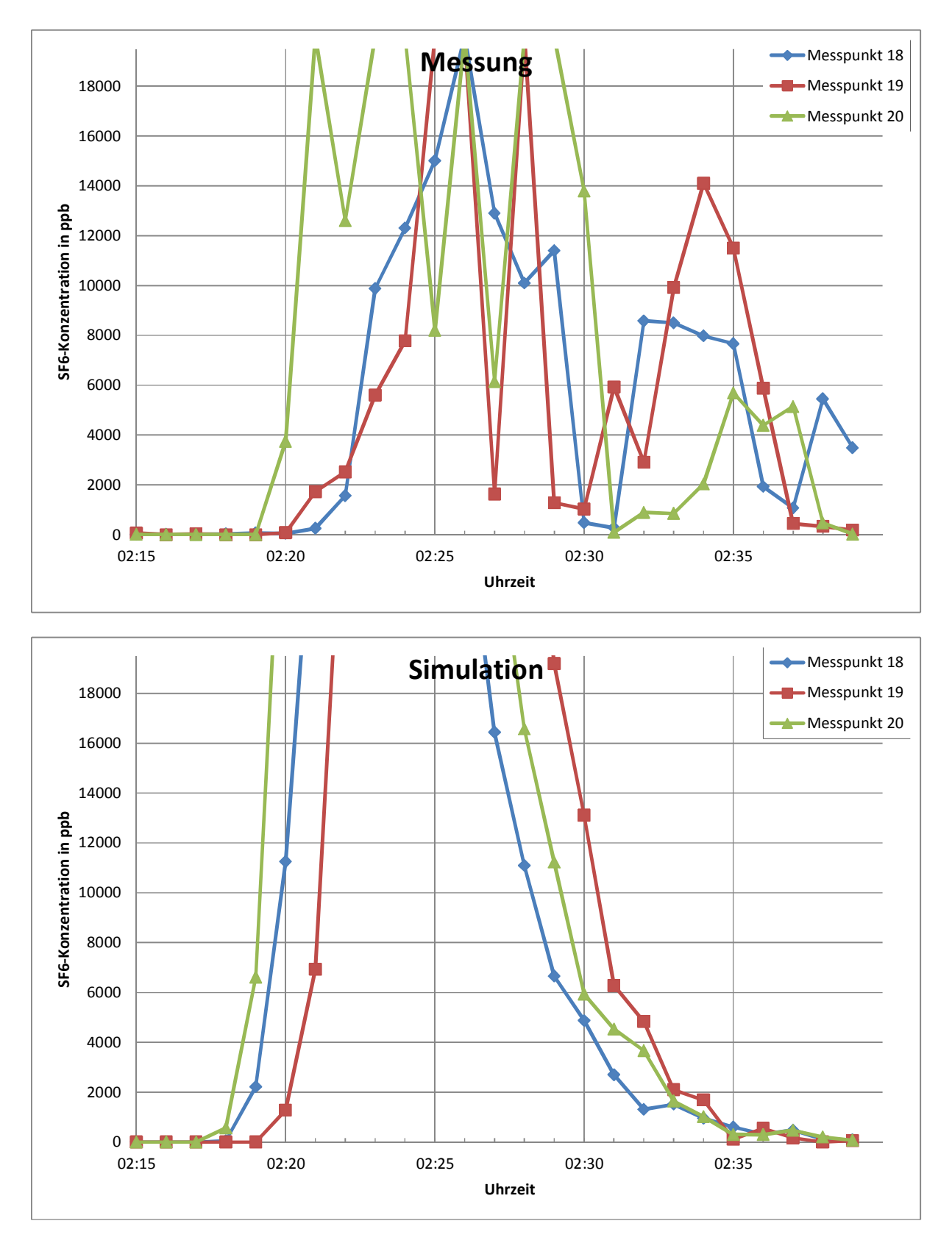

Abb. 1.34: Gemessener (oben) und für Berechnungsfall "Alex-Sim 1" simulierter (unten) SF6-Konzentrationsverlauf an den Messpunkten 18,19 und 20. (Messorte siehe Abb. 1.20)

### 1.6.4.1 Ergebnisse für den Berechnungsfall Alex-Sim 1

Abb. 1.31 (unten) bis Abb. 1.34 (unten) zeigen für den Berechnungsfall "Alex-Sim 1" den simulierten zeitlichen Verlauf der  $SF<sub>6</sub>$ -Konzentration für Messorte, an denen die SF6-Konzentration größer als 500 ppb ist. Zum Vergleich zeigen Abb. 1.31 (oben) bis Abb. 1.34 (oben) den jeweils gemessenen Verlauf. An allen hier nicht dargestellten Messorten (=Messorte 1-5 und 15-17) wird keine Konzentration simuliert.

Qualitativ ergibt sich eine befriedigende Übereinstimmung zwischen Rechnung und Messung. Zu beobachten ist, dass die Abweichung von Rechenwert zu Messwert teilweise deutlich größer als ein Faktor 2 sind, was den gängigen Erwartungswert für den Vergleich von Messungen und Ausbreitungsrechnungen darstellt. In OrGaMIR-Kontext sind diese Abweichungen jedoch tolerabel, da der Schwerpunkt darauf liegt, eine belastbare und schnelle Aussage auf die Frage "Schadstoff vorhanden? Ja oder Nein" zu erhalten. Somit ist als richtige Systemantwort festgelegt worden, wenn vom Online-Berechnungssystem eine Konzentration simuliert wird, wenn eine Konzentration auch gemessen wurde bzw. keine Konzentration simuliert wird, wenn keine Konzentration gemessen wurde.

Bis auf Messstellen 5 und 15 liefert das Online-Berechnungsmethode die richtige Systemantwort.

Wie bereits in Tab. 1.6 dargelegt, ist an den Messorten 5 und 15 das Auftreten von  $SF<sub>6</sub>$ -Konzentrationen nicht mit den über 5-Minuten gemittelten Geschwindigkeitsmesswerten direkt erklärbar und vermutlich durch den turbulenten Schadstofftransport verursacht. In der Online-Berechnungsmethode wird der Prozess des turbulenten Schadstofftransports zwar modelliert, scheint aber in diesem Fall in der Intensität nicht ausreichend zu sein.

Eine nicht richtige Systemantwort wird zum einen mit "false negative" bezeichnet, wenn das Ausbreitungsmodell fälschlicherweise ausgibt, dass eine Schadstoffkontamination nicht vorhanden (also negativ) ist. Eine Schadstoffkontamination ist also tatsächlich vorhanden, wird aber vom Ausbreitungsmodell nicht erkannt. Diese Systemantwort ist unerwünscht und sollte möglichst selten vorkommen, da hieraus Schlüsse gezogen werden, die Personen in Gefahr bringen können.

Zum anderen wird eine nicht richtige Systemantwort mit "false positive" bezeichnet, wenn das Ausbreitungsmodell fälschlicherweise ausgibt, dass eine Schadstoffkontamination vorhanden (also positiv) ist. Eine Schadstoffkontamination ist also tatsächlich nicht vorhanden, wird aber vom Ausbreitungsmodell berechnet. Diese Systemantwort ist ebenfalls unerwünscht, bringt jedoch keine Personen in Gefahr. Es werden jedoch unnötig viele Rettungswege als kontaminiert ausgegeben und stehen für die Personenrettung fälschlicherweise nicht zur Verfügung.

Die Systemantworten für den Berechnungsfall "Alex-Sim 1" und für die beiden anderen Berechnungsfälle Alex-Sim 2 und 3 an den 20 Messorten werden in Tab. 1.10 gegeben.

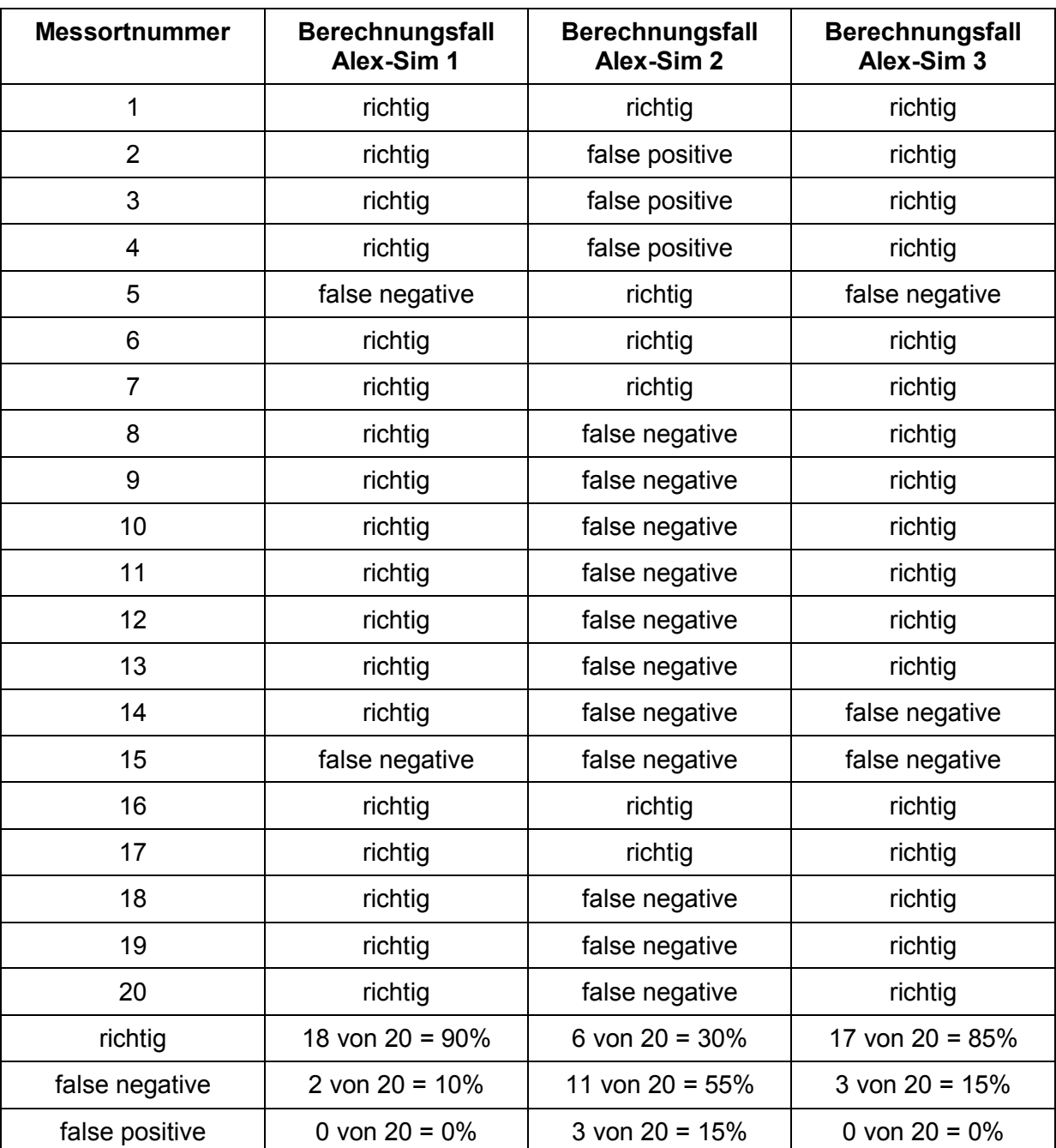

Tab. 1.10: Systemantwort (Erläuterung siehe Text) der Online-Berechnungsmethode an den 20 Messorten des  $SF_6$ -Ausbreitungsexperiments für den 23.10.2012, Messorte siehe Abb. 1.20, Beschreibung der Berechnungsfälle siehe Tab. 1.9)

Für den Berechnungsfall "Alex-Sim 1" sind 18 von 20 = 90% Systemantworten richtig. An 2 Messorten wird eine "false negativ"-Antwort gegeben. Das sind 10%. Eine "false positive"- Antwort tritt nicht auf. Die Güte bzw. Qualität der Online-Berechnungsmethode für diesen Berechnungsfall wird als gut eingeschätzt.

## 1.6.4.2 Ergebnisse für den Berechnungsfall Alex-Sim 2

Für den Berechnungsfall "Alex-Sim 2" werden die Systemantworten der Online-Berechnungsmethode in Tab. 1.10 gegeben.

Für den Berechnungsfall "Alex-Sim 2" sind nur 6 von 20 = 30% Systemantworten richtig. An 11 Messorten wird eine "false negativ"-Antwort und an 3 Messorten eine "false positive"-Antwort gegeben. Die Güte bzw. Qualität der Online-Berechnungsmethode für diesen Berechnungsfall wird als nicht ausreichend eingeschätzt.

Grund für das schlechte Abschneiden der Online-Berechnungsmethode für diesen Berechnungsfall liegt in der beobachteten großräumigen Strömung im U-Bahnhof von Ost nach West. (vgl. hierzu auch Kap. 1.6.2), die in den Randbedingungen für die numerische Strömungssimulation nicht vorhanden ist.

Es sei erinnert, dass außerhalb des U-Bahnhofs ein konstanter Wert für den Druck angesetzt wird und temperaturbedingte Druckdifferenzen vernachlässigt werden müssen, da am U-Bahnhof Berlin-Alexanderplatz keine Temperaturmessungen online an den U-Bahnhof-Eingängen durchgeführt werden. Mit diesen Randbedingungen stellt sich im numerischen Modell keine großräumige Strömung im U-Bahnhof von Ost nach West ein.

Somit lässt sich folgern, dass für komplexe U-Bahnhöfe wie Berlin Alexanderplatz die Güte bzw. Qualität der Online-Berechnungsmethode nicht ausreichend ist, wenn Geschwindigkeitsmessungen nur an den, in diesem Fall 6 Tunnelportalmündern vorhanden sind.

## 1.6.4.3 Ergebnisse für den Berechnungsfall Alex-Sim 3

In Ergänzung zu den Berechnungsfällen "Alex-Sim 1" und "Alex-Sim 2" wurde noch ein weiterer Berechnungsfall aufgesetzt. Angenommen wurde, dass zusätzlich zu den USAT-Geschwindigkeitsmessungen in den Tunnelportalmündern an allen Treppenausgängen ins Freie Temperaturmessungen durchgeführt werden. Aus dieser Information und einer Messung der Lufttemperatur im Freien und einer repräsentativen Lufttemperatur im U-Bahnhof kann in i.d.R. entschieden werden, ob an einem Treppenausgang ins Freie Luft in den Bahnhof ein- oder ausströmt.

Für die Berechnung der Volumenströme wurde jetzt folgendes Vorgehen gewählt: An allen Treppenausgängen ins Freie, an denen ein Einströmen festgestellt wurde, wird die Einströmgeschwindigkeit auf 0.5 m/s festgelegt und mit dieser Geschwindigkeit der Einströmvolumenstrom berechnet. Mit dem Widerstandsnetz-Modell werden dann nicht nur die Volumenströme berechnet aus den Messwerten der 6 stationär in den Tunnelportalmündern installierten USAT-Gewindigkeitsmessgeräten verwendet, sondern zusätzlich parametrisierte Volumenströme an den Treppenausgängen ins Freie, an denen ein Einströmen erkannt wurde. Für den Messzeitraum am 23.10.2012 wird an den Ausgängen 33 (Messort lp\_nord, Nummern der Ausgänge siehe Abb. 1.20), 35 (Messort U2\_ko), 36 (Messort U2\_lu) und 37 (Messort V\_ost) im Mittel ein Einströmen gemessen. Diese Information, d.h. Einströmen, lässt sich auch aus der gemessenen Temperatur ableiten.

Tab. 1.10 zeigt die Systemantwort für diesen Berechnungsfall Alex-Sim 3. Im Vergleich dem Berechnungsfall Alex-Sim 1 liefert dieser Berechnungsfall 17 anstatt 18 richtige Systemantworten.

Die Güte bzw. Qualität der Online-Berechnungsmethode für Berechnungsfall Alex-Sim 3 ist somit ähnlich gut wie Berechnungsfall Alex-Sim 1 und deutlich besser als Berechnungsfall Alex-Sim 2.

## 1.7 Schlussfolgerungen und mögliche Verbesserungen

Aus den Ergebnissen der durchgeführten Berechnungen für den U-Bahnhof Berlin Alexanderplatz (vgl. Kap. 1.6.4.1 bis 1.6.4.3) kann geschlossen werden, dass für komplexe U-Bahnhöfe, wie Berlin Alexanderplatz, es nicht ausreichend ist, in den Tunnelportalmündern Geschwindigkeitsmessgeräte zu betreiben und nur an diesen Stellen Randbedingungen für die Strömungssimulation bereitzustellen.

Auf der anderen Seite muss aber auch nicht jeder Ausgang ins Freie mit einem Geschwindigkeitsmessgerät bestückt werden. Aufgrund von Vandalismus ist das Anbringen von Geschwindigkeitsmessgeräten an Ausgängen ins Freie oft nicht möglich. Eine Abhilfe wäre die Forderung nach Temperaturmessgeräten im Bereich der Ausgänge ins Freie. Solche Messgeräte lassen sich geschützt vor Vandalismus anbringen. Mit der Temperaturinformation und einer Messung der Lufttemperatur im Freien und einer repräsentativen Lufttemperatur im U-Bahnhof kann in i.d.R. entschieden werden, ob an Treppenausgängen ins Freie Luft in den Bahnhof ein- oder ausströmt.

Fließt diese Information ein in das Online-Berechnungsverfahren kann eine ähnlich gute Qualität bzw. Güte wie für den Fall erreicht werden, bei dem die Geschwindigkeit direkt gemessen wurde (d.h. Berechnungsfall Alex-Sim 1, siehe Kap 1.6.4.3).

Eine weitere Verbesserung wird gesehen bei der Berechnung der Volumenströme. Der in den U-Bahnhof ein- bzw. ausströmende Volumenstrom wird berechnet aus gemessener Geschwindigkeitskomponente in Tunnelrichtung multipliziert mit der Querschnittsfläche. Zur Verminderung der Unsicherheit des berechneten Volumenstroms wären für einige Referenzfälle Netzmessungen der Geschwindigkeit in einer Querschnittsfläche z.B. nach DIN EN 15259:2008-01 (2008) zu empfehlen.

## 1.8 Gegenüberstellung erzielter Ergebnisse mit den vorgegebenen Zielen

Die im Teilprojekt TP3 des Verbundprojektes OrGaMIR<sup>Plus</sup> erzielten Ergebnisse stehen in vollem Einklang mit den vorgegebenen Zielen. Es waren keine Änderungen bei den gewählten modelltechnischen Ansätzen im Projekt gegenüber der Antragsplanung erforderlich.

## 2 WICHTIGE POSITIONEN DES ZAHLENMÄSSIGEN NACHWEISES

Neben den Personalkosten standen dem Zuwendungsempfänger die in der nachstehenden Tabelle bewilligten Mittel zur Verfügung.

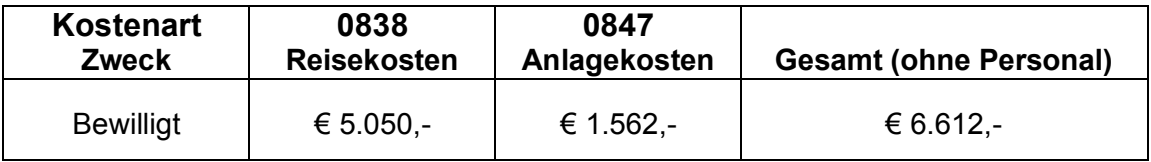

Tab. 2.1 Überblick über die bewilligten Mittel (ohne Personalkosten)

## 3 NOTWENDIGKEIT UND ANGEMESSENHEIT DER GELEISTETEN ARBEIT

Der Verlauf der Arbeit im Projekt und der Resourcenbedarf folgten der im Projektantrag formulierten Planung. Alle im Projekt formulierten Aufgaben wurden erfolgreich bearbeitet.

## 4 VORAUSSICHTLICHER NUTZEN

Im Rahmen des Projektes OrGaMIR wurde ein Demonstrator einwickelt, in dem die Module und Arithmetiken von LOH integriert sind. Somit kann der Demonstrator der im Gesamtantrag dargestellten Zielgruppe präsentiert werden.

Es wird sich somit in der Zukunft herausstellen, ob der Hauptinteressentenkreis der U-Bahnbetreiber sich von den Vorteilen eines solchen Systems überzeugen lässt. Änderungen bei den gesetzlichen Rahmenbedingungen in Bezug auf das Thema "dynamische Fluchtwegslenkung" würden die Verbreitung unterstützen.

# 5 WÄHREND DER DURCHFÜHRUNG DES VORHABENS BEKANNT GEWOR-DENER FORTSCHRITT AUF DEM GEBIET DES VORHABENS BEI ANDEREN STELLEN.

Während der Durchführung des Vorhabens ist von anderer Seite auf dem Gebiet des Vorhabens Fortschritt bekannt geworden. In Colella et al. (2012) und Truchot und Duplantier (2012) wird berichtet von der Zerlegung von komplexen Systemen in Teilräume im Zusammenhang mit Simulationen der Rauchgasausbreitung bei Feuer in Tunneln. Diese Arbeiten stehen jedoch nicht im Zusammenhang mit der Entwicklung eines Systems, das die Beurteilung der vorherrschenden und der voraussichtlichen Kontamination eines U-Bahn-Systems mit gefährlichen Stoffen ermöglicht, u.a. mit dem Ziel der dynamischen Fluchtwegslenkung.

# 6 ERFOLGTE ODER GEPLANTE VERÖFFENTLICHUNGEN DER ERGEBNISSE

Eine Einzelveröffentlichung der Ergebnisse von LOH in TP3 ist nicht geplant. Von LOH vielmehr gewünscht ist eine gemeinsame Veröffentlichung des OrGaMIR- bzw. OrGaMIR<sup>Plus</sup>-Gesamtsystems mit allen Projektbeteiligten. Eine Entscheidung hierzu steht jedoch noch aus.

# 7 LITERATUR

- Colella, F., Sciacovelli, A., Verda, V., Borchiellini, R., Rein, G. und Carvel, R (2012): Multiscale Modelling of Fire Emergencies in a Transverse Ventilated Tunnel. Fifth International Symposium on Tunnel Safety and Security, New York, USA, 14.-16. März 2012.
- DIN EN 15259:2008-01 (2008): Luftbeschaffenheit Messung von Emissionen aus stationären Quellen - Anforderungen an Messstrecken und Messplätze und an die Messaufgabe, den Messplan und den Messbericht, Deutsche Fassung EN 15259:2007. Beuth-Verlag, Berlin.
- Flassak, Th., Bächlin, W. (2012): ORGAMIR Organisationsübergreifende Gefahrenabwehr zum Schutz von Menschen und kritischen Infrastrukturen durch optimierte Prävention und Reaktion (AZ 18Verkehr07), Förderkennzeichen: 13N9625 ORGAMIR, Schlussbericht.
- Glück, B. (1988): Hydrodynamische und gasdynamische Rohrströmung Druckverluste. Bausteine der Heizungstechnik Berechnung/Software. VEB Verlag für Bauwesen, Berlin.
- Letzel, M. und Flassak, Th. (2012): KMU-Innovativ Verbundprojekt: Messsystem zur Ermittlung der Ausbreitung von Gefahrstoffen in kritischen Infra- und komplexen Gebäu-

destrukturen zur Vermeidung ziviler Katastrophen (MAusKat) – Teilvorhaben: Simulation, Förderkennzeichen: 13N11676 MAUSKAT, Zwischenbericht 2012.

- Pflitsch, A., Brüne, M., Killing-Heinze, M., Spiegel, J. und Ringeis, J. (2011): Untersuchung strömungsklimatischer Eigenschaften von U-Bahnsystemen zur Prognose der Schadstoffausbreitung im CBRNE Gefahrenfall. Abschlussbericht im Rahmen des BMBF.Verbundvorhabens: Organisationsübergreifende Gefahrenabwehr zum Schutz von Menschen und kritischen Infrastrukturen durch optimierte Prävention und Reaktion (ORGAMIR), Teilvorhaben 6, Ruhr-Universität Bochum, Geographisches Institut.
- Pflitsch, A., Brüne, M., Killing-Heinze, M., Ringeis, J., Agnew, B. und Steiling, B. (2013): Natural Ventilation as a Factor Controlling the Dispersal of Airborne Toxins in Subway Systems in a Disaster Situation. Journal of Transportation Safety & Security, 5:1, Seite 78-92.
- Truchot, B. und Duplantier, S. (2012): Towards 1D/3D coupling for fire and ventilation modelling in large underground infrastructures? Fifth International Symposium on Tunnel Safety and Security, New York, USA, 14.-16. März 2012.